IBM® SecureWay® Policy Director

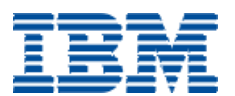

# Programming Guide and Reference

*Version 3.0.1*

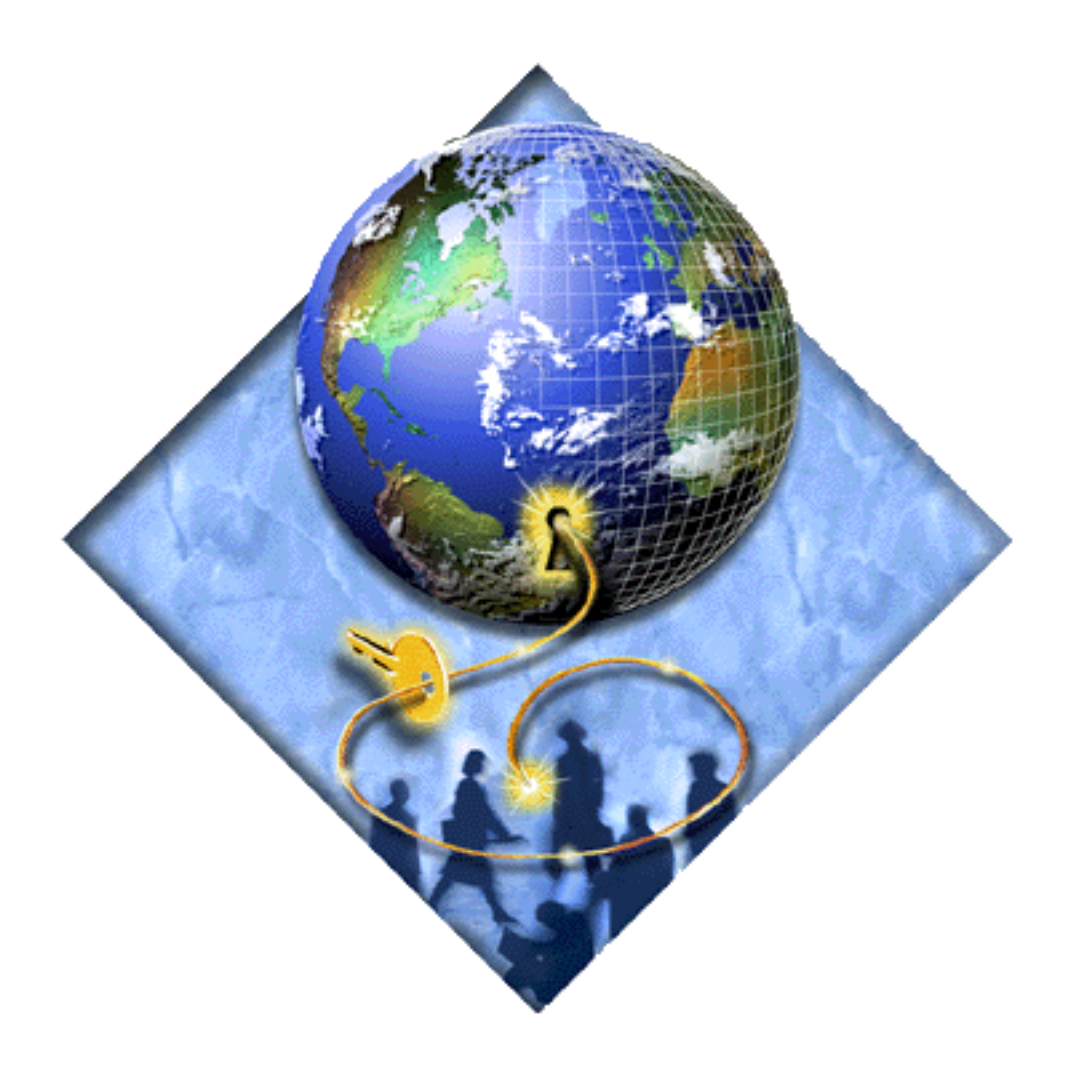

IBM® SecureWay® Policy Director

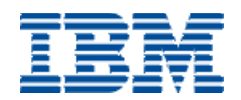

# Programming Guide and Reference

*Version 3.0.1*

## **Note**

Before using this information and the product it supports, read the general information under ["Appendix. Notices" on](#page-108-0)  [page 97.](#page-108-0)

#### **First Edition (January 2000)**

This edition applies to Version 3, release 0, modification 1 of IBM SecureWay Policy Director product and to all subsequent releases and modifications until otherwise indicated in new editions.

© Copyright IBM 2000

# **Contents**

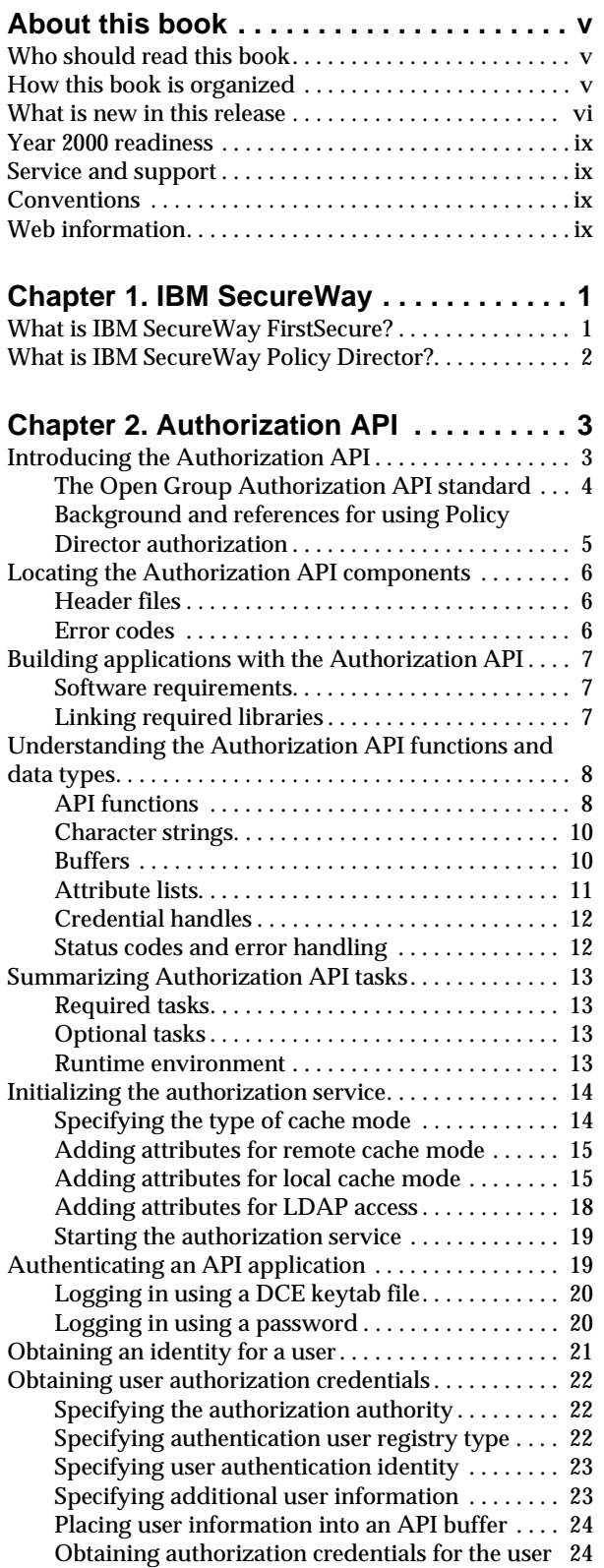

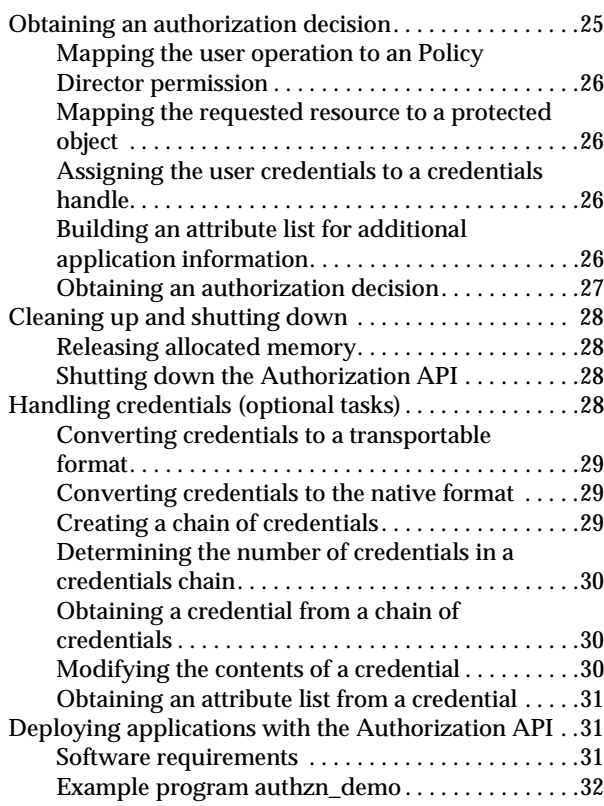

# **Chapter 3. External authorization**

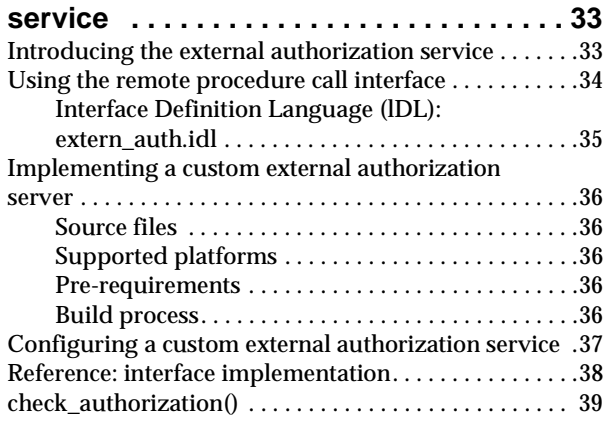

## **Chapter 4. Credentials Acquisition**

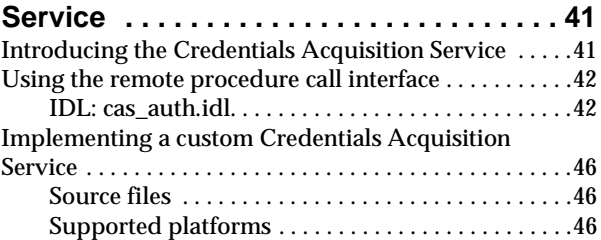

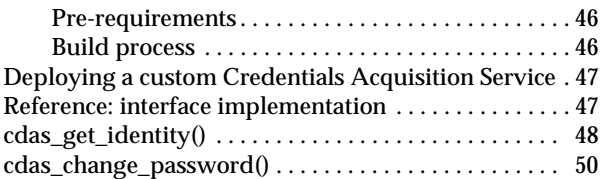

# **Chapter 5. Authorization API Manual**

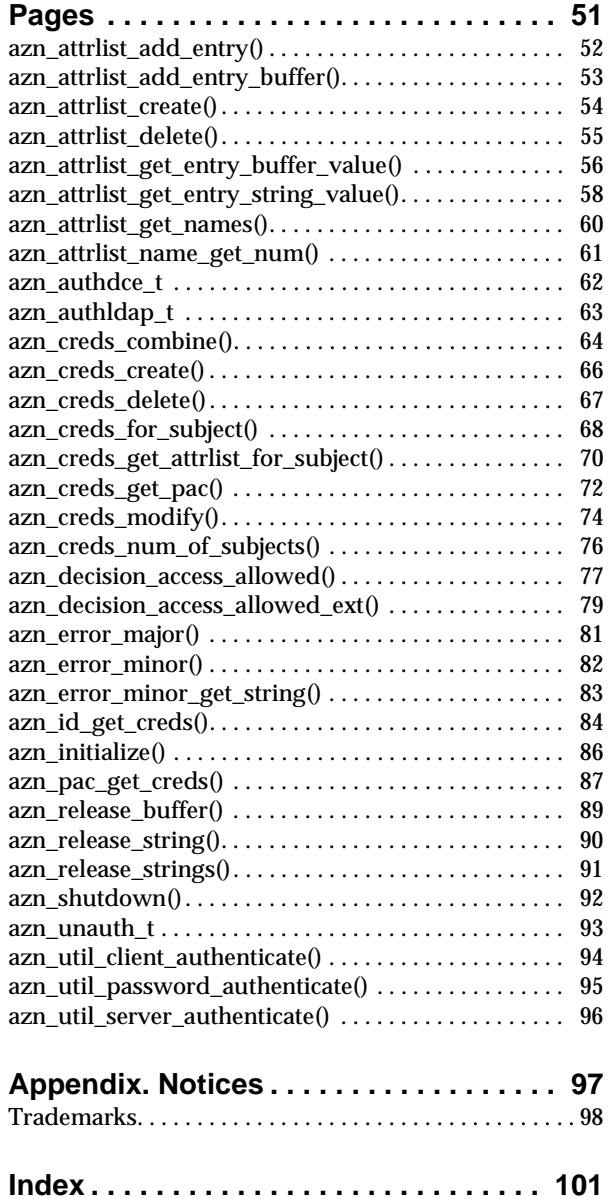

## <span id="page-6-0"></span>**About this book**

This book contains programming guide and reference information about IBM SecureWayPolicy Director. This book documents these Policy Director functions:

- Authorization application programming interface (API)
- External authorization service
- Credentials acquisition service

## <span id="page-6-1"></span>**Who should read this book**

Developers who are designing and developing applications for IBM SecureWay Policy Director should read this book.

Developers should have some knowledge of IBM Distributed Computing Environment (DCE) and the IBM SecureWay Directory's lightweight directory access protocol (LDAP). DCE and LDAP are co-requisite products of Policy Director. Developers should have basic working knowledge about writing and configuring DCE and LDAP servers.

This *Policy Director Programming Guide and Reference* book assumes basic working knowledge about writing and configuring DCE servers.

## <span id="page-6-2"></span>**How this book is organized**

This book contains the following chapters:

- "Chapter 1. IBM SecureWay" on page 1 introduces you to the IBM SecureWay FirstSecure and IBM SecureWay Policy Director products.
- "Chapter 2. Authorization API" on page 3 guides the application designer or developer on the use of the Policy Director Authorization API.
- "Chapter 3. External authorization service" on page 33 describes the remote procedure call (RPC) interface as well as the interface details. This chapter discusses how to implement and customize a custom external authorization service. External authorization service-related API reference information is also provided.
- "Chapter 4. Credentials Acquisition Service" on page 41 describes the Policy Director Credentials Acquisition Service (Policy Director CAS) remote procedure call interface and the interface details. This chapter discusses how to implement and deploy a custom credentials acquisition service. CAS-related API reference information is also provided.
- "Chapter 5. Authorization API manual pages" on page 51 provides reference information about the Policy Director Authorization API. The manual pages for these API are documented in this section.

## <span id="page-7-0"></span>**What is new in this release**

This is Version 3, Release 0, Modification 1, of the Policy Directory Authorization API. This version contains changes from Version 3, Release 0. The changes reflect the Open Group Authorization API, Version 1.1, published in January 2000. The changes are described in the following sections.

#### **New API function**

The new function azn\_error\_minor\_get\_string() returns a string describing minor errors specific to the Policy Director Authorization API.

#### **Renamed API function**

The function azn\_attrlist\_entry\_get\_num() has been renamed azn\_attrlist\_name\_get\_num().

#### **Changes to API initialization**

The initialization function azn\_initialize() must now be called before calling azn\_util\_client\_authenticate() or azn\_util\_server\_authenticate(). In the previous version, azn\_util\_client\_authenticate() or azn\_util\_server\_authenticate() was called before azn\_initialize().

## **Changes to API error codes**

The following changes have been made to Policy Director Authorization API error codes listed in ogauthzn.h:

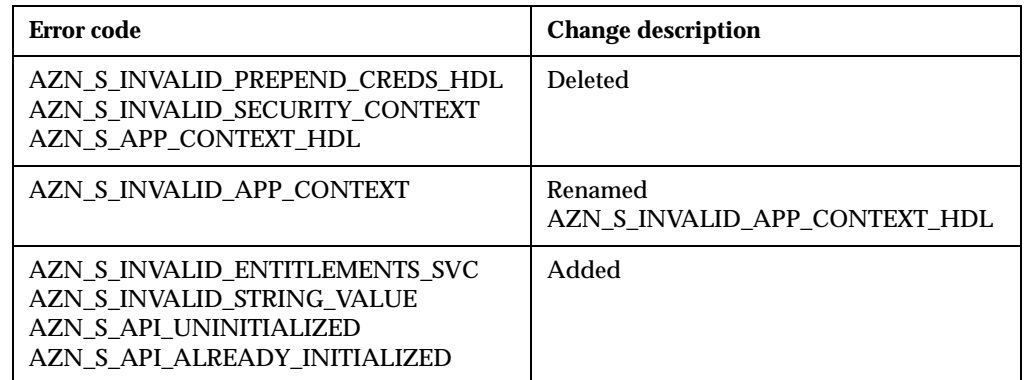

The following changes have been made to Policy Director Authorization API error codes listed in aznutils.h:

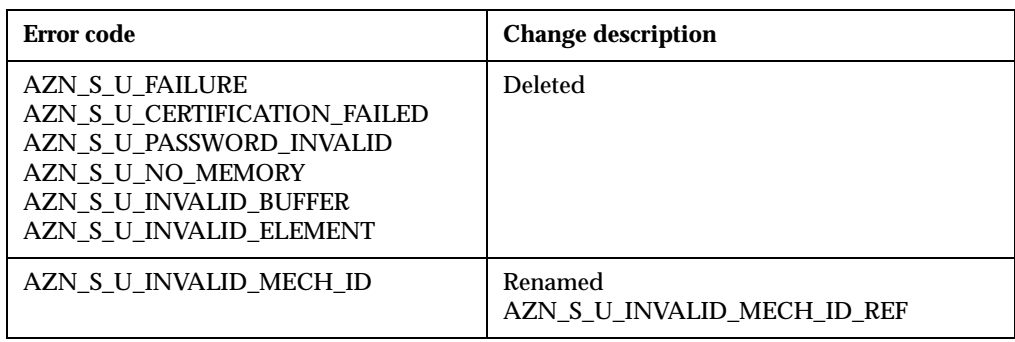

## **Changes to API function parameters**

The following table summarizes changes to Authorization API function parameters.

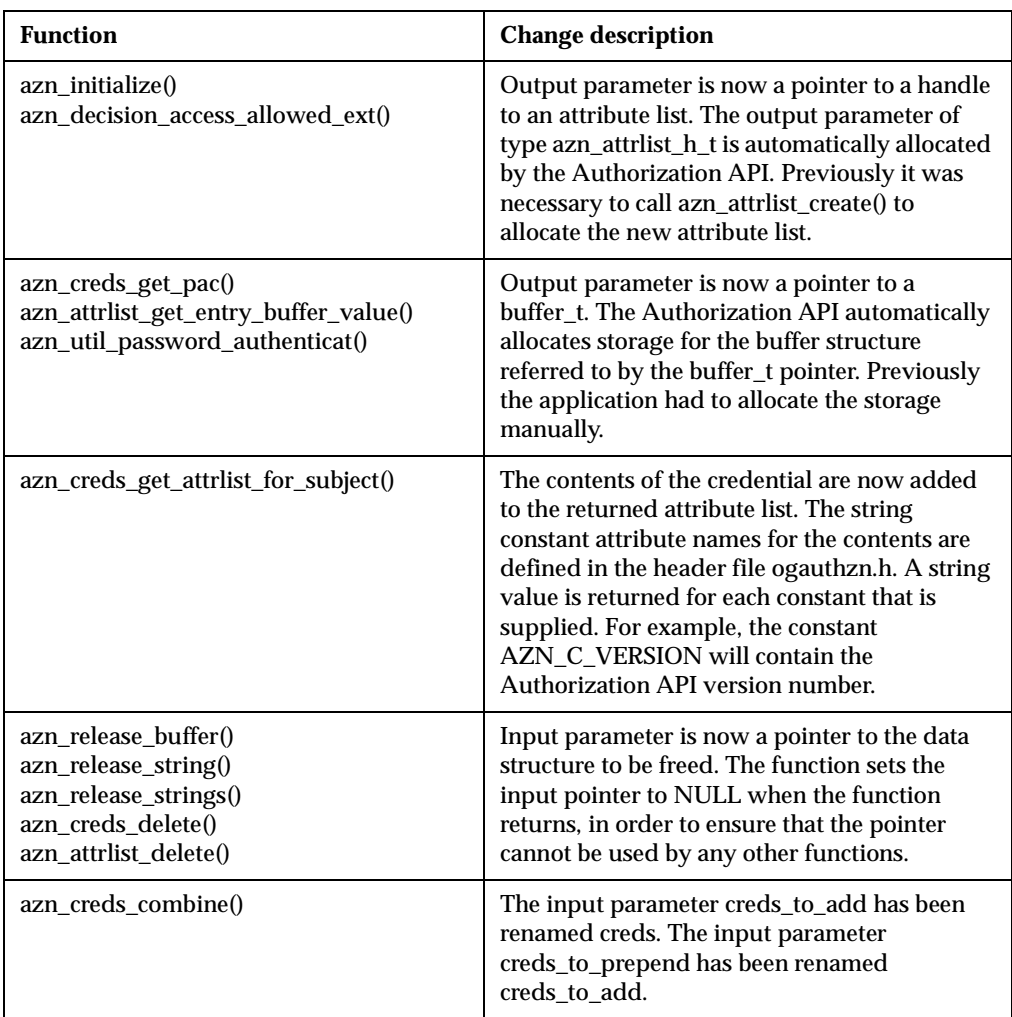

#### **What is new between Version 3.0 and Version 2.1**

The Policy Director Version 3.0 Authorization API is binary compatible, at the Authorization server remote procedure call (RPC) interface, with applications that are built with the Policy Director Version 2.1 Authorization API. Applications developed with the Policy Director Version 2.1 Authorization API library must be ported before they can be compiled against the Policy Director authorization ADK.

The Policy Director Authorization Service fully supports applications that are built using the Policy Director Version 2.1 Authorization API.

Note that the Policy Director authorization API now requires authentication with the Authorization server (ivacld) before API functions are called.

Policy Director Version 2.1 API applications are required to be members of the remoteacl-servers group before they are permitted to query the Policy Director Authorization Service. Add the application principal to this group to effect this change. You must log the principal out and log in again to create a security context with the new group membership.

Other changes since Policy Director Version 2.1 include:

- Addition of local cache mode.
- Revision of the Authorization API to reflect the standardized Authorization API submission made to The Open Group.
- Addition of initialize and shutdown functions to allow optional reconfiguration of the API.

The following table lists functions and data types that have been deactivated for Policy Director. It lists the new functions and data types that have replaced them.

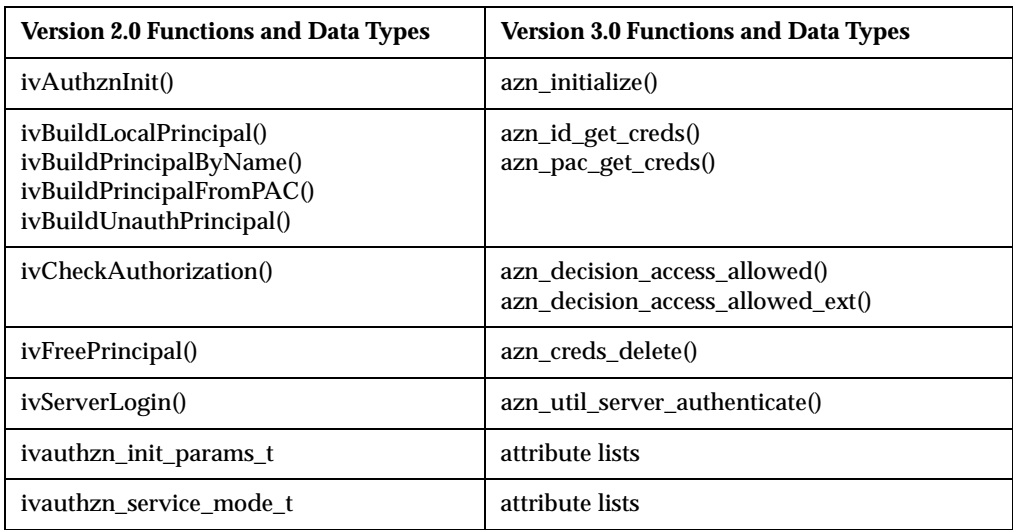

In addition, the *Policy Director Up and Running* book provides information about what is new for IBM SecureWay Policy Director Version 3.0.

# <span id="page-10-0"></span>**Year 2000 readiness**

This product is Year 2000 ready. When used in accordance with its associated documentation, it is capable of correctly processing, providing, and/or receiving date data within and between the twentieth and twenty-first centuries, provided that all products (for example, hardware, software, and firmware) used with the products properly exchange accurate date data with it.

## <span id="page-10-1"></span>**Service and support**

Contact IBM for service and support for all the products included in the IBM SecureWay FirstSecure offering. Some of these products might refer to non-IBM support. If you obtain these products as part of the FirstSecure offering, contact IBM for service and support.

## <span id="page-10-2"></span>**Conventions**

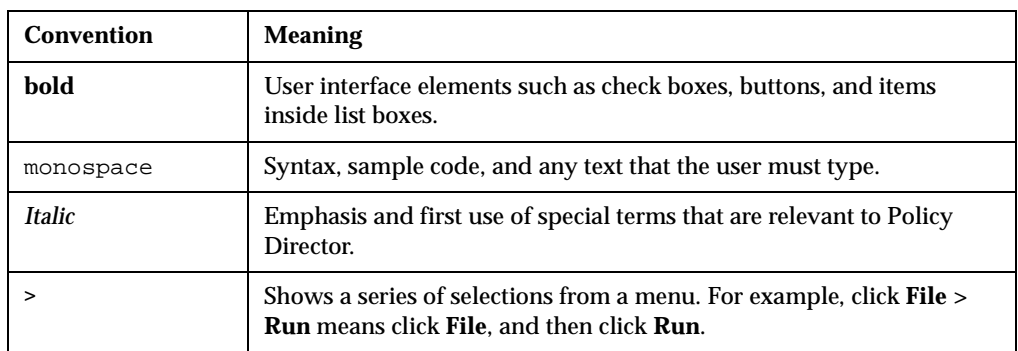

This book uses the following typographical conventions:

## <span id="page-10-3"></span>**Web information**

Information about last-minute updates to Policy Director is available at the following Web address:

http://www.ibm.com/software/security/policy/library

Information about updates to other IBM SecureWay FirstSecure products is available by starting at the following Web address:

http://www.ibm.com/software/security/firstsecure/library

## <span id="page-12-0"></span>**Chapter 1. IBM SecureWay**

IBM SecureWay Policy Director (Policy Director) is available either as a component of IBM SecureWay FirstSecure or as a standalone product.

# <span id="page-12-1"></span>**What is IBM SecureWay FirstSecure?**

IBM SecureWay FirstSecure (FirstSecure) is part of the IBM integrated security solution. FirstSecure is a comprehensive set of integrated products that help your company:

- Establish a secure e-business environment.
- Reduce the total cost of security ownership by simplifying security planning.
- Implement security policy.
- Create an effective e-business environment.

The IBM SecureWay products include:

#### **Policy Director**

IBM SecureWay Policy Director (Policy Director) provides authentication, authorization, data security, and Web resource management.

#### **Boundary Server**

IBM SecureWay Boundary Server (Boundary Server) provides:

- The critical firewall functions of filtering, proxy, and circuit level gateway
- A virtual private network (VPN) connection to the IBM Firewall
- The components for Internet security
- A mobile code security solution

A configuration graphical user interface (GUI) ties together the Policy Director's proxy user function with the Boundary Server's Firewall product.

#### **Intrusion Immunity**

Intrusion Immunity provides intrusion detection and antivirus protection.

#### **Trust Authority**

IBM SecureWay Trust Authority (Trust Authority) supports public key infrastructure (PKI) standards for cryptography and interoperability. Trust Authority provides support for issuance, renewal, and revocation of digital certificates. These certificates provide a means to authenticate users and to ensure trusted communications.

#### **Toolbox**

The IBM SecureWay Toolbox (Toolbox) is a set of application programming interfaces (API) with which application programmers can incorporate security into their software. You can obtain the Toolbox as part of FirstSecure. Both Policy Director and the Toolbox include the Policy Director API library and documentation. The Toolbox README file contains installation instructions for the Policy Director ADK.

Because each IBM SecureWay FirstSecure product can be installed independently, you can plan a controlled move toward a secure environment. This capability reduces the complexity and cost of securing your environment and speeds deployment of Web applications and resources.

See the FirstSecure *Planning and Integration* documentation for more information about the FirstSecure components and for a list of all the IBM SecureWay products' documentation.

## <span id="page-13-0"></span>**What is IBM SecureWay Policy Director?**

Policy Director is a standalone authorization and security management solution. Policy Director provides end-to-end security of resources over geographically dispersed intranets and *extranet*s. An *extranet* is a virtual private network (VPN) that uses access control and security features to restrict the use of one or more intranets attached to the Internet to selected subscribers.

Policy Director provides authentication, authorization, data security, and resourcemanagement services. You can use Policy Director in conjunction with standard Internet-based applications to build secure and well-managed intranets and extranets.

Policy Director runs on the Windows NT, AIX, and Solaris operating systems.

## <span id="page-14-0"></span>**Chapter 2. Authorization API**

This chapter includes:

- ["Introducing the Authorization API" on page 3](#page-14-1)
- ["Locating the Authorization API components" on page 6](#page-17-0)
- ["Building applications with the Authorization API" on page 7](#page-18-0)
- ["Understanding the Authorization API functions and data types" on page 8](#page-19-0)
- ["Summarizing Authorization API tasks" on page 13](#page-24-0)
- ["Initializing the authorization service" on page 14](#page-25-0)
- ["Authenticating an API application" on page 19](#page-30-1)
- ["Obtaining an identity for a user" on page 21](#page-32-0)
- ["Obtaining user authorization credentials" on page 22](#page-33-0)
- ["Obtaining an authorization decision" on page 25](#page-36-0)
- ["Cleaning up and shutting down" on page 28](#page-39-0)
- ["Handling credentials \(optional tasks\)" on page 28](#page-39-3)
- ["Deploying applications with the Authorization API" on page 31](#page-42-1)

## <span id="page-14-1"></span>**Introducing the Authorization API**

Using the Policy Director Authorization Application Programming Interface (API), you can code Policy Director applications and third-party applications to query the Policy Director Authorization Service for authorization decisions.

The Policy Director Authorization API is the interface between the server-based resource manager and the authorization service and provides a standard model for coding authorization requests and decisions. The Authorization API lets you make standardized calls to the centrally managed authorization service from any legacy or newly developed application.

The Authorization API supports two implementation modes:

**Remote cache mode**

In remote cache mode, you use the Authorization API to call the Policy Director Authorization Server, which performs authorization decisions on behalf of the application. The Authorization Server maintains its own cache of the replica authorization policy database.

**Local cache mode**

In local cache mode, you use the Authorization API to download a local replica of the authorization policy database. In this mode, the application can perform all authorization decisions locally.

The Authorization API shields you from the complexities of the authorization service mechanism. Issues of management, storage, caching, replication, credentials format, and authentication methods are all hidden behind the Authorization API.

The Authorization API works independently from the underlying security infrastructure, the credential format, and the evaluating mechanism. The Authorization API makes it possible to request an authorization check and get a simple "yes" or "no" recommendation in return.

The Authorization API is a component of the Policy Director Application Development Kit (ADK).

## <span id="page-15-0"></span>**The Open Group Authorization API standard**

The Policy Director Authorization API implements The Open Group Authorization API (Generic Application Interface for Authorization Frameworks) standard. This interface is based on the International Organization for Standardization (ISO) 10181-3 model for authorization. In this model, an initiator requests access to a target resource. The initiator submits the request to a resource manager, which incorporates an access enforcement function (AEF). The AEF submits the request, along with information about the initiator, to an access decision function (ADF). The ADF returns a decision to the AEF, and the AEF enforces the decision.

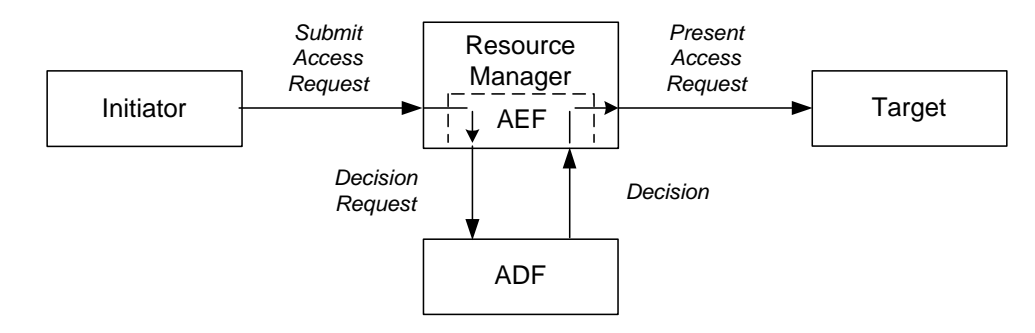

Policy Director implements the ADF component of this model and provides the Authorization API as an interface to this function.

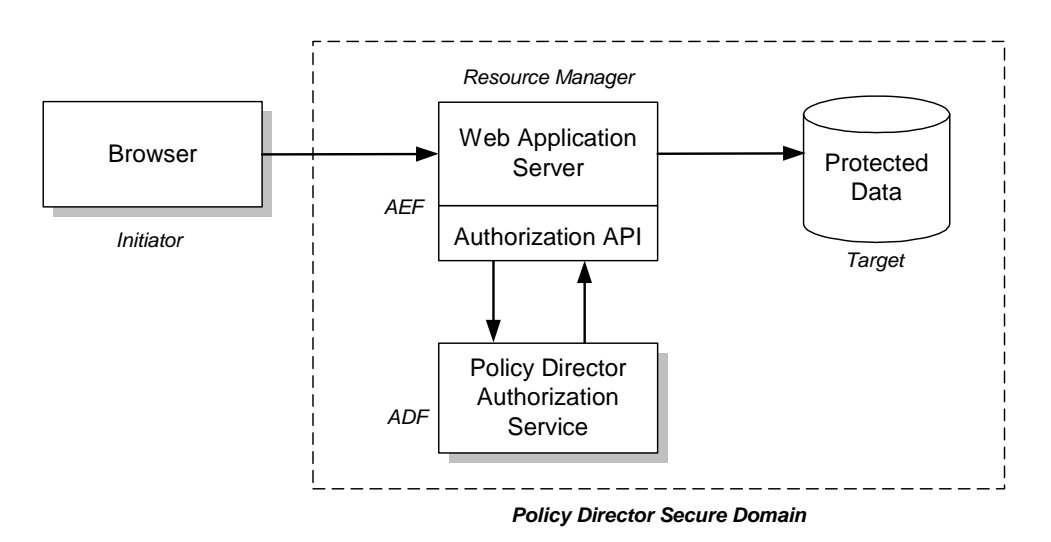

In the figure above, a browser (initiator) requests access to a file or other resource on a protected system (target). The browser submits the request to a Web application server (the resource manager incorporating the access enforcement function). The Web application server uses the Authorization API to submit the request to the Policy Director Authorization Service (the access decision function).

The Policy Director Authorization Service returns an access decision, through the Authorization API, to the Web application server. The Web application server processes the request as appropriate.

To implement this model, developers of AEF applications add Authorization API function calls to their application code.

**Note:** Developers should refer to the Open Group Authorization API document for additional information on the standard authorization model.

#### <span id="page-16-0"></span>**Background and references for using Policy Director authorization**

The first step in adding authorization to an application is to define the security policy requirements for your application. Defining a security policy means that you must determine the business requirements that apply to the application's users, operations, and data. These requirements include:

- Objects to be secured
- Operations permitted on each object
- Users that are permitted to perform the operations

After your security requirements have been defined, you can use the Authorization API to integrate your security policy with the Policy Director security model.

Complete the following steps in order to deploy an application into an Policy Director secure domain:

- 1. Configure the Policy Director secure domain to recognize and support the objects, actions, and users that are relevant to your application.
	- For an introduction to the Policy Director authorization model, see "Chapter 3, Understanding authorization" in the *Policy Director Administration Guide.*
	- For complete information on access control, see "Chapter 7, Understanding Access Control" in the *Policy Director Administration Guide.*
- 2. Use the Authorization API within your application to obtain the needed authorization decisions.
	- For an introduction to the Authorization API, including information on remote cache mode and local cache mode, see "Chapter 3, Understanding authorization" in the *Policy Director Administration Guide.*
- 3. Develop your application logic to enforce the security policy.

# <span id="page-17-0"></span>**Locating the Authorization API components**

The Authorization API is included as an optional installation package in the Policy Director distribution. The Authorization API files are installed in the authzn\_adk directory, directly under the Policy Director installation directory.

If you are installing the Authorization API portion of the Policy Director ADK from the Policy Director CD, the ADK is installed in the subdirectories in the following table. If you are installing the Authorization API port of the ADK from the IBM SecureWay Toolbox, refer to the Toolbox README file for installation instructions.

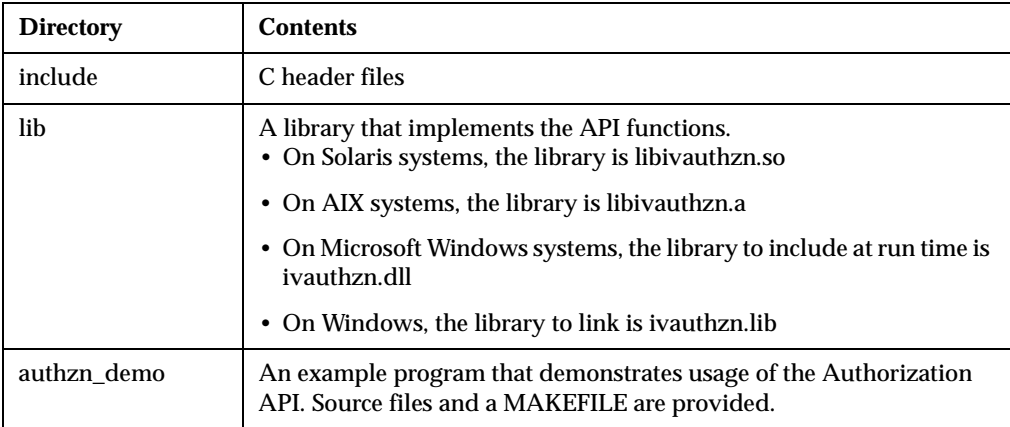

For Policy Director installation instructions, including the Policy Director ADK, refer to the *Policy Director Up and Running Guide*.

## <span id="page-17-1"></span>**Header files**

The header files are found in the include directory, located directly under the Policy Director Authorization ADK package installation directory.

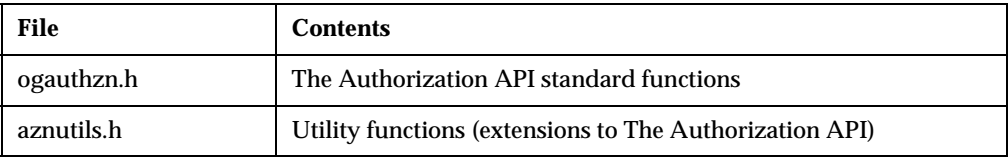

## <span id="page-17-2"></span>**Error codes**

The Authorization API error codes are defined in the following files, located in the include directory:

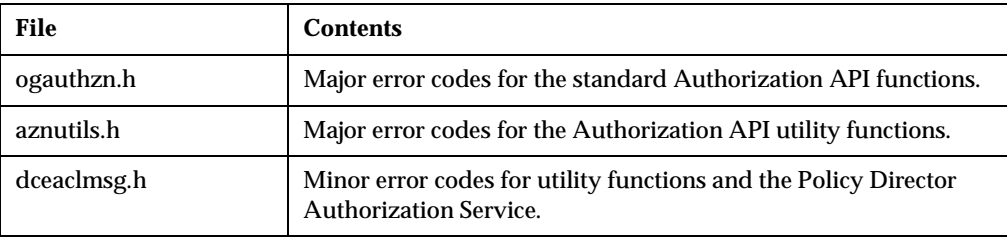

## <span id="page-18-0"></span>**Building applications with the Authorization API**

The following sections provide information on building an application with the Authorization API:

- ["Software requirements" on page 7](#page-18-1)
- ["Linking required libraries" on page 7](#page-18-2)

#### <span id="page-18-1"></span>**Software requirements**

To develop applications that use the Policy Director Authorization API, you must install and configure a Policy Director secure domain.

If you do not have a Policy Director secure domain installed, install one before beginning application development. The minimum installation consists of a single system with the following Policy Director components installed:

- Policy Director Base (IVBase)
- Policy Director Management server (IVMgr)
- Policy Director Authorization server (IVAcld)
- Policy Director Application Development Kit (IVAuthADK)
- Policy Director Management Console (IVConsole)

If the Policy Director secure domain uses an LDAP user registry, the application development system must have an LDAP client installed.

For Policy Director installation instructions refer to the *Policy Director Up and Running*  guide*.*

If you already have an Policy Director secure domain installed, and want to add a development system to the domain, the minimum Policy Director installation consists of the following components:

- Policy Director Base (IVBase)
- Policy Director Authorization server (IVAcld)
- Policy Director Application Development Kit (IVAuthADK)
- **Note:** The development environment must include a DCE runtime. The DCE runtime is installed as a prerequisite to the Policy Director installations described above.

### <span id="page-18-2"></span>**Linking required libraries**

In order to compile applications that use the Authorization API, you must install the Policy Director ADK on the build machine.

When compiling your application, make sure you add the include directory for the Policy Director ADK to the compiler command line. When linking your application, specify the directory containing the authorization shared library if it is not in the default location.

On Solaris systems, you also need to link to the following libraries:

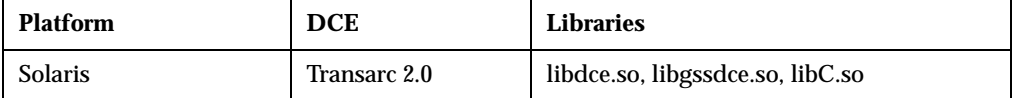

On AIX and Windows NT systems, you do not need to link against the DCE libraries.

On all platforms, the DCE libraries are needed at application runtime. See ["Deploying](#page-42-1)  [applications with the Authorization API" on page 31.](#page-42-1)

## <span id="page-19-0"></span>**Understanding the Authorization API functions and data types**

The Authorization API provides a set of functions and data types. This section lists the name of each Authorization API construct and the task it accomplishes.

The following functions, structured data types, functions, and constants are defined as part of the Authorization API:

- ["API functions" on page 8](#page-19-1)
- ["Character strings" on page 10](#page-21-0)
- ["Buffers" on page 10](#page-21-1)
- ["Attribute lists" on page 11](#page-22-0)
- ["Credential handles" on page 12](#page-23-0)
- ["Status codes and error handling" on page 12](#page-23-1)

## <span id="page-19-1"></span>**API functions**

The following tables list the Authorization API functions and provide a reference to the section in this document that describes each function's task.

#### **Attribute lists**

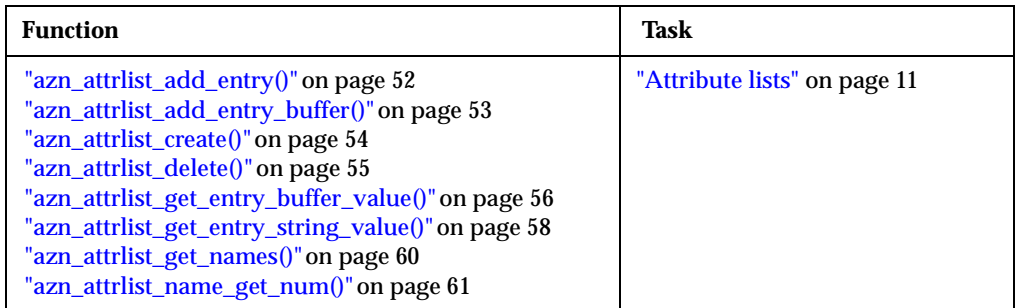

## **Credentials**

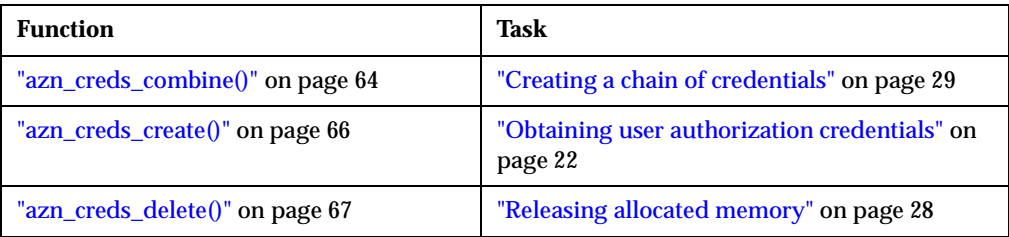

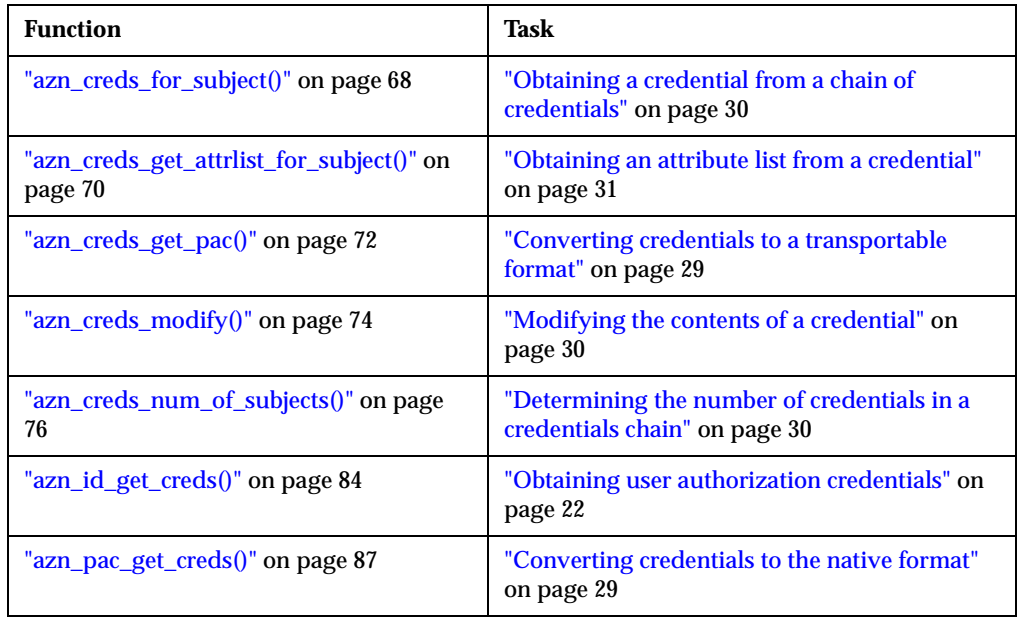

## **Authorization decisions**

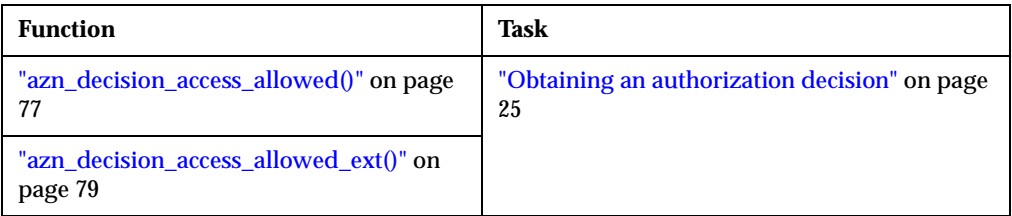

## **Initialization, shutdown, and error handling**

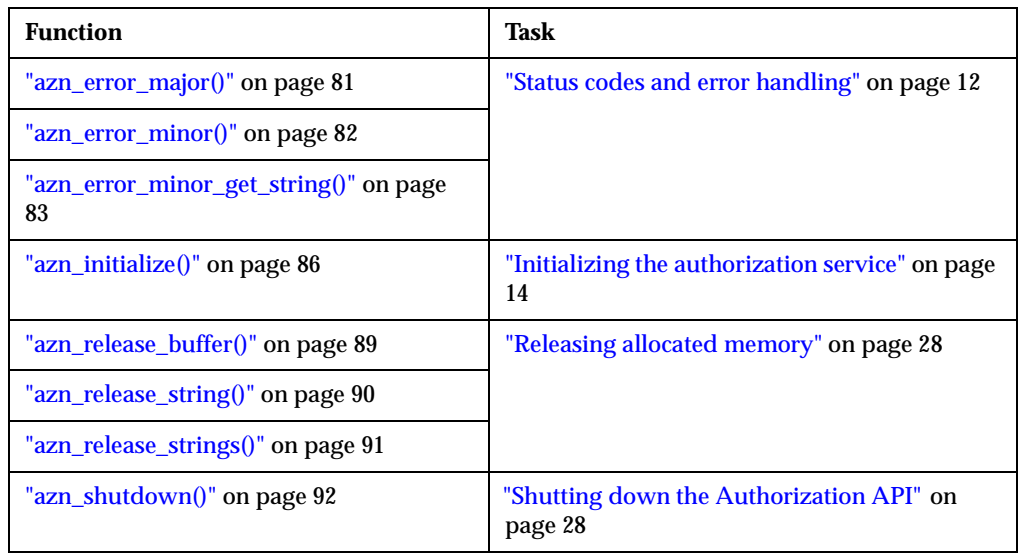

## **API extensions**

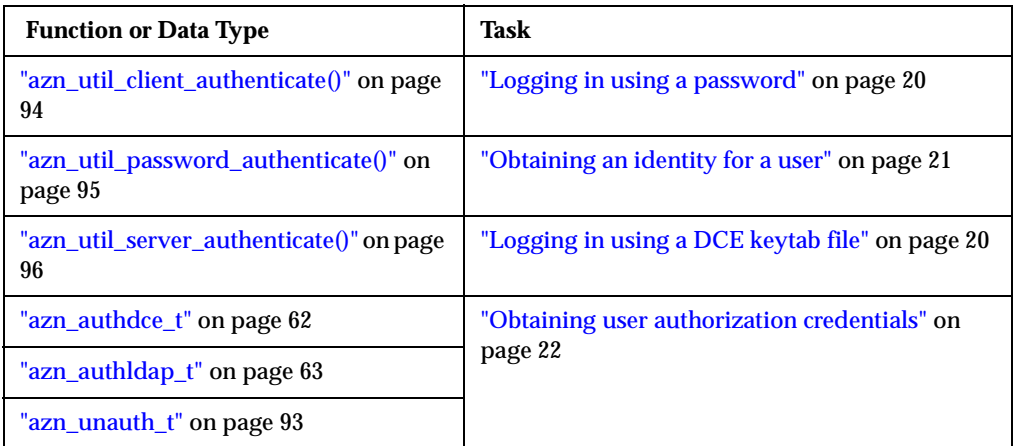

#### <span id="page-21-0"></span>**Character strings**

Many Authorization API functions take character strings as arguments or return character strings as values. Use the azn\_string\_t data type to pass character string data between your application and the Authorization API:

typedef char \*azn\_string\_t;

Use azn\_release\_string() and azn\_release\_strings() to release memory that has been allocated to strings of type azn\_string\_t.

#### <span id="page-21-1"></span>**Buffers**

Some Authorization API functions take byte string arguments and return byte strings as values. Use the data type azn\_buffer\_t to pass byte string data between your application and the Authorization API.

The azn buffer t data type is a pointer to a buffer descriptor consisting of a length field and a value field. The length field contains the total number of bytes in the data. The value field contains a pointer to the data.

```
typedef struct azn_buffer_desc_struct {
   size_t length;
   void *value;
} azn buffer desc, *azn buffer t;
```
You must allocate and release the storage necessary for all azn\_buffer\_desc objects.

Objects of type azn\_buffer\_t appear as output parameters to the azn\_attrlist\_get\_entry\_buffer\_value() and azn\_creds\_get\_pac() calls. For these functions, storage for the buffer array referred to by the *value* member of an azn\_buffer\_desc object is allocated by the Authorization API.

Use ["azn\\_release\\_buffer\(\)" on page 89](#page-100-1) to release storage allocated for use by azn\_buffer\_desc objects.

Parameters of type azn\_buffer\_t can be assigned and compared with the following constant values:

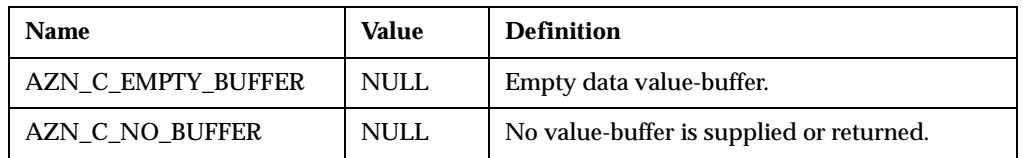

## <span id="page-22-0"></span>**Attribute lists**

Several Authorization API functions take attribute list handles as input parameters or return attribute list handles as output parameters. Use the azn\_attrlist\_h\_t data type to pass attribute list handles between the Authorization API and the calling application.

Variables of type azn\_attrlist\_h\_t are opaque handles to lists of name and value pairs. Use Authorization API functions to add or retrieve name and value pairs from attribute lists.

Many Authorization API functions uses attribute lists to store and retrieve values. Attribute lists are lists of name and value pairs. The values can be stored as either strings or buffers. A name can have more than one value.

Some names are defined by the Authorization API. You can also define additional names as needed by your application.

The Authorization API provides functions to create attribute lists, set or get list entries, and delete attribute lists. The following table summarizes the functions that operate on attribute lists:

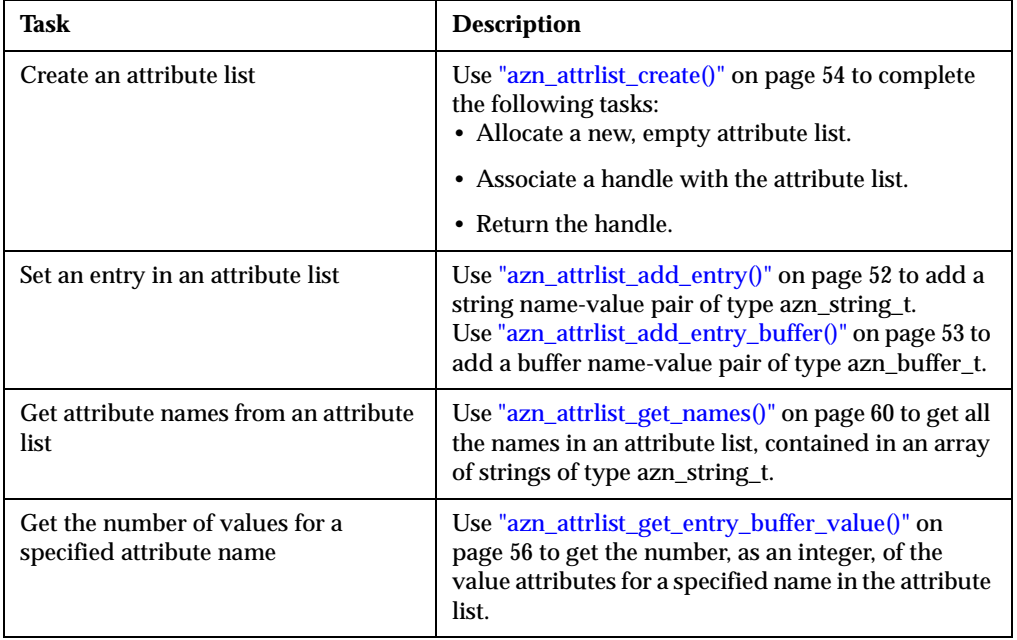

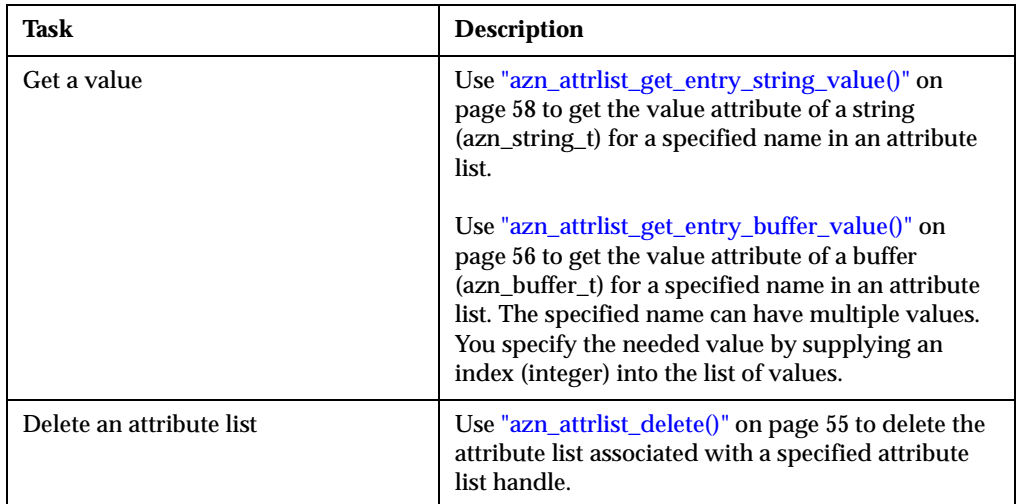

## <span id="page-23-0"></span>**Credential handles**

A credential handle refers to a credentials chain consisting of the credentials of the initiator and a series of (zero or more) intermediaries through which the initiator's request has passed.

Several Authorization API functions take credentials handles as input parameters or return pointers to credential handles as output parameters. Use the azn\_creds\_h\_t data type to pass credential handles between the Authorization API and the calling application.

Variables of type azn\_creds\_h\_t are opaque handles to credential structures that are internal the Policy Director security framework.

Use the function ["azn\\_creds\\_create\(\)" on page 66](#page-77-1) to complete the following tasks:

- Allocate a new, empty credential structure.
- Associate a handle with the credential structure.
- Return a pointer to the handle.

Call the function ["azn\\_creds\\_delete\(\)" on page 67](#page-78-1) on the handle to release the memory allocated for the credential structure.

#### <span id="page-23-1"></span>**Status codes and error handling**

Authorization API functions return a status code of type azn\_status\_t. The values in azn\_status\_t are integers. The return value for successful completion of the function is AZN\_S\_COMPLETE, which is defined to be 0.

The returned status code includes both major and minor error codes. A major error code of AZN\_S\_FAILURE indicates that a minor error code contains the error status.

Use ["azn\\_error\\_major\(\)" on page 81](#page-92-1) to extract major error codes from the returned status. Major error codes are defined according to the The Open Group Authorization API Standard.

Use ["azn\\_error\\_minor\(\)" on page 82](#page-93-1) to extract minor error codes from the returned status. The minor codes contain error messages from the utility function extensions to the API, and contain error messages from the Policy Director authorization server.

Use ["azn\\_error\\_minor\\_get\\_string\(\)" on page 83](#page-94-1) to obtain string values for the minor error codes returned by azn\_error\_minor().

See the following files for a complete list of error codes:

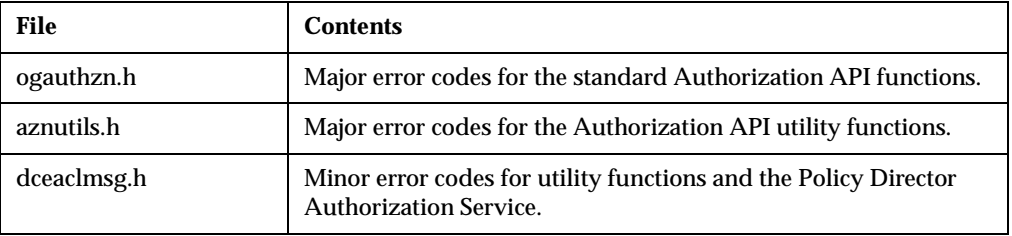

## <span id="page-24-0"></span>**Summarizing Authorization API tasks**

The primary task of the Authorization API is to obtain an authorization decision from the Policy Director Authorization Service.

Use the Authorization API to present information about the user, operation, and requested resource to the Policy Director Authorization Service. Then use the Authorization API to receive the authorization decision. Your application is responsible for enforcing the decision, as appropriate.

## <span id="page-24-1"></span>**Required tasks**

To obtain an authorization decision, you must accomplish certain tasks. The following sections in this document provide a step-by-step guide to completing each of these required tasks:

- ["Initializing the authorization service" on page 14](#page-25-0)
- ["Authenticating an API application" on page 19](#page-30-1)
- ["Obtaining an identity for a user" on page 21](#page-32-0)
- ["Obtaining user authorization credentials" on page 22](#page-33-0)
- ["Obtaining an authorization decision" on page 25](#page-36-0)
- ["Cleaning up and shutting down" on page 28](#page-39-0)

## <span id="page-24-2"></span>**Optional tasks**

The Authorization API also provides functions for performing optional tasks on user credentials. The following section describes the supported optional tasks:

["Handling credentials \(optional tasks\)" on page 28](#page-39-3)

#### <span id="page-24-3"></span>**Runtime environment**

To determine whether your network environment is configured correctly to support your application, review the following section:

["Deploying applications with the Authorization API" on page 31](#page-42-1)

## <span id="page-25-0"></span>**Initializing the authorization service**

To use the Policy Director Authorization API, an application must initialize the API. Initialization consists of specifying initialization data and calling an initialization function.

The Authorization API initialization function azn\_initialize() takes as an input parameter an attribute list named init\_data. To specify initialization data, you must add the necessary attributes to init\_data.

Complete the instructions in the following sections:

- ["Specifying the type of cache mode" on page 14](#page-25-1)
- ["Adding attributes for remote cache mode" on page 15](#page-26-0)
- ["Adding attributes for local cache mode" on page 15](#page-26-1)
- ["Adding attributes for LDAP access" on page 18](#page-29-0)
- ["Starting the authorization service" on page 19](#page-30-0)

#### <span id="page-25-1"></span>**Specifying the type of cache mode**

The cache mode determines if the Authorization API talks to a Policy Director Authorization server running in the same process space (local cache mode) or in a different process space (remote cache mode) in the secure domain.

Local cache mode can increase application performance because authorization checks can be performed on the same system as the application. Local cache mode, however, requires additional configuration and maintenance of a replicated authorization database.

- For more information on remote cache mode, see "Remote cache mode" in Chapter 3 of the *Policy Director Administration Guide*.
- For more information on local cache mode, see "Local cache mode" in Chapter 3 of the *Policy Director Administration Guide*.

To specify the type of cache mode, complete the following steps:

- 1. Call ["azn\\_attrlist\\_create\(\)" on page 54](#page-65-1) to create a new attribute list called init\_data. This function returns a pointer to an attribute list handle.
- 2. Use ["azn\\_attrlist\\_add\\_entry\(\)" on page 52](#page-63-1) to add the attribute azn\_init\_mode and assign it a value:

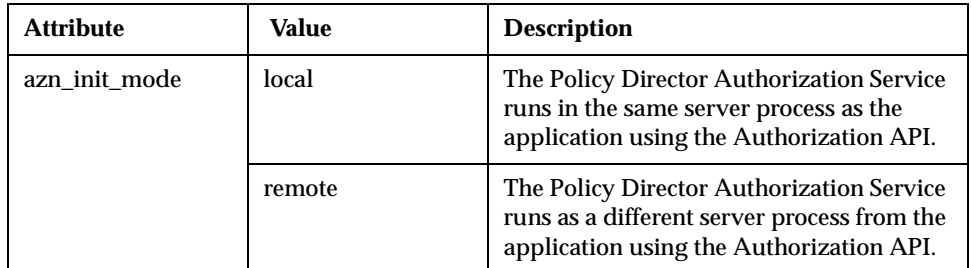

Continue to the appropriate section:

- ["Adding attributes for remote cache mode" on page 15.](#page-26-0)
- ["Adding attributes for local cache mode" on page 15.](#page-26-1)

## <span id="page-26-0"></span>**Adding attributes for remote cache mode**

If you specified remote cache mode, use " $\alpha$  attritist\_add\_entry()" on page 52 to add the attribute azn\_init\_qop and assign it a value:

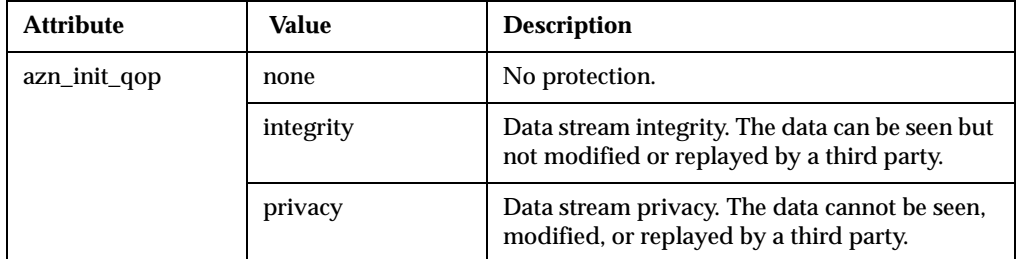

For example, the following code shows the creation of a new attribute list. It also shows the assigning of name-value pairs for cache mode (azn\_init\_mode) and quality of protection (azn\_init\_qop):

```
azn_attrlist_create(&init_data);
/*** Don't use a local replica, use the authorization server ***/
status = azn_attrlist_add_entry(init_data,
                              azn_init_mode,
                               "remote");
if (status != AZN_S_COMPLETE)
return (status);
/* Set quality of protection for communications with ivacld to be
 * privacy.
 */
status = azn_attrlist_add_entry(init_data,
                              azn_init_qop,
                               "privacy");
if (status != AZN_S_COMPLETE)
return (status);
```
Initialization of remote cache mode is now complete.

- If your secure domain uses an LDAP user registry, refer t[o"Adding attributes for](#page-29-0)  [LDAP access" on page 18.](#page-29-0)
- If your secure domain uses a DCE user registry, refer to "Starting the authorization [service" on page 19.](#page-30-0)

## <span id="page-26-1"></span>**Adding attributes for local cache mode**

When you specify local cache mode, you must decide how the local copy of the authorization database will be updated.

Choose one of the following methods to implement updating:

- Set the Authorization API to poll the master authorization service database.
- Register the local (replicated) database with the master database, and enable a listener process on the local database's system. This process listens for update notifications.
- Configure the Authorization API to both poll and listen.
- Configure the Authorization API to neither poll nor listen. This could be useful, for example, when the local system is not connected to a network.

The above methods are configured by adding attributes to the init\_data attribute list.

Complete all the steps in this section in order to implement your chosen method:

1. Use azn\_attrlist\_add\_entry**()** to specify pathnames for files used by the authorization service.

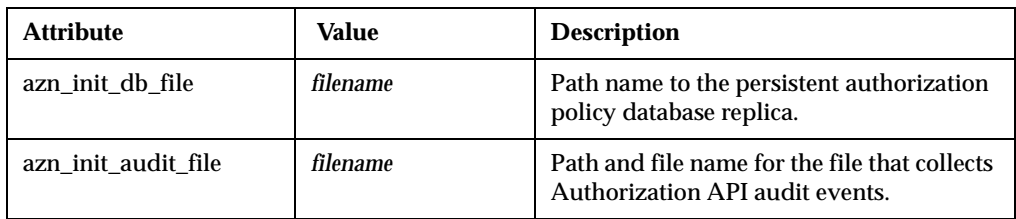

2. Use azn\_attrlist\_add\_entry() to configure the Authorization API to poll the master authorization database.

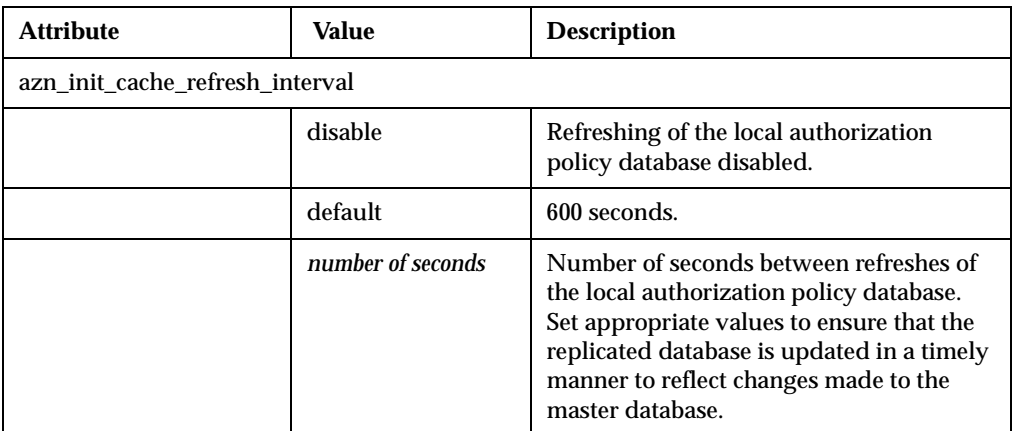

3. Use azn\_attrlist\_add\_entry() to configure the notification listener.

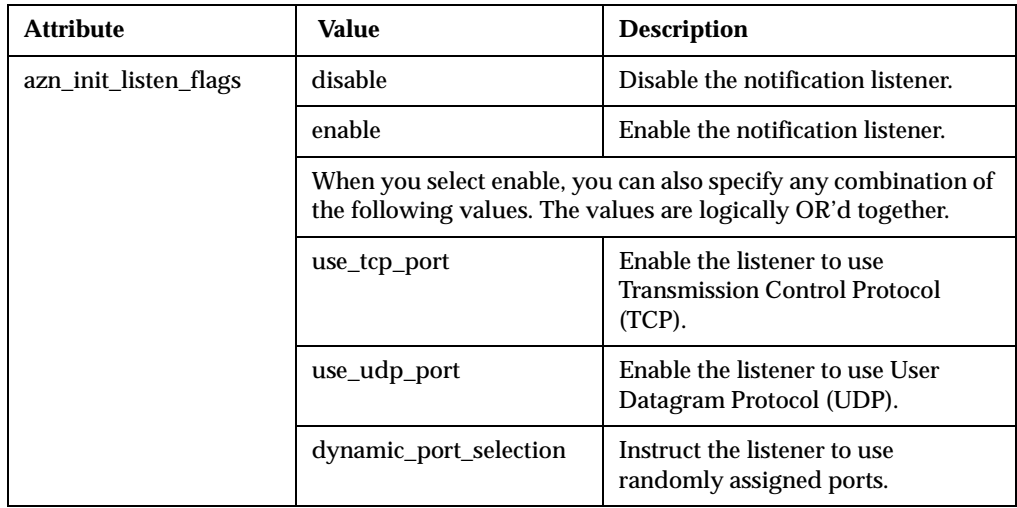

4. If you enable the notification listener, you must use the **ivadmin** command to inform the Policy Director Management server (**ivmgrd**) of your location in order to receive notification of updates. Use the **ivadmin server register dbreplica** command to inform the Policy Director Authorization Service (specifically, the Management server) of the existence and location of applications using the Authorization API in local cache mode.

The following syntax applies:

ivadmin>server register dbreplica server-name ns-location server-host

Where:

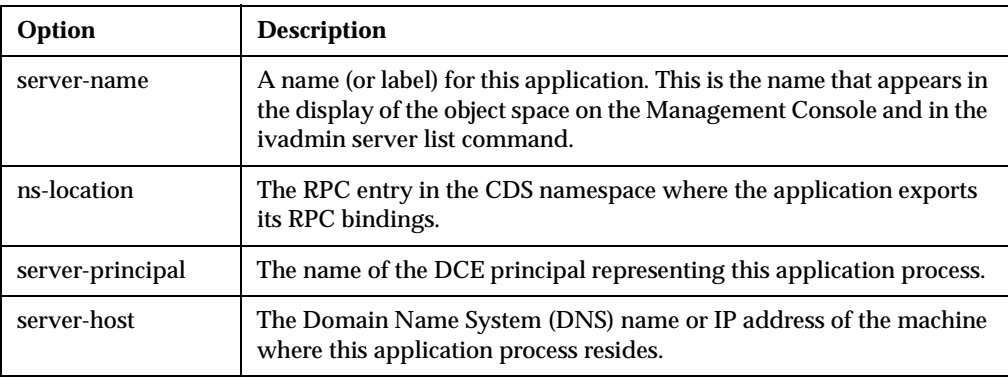

5. If you enabled the notification listener, use azn\_attrlist\_add\_entry() to add the following attributes:

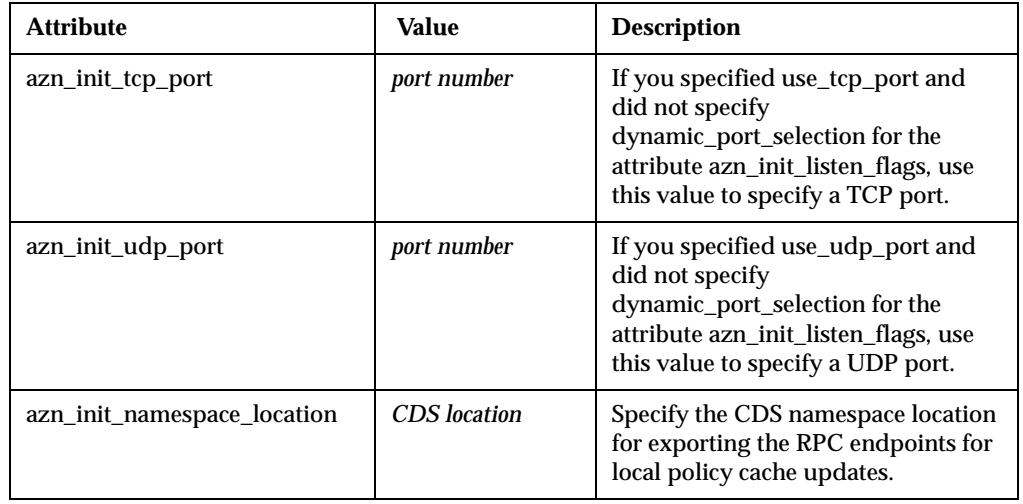

**Note:** If you disabled the notification listener, skip this step.

For example, the following code shows the creation of a new attribute list init\_data, and also shows the addition of entries to specify configuration settings for local cache mode:

```
azn_attrlist_create(&init_data);
status = azn_{at}ttrlist_add_entry(initdata,
                               azn_init_mode,
                                "local")\overline{i}if (status != AZN_S_COMPLETE)
return (status);
/*** The file name of the replica policy database ***/
status = azn_attrlist_add_entry(initdata,
                               azn_init_db_file,
                                "./auth_demo.db");
if (status != AZN_S_COMPLETE)
return (status);
```

```
/*** The file name of the audit file ***/
status = azn_attrlist_add_entry(initdata,
                            azn_init_audit_file,
                              "./auth_demo.audit");
if (status != AZN_S_COMPLETE)
return (status);
/*** Enable polled updates at the default interval ***/
status = azn_attrlist_add_entry(initdata,
                              azn_init_cache_refresh_interval,
                              "default");
if (status != AZN_S_COMPLETE)
return (status);
/*** Enable the update notification listener ***/
status = azn_attrlist_add_entry(initdata,
                             azn_init_listen_flags,
                              "enable");
if (status != AZN_S_COMPLETE)
return (status);
status = azn_attrlist_add_entry(initdata,
                             azn_init_listen_flags,
                              "use_tcp_port");
if (status != AZN_S_COMPLETE)
return (status);
status = azn_attrlist_add_entry(initdata,
                            azn_init_tcp_port,
                              "6056");
if (status != AZN_S_COMPLETE)
return (status);
status = azn_attrlist_add_entry(initdata,
                             azn_init_namespace_location,
                             CDSloc);
if (status != AZN_S_COMPLETE)
return (status);
```
## <span id="page-29-0"></span>**Adding attributes for LDAP access**

When your application runs in a Policy Director secure domain that uses an LDAP user registry, you must provide the LDAP configuration settings to the Authorization API. The required LDAP configuration settings match the settings that were entered when Policy Director was installed on the local system.

- **Note:** When your application runs in a Policy Director secure domain that uses a DCE user registry, skip this step and go t[o"Starting the authorization service"](#page-30-0) [on page 19.](#page-30-0)
- 1. Use azn attrilist add\_entry() to add the following attributes to the init\_data attribute list:

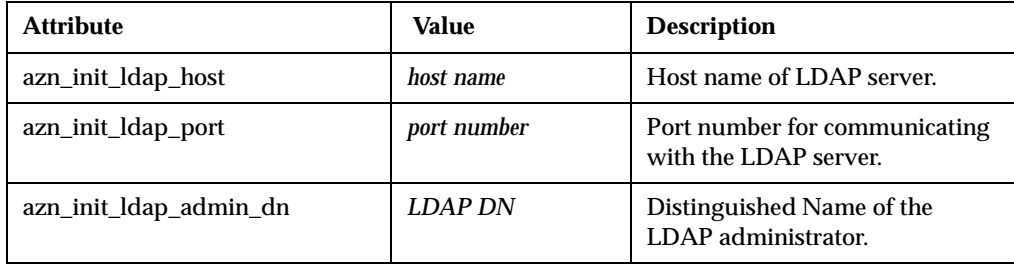

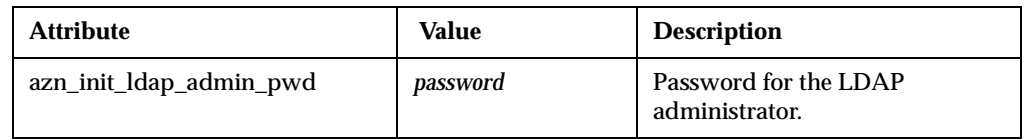

2. If the communication between the Policy Director Authorization server and the LDAP server is over Secure Sockets Layer (SSL), use azn\_attrlist\_add\_entry() to add the following attributes to the init\_data attribute list:

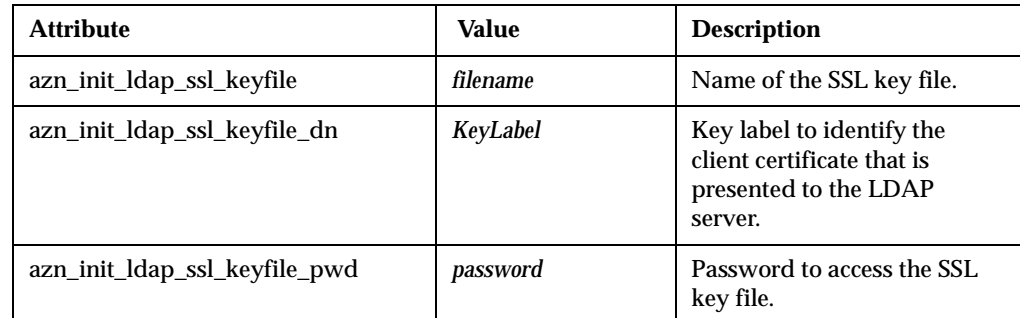

## <span id="page-30-0"></span>**Starting the authorization service**

Complete the following steps:

- 1. Ensure that the attribute list init\_data has been created and filled in, as described in the preceding sections.
- 2. Call azn\_initialize() to bind to and initialize the authorization service.

For example:

```
/* Start the service */
status = azn_initialize(init_data, &init_info);
if (status != AZN_S_COMPLETE)
   return(status);
```
In the example code above, azn\_initialize**()** returns the attribute list init\_info. This attribute list is appended with any initialization information attributes that apply. This includes the AZN\_C\_VERSION attribute, which contains the version number of the API implementation.

**Note:** To re-initialize the API, use azn\_shutdown**()** and then call azn\_initialize**()**.

For more information, see " $azn$  initialize()" on page 86.

## <span id="page-30-1"></span>**Authenticating an API application**

The API application must establish its own authenticated identity within the Policy Director secure domain, in order to request authorization decisions from the Policy Director Authorization Service.

Before you run the Authorization API application for the first time, you must create a unique identity for the application in the Policy Director secure domain.

In order for the authenticated identity to perform API checks, the application must be a member of at least one of the following groups:

**ivacld-servers**

This group membership is needed for applications using local cache mode.

**remote-acl-users**

This group membership is needed for applications using remote cache mode.

When the application wants to contact one of the secure domain services, it must first log in to the secure domain.

The Policy Director Authorization API provides two utility functions the application can use to log in and obtain an authenticated identity. One function performs a login by using username and password information. The other function performs a DCE login by using a keytab file.

Use the appropriate API login functions, as described in the following sections:

- **["Logging in using a DCE keytab file"](#page-31-0)** on page 20
- **["Logging in using a password"](#page-31-1)** on page 20

## <span id="page-31-0"></span>**Logging in using a DCE keytab file**

Some application servers are executed non-interactively, such as in response to an access request from an application client. These application servers must establish an authenticated identity without manual intervention by an administrator.

To avoid the need for manual intervention, the application developer can create and store a password in a keytab file.

The Authorization API utility function azn\_util\_server\_authenticate() submits the user name and the name of the keytab file to the Policy Director authentication service. The Policy Director authentication service can use the DCE keytab file to establish an authenticated identity.

For example, the following code logs in a server svrPrin using a keytab file svrKeytab:

```
status = azn_util_server_authenticate(svrPrin, svrKeytab);
if ( status != AZN_S_COMPLETE ) {
   fprintf(stderr, "Could not perform keytab login\n");
   exit(1);}
```
**Note:** You can use azn\_util\_server\_authenticate() in a Policy Director secure domain that uses an LDAP user registry, but it can only be used for DCE principals (as registered in a DCE user registry).

For more information, see ["azn\\_util\\_server\\_authenticate\(\)" on page 96.](#page-107-1)

## <span id="page-31-1"></span>**Logging in using a password**

Some applications might be used by more than one identity in the Policy Director secure domain. These applications can choose their login identity based on application requirements. For example, the application can prompt the user, or examine user information contained in an HTTP header, or simply supply a username and password that denotes a category of user.

The Authorization API provides the utility function azn\_util\_client\_authenticate() to enable the application to log in as a specific identity with a user name and password. For example, the following code logs in the application as "testuser**"**:

```
/* Login and start context refresh thread */
status = azn_util_client_authenticate(testuser, testuserpwd);
if ( status != AZN_S_COMPLETE ) {
   fprintf(stderr, "Could not perform client login\n");
   exit(1);}
```
You can use azn\_util\_client\_authenticate() in a Policy Director secure domain with a DCE user registry.

For more information, see ["azn\\_util\\_client\\_authenticate\(\)" on page 94.](#page-105-1)

## <span id="page-32-0"></span>**Obtaining an identity for a user**

The application must determine the identity of the user who has submitted a request. The identity can be expressed as one of the following types of users:

**Authenticated**

In this case, the user's identity in the secure domain is registered in either an LDAP or DCE user registry. The user is authenticated, and information about the user can be obtained. This information includes, for example, the Distinguished Name (LDAP) or principal (DCE).

#### **Unauthenticated**

In this case, the user's identity in the secure domain is not specifically registered in either an LDAP or DCE user registry. The user is defined to be unauthenticated, and further information about the user's identity is irrelevant to the authorization process.

Applications can obtain user identities through a variety of methods. These can include the use of a Credentials Acquisition Server, or a call to an application-specific method for querying user registries and establishing a security (login) context.

Optionally, applications can use the Policy Director Authorization API utility function azn\_util\_password\_authenticate() to obtain user identity information from the secure domain.

The function azn\_util\_password\_authenticate() requires the user name and password as input parameters. Typically, an application receives a user name and password from the user who initiated the access request.

The function performs a login using the supplied user name and password. If the login is successful, the function returns the following information:

- The string mechanism\_id, which specifies the authentication mechanism (DCE or LDAP) that was used.
- A pointer to the buffer authinfo**,** which contains user identity information.
- **Note:** The function azn\_util\_password\_authenticate() does not obtain a security (login) context for the user.

For more information, see ["azn\\_util\\_password\\_authenticate\(\)" on page 95.](#page-106-1)

After the application has obtained identity information for the user, you can use the Authorization API to obtain authorization credentials for the user.

## <span id="page-33-0"></span>**Obtaining user authorization credentials**

In order to submit an authorization request to the Policy Director Authorization Service, an application must obtain authorization credentials for the user making the request. The authorization credentials contain user identity information that is needed to make authorization decisions, such as group memberships and a list of actions or rights that the user can exercise.

To obtain credentials for a user who has submitted an access request, an application must obtain user identity information from the user registry (DCE or LDAP) that is used by the Policy Director secure domain.

The Authorization API function azn\_id\_get\_creds() takes user identity information as input parameters and returns user authorization credentials.

The credentials can then be submitted to the authorization service for an authorization decision.

**Note:** Identity information can also be obtained from a privilege attribute certificate (PAC). See ["Converting credentials to the native format" on page 29.](#page-40-1)

To obtain a credential, complete the instructions in each of the following sections:

- 1. ["Specifying the authorization authority" on page 22](#page-33-1)
- 2. ["Specifying authentication user registry type" on page 22](#page-33-2)
- 3. ["Specifying user authentication identity" on page 23](#page-34-0)
- 4. ["Specifying additional user information" on page 23](#page-34-1)
- 5. ["Placing user information into an API buffer" on page 24](#page-35-0)
- 6. ["Obtaining authorization credentials for the user" on page 24](#page-35-1)

## <span id="page-33-1"></span>**Specifying the authorization authority**

Assign the appropriate value for the authorization authority to a string of type azn\_string\_t. This string is passed as the parameter authority to azn\_id\_get\_creds(). Set authority to NULL to specify Policy Director authorization.

### <span id="page-33-2"></span>**Specifying authentication user registry type**

Applications must know the type of user registry used in the Policy Director secure domain, in order to obtain an authenticated identity for the user. The type of registry used was determined in ["Obtaining an identity for a user" on page 21.](#page-32-0)

If the user was not authenticated in a user registry, then the user registry type is unauthenticated.

Assign a value for the type of user authentication identity to a string of type azn\_string\_t. This string is passed as the parameter mechanism\_id to azn\_id\_get\_creds().

Set mechanism\_id to one of the following values:

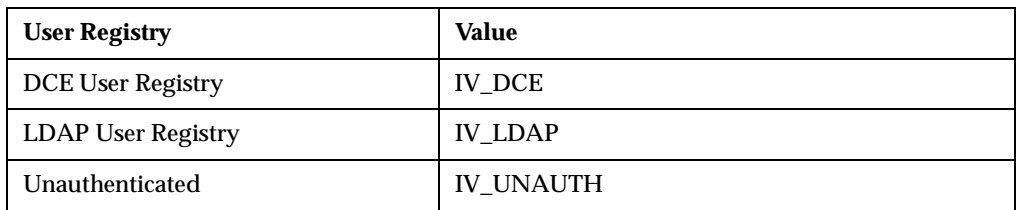

## <span id="page-34-0"></span>**Specifying user authentication identity**

For each user to be authenticated, information is loaded into the data structure that corresponds to the type of user registry used in the secure domain, or is loaded into a data structure corresponds to a user category of unauthenticated.

If the user is authenticated, you must load the user's identity into the appropriate string in the data structure that corresponds to the user registry type.

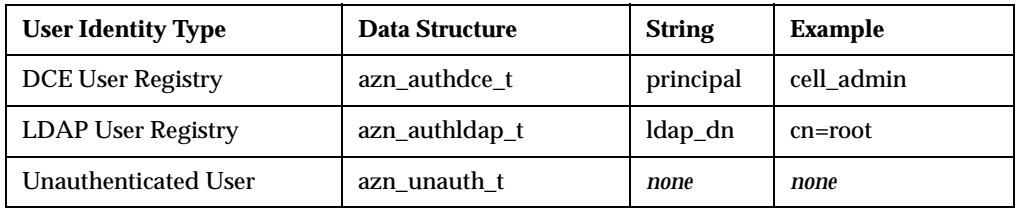

If the user is unauthenticated, you do not have to load an identity into azn\_unauth\_t.

## <span id="page-34-1"></span>**Specifying additional user information**

When the application authenticates the user, the application can optionally obtain additional information about the user. This additional information is for use by the application as needed. The Policy Director Authorization Service does not use this information.

The application can store the additional user information in the data structures that the Authorization API provides for each type of authenticated identity. The data structures are: azn\_authdce\_t, azn\_authldap\_t, and azn\_unauth\_t.

The elements in each data structure are character strings, with the exception of ipaddr, which is an integer.

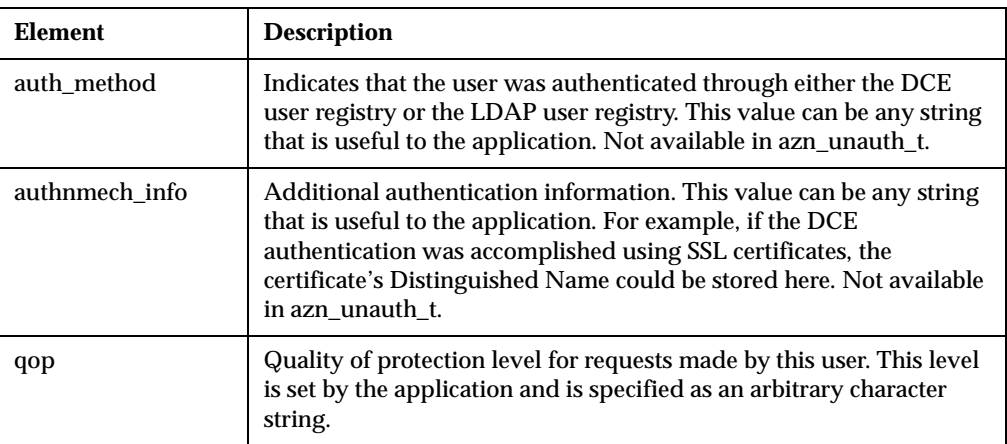

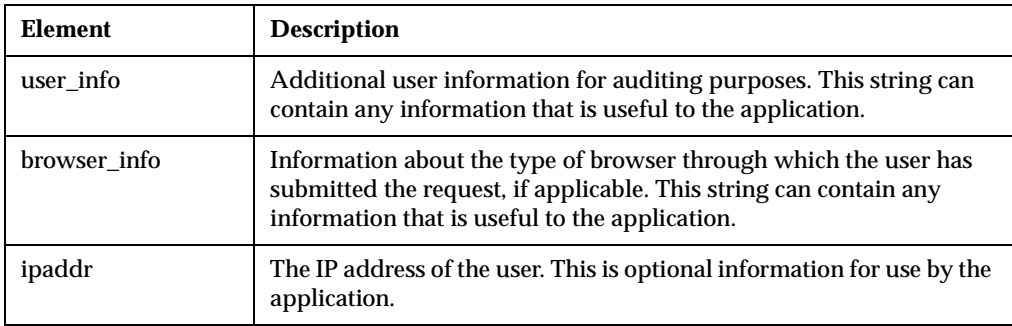

## <span id="page-35-0"></span>**Placing user information into an API buffer**

Place the data structure you filled out i[n"Specifying user authentication identity" on](#page-34-0)  [page 23](#page-34-0) an[d"Specifying additional user information" on page 23](#page-34-1) into an Authorization API buffer.

Complete the following steps:

1. Declare a buffer of type azn\_buffer\_t:

```
typedef struct azn buffer desc struct {
size_t length;
void *value;
} azn_buffer_desc, *azn_buffer_t;
```
- 2. Determine the length of your data structure and assign that value to length.
- 3. Set the pointer value to point to the address of your data structure.

This buffer is passed as the parameter mechanism\_info to azn\_id\_get\_creds()**.**

## <span id="page-35-1"></span>**Obtaining authorization credentials for the user**

To obtain authorization credentials, call azn\_id\_get\_creds() with the following input parameters:

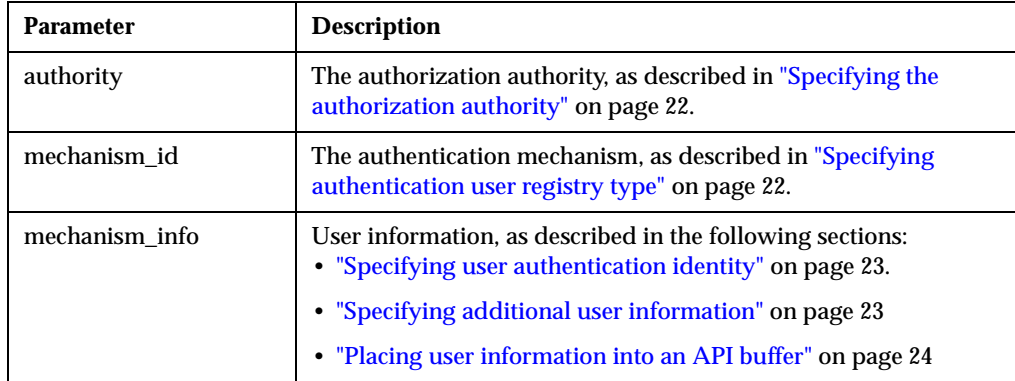

The azn\_id\_get\_creds() function returns a handle to the authorization credentials for the user. The authorization credentials are contained in an azn\_creds\_h\_t structure.

For example, the following sample code demonstrates the assigning of identity information for a user authenticated in an LDAP user registry, and calls azn\_id\_get\_creds() to obtain authorization credentials:
```
azn_authldap_t ldap_minfo;
azn_string_t mech = NULL;
azn_buffer_desc buf = \{ 0, 0 \};
azn_creds_h_t creds;
azn_creds_create(&creds);
/* Specify authentication registry type */
mech = IV_LDAP;/* Specify LDAP user name */
ldap_minfo.ldap_dn = "cn=testuser";
/* Set LDAP user information. Note: these values are just placeholders
*/
ldap_minfo.auth_method = "ldap_auth_method";
ldap_minfo.authnmech_info = "ldap_authnmech_info";
ldap_minfo.qop = "ldap_qop";
ldap_minfo.user_info = "ldap_user_info";
ldap_minfo.browser_info = "ldap_browser_info";
1dap_minfo.ipaddr = 0x0a000002;
/* Set a buffer to point to the LDAP user information */
buf.length = sizeof(ldap_minfo);
buf.value = (unsigned char *) & ldap_minfo;
/* Obtain an authorization credential. Specify the authority as NULL */status = azn_id_get_creds(NULL, mech, &buf, &creds);
if (status != AZN_S_COMPLETE) {
   fprintf(stderr, "Could not get creds.\n");
   continue;
}
```
For more information, see ["azn\\_id\\_get\\_creds\(\)" on page 84.](#page-95-0) Refer also to the Authorization API demonstration program. See "Example program authzn\_demo" on [page 32.](#page-43-0)

The application is now ready to submit the authorization request. See ["Obtaining an](#page-36-0)  [authorization decision" on page 25.](#page-36-0)

# <span id="page-36-0"></span>**Obtaining an authorization decision**

After the application has obtained authorization credentials for the user, the application passes the requested operation and the requested resource to the Authorization API function azn\_decision\_access\_allowed(). This function returns the authorization decision.

To obtain an authorization decision, complete the instructions in each of the following sections:

- ["Mapping the user operation to an Policy Director permission" on page 26](#page-37-0)
- ["Mapping the requested resource to a protected object" on page 26](#page-37-1)
- ["Assigning the user credentials to a credentials handle" on page 26](#page-37-2)
- ["Building an attribute list for additional application information" on page 26](#page-37-3)
- ["Obtaining an authorization decision" on page 27](#page-38-0)

## <span id="page-37-0"></span>**Mapping the user operation to an Policy Director permission**

The operation requested by the user must correspond to one of the operations for which an Policy Director permission has been defined. The operation is a standard action supported in all Policy Director secure domains. Examples operations are azn\_operation\_read and azn\_operation\_traverse.

**Note:** For a complete list of supported operations, see the file aznutils.h.

Alternatively, the operation can be a custom operation defined by an external authorization service.

 Assign the operation to a string named "operation"**.** Pass this string as an input parameter to azn\_decision\_access\_allowed().

## <span id="page-37-1"></span>**Mapping the requested resource to a protected object**

The requested resource to query for must correspond to a resource that has been defined as a protected object in the secure domain's protected object namespace.

The resource can be a standard WebSEAL protected resource, such as a file in the Web space. Alternatively, the resource can be a custom protected object.

Complete the following step:

 Assign the protected object to the string protected\_resource. Pass this string as an input parameter to azn\_decision\_access\_allowed().

# <span id="page-37-2"></span>**Assigning the user credentials to a credentials handle**

The authorization credentials for a user obtained in ["Obtaining user authorization](#page-33-0)  [credentials" on page 22](#page-33-0) can be accessed through the handle returned by azn\_id\_get\_creds().

These credentials contain the user's identity information and include information such as the user's group membership and permitted operations.

Complete the following step:

- Pass the handle returned by azn\_id\_get\_creds() as an input parameter to azn decision access allowed().
- **Note:** Authorization credentials can also be obtained from azn\_pac\_get\_creds(). See ["Converting credentials to the native format" on page 29.](#page-40-0)

### <span id="page-37-3"></span>**Building an attribute list for additional application information**

The Policy Director Authorization API provides the extended function azn\_decision\_access\_allowed\_ext() for obtaining an access decision. This function extends azn\_decision\_access\_allowed() by providing an additional input parameter and an additional output parameter.

These parameters can be used to supply additional information as needed by the application. The Policy Director Authorization Service does not use these parameters when making the access control decision. However, you can write external authorization servers to use this information.

The parameters consist of an attribute list. You can build an attribute list of any length to hold information specific to the application.

To add additional application-specific context, complete the following steps:

- 1. Use azn\_attrlist\_create() to create a new, empty attribute list.
- 2. Use azn\_attrlist\_add\_entry() or azn\_attrlist\_add\_entry\_buffer() to add attributes.
- 3. When all attributes have been added, assign the input parameter app\_context to point to the attribute list.

For more information, see ["azn\\_decision\\_access\\_allowed\\_ext\(\)" on page 79.](#page-90-0)

## <span id="page-38-0"></span>**Obtaining an authorization decision**

To obtain an authorization decision, call one of the following functions:

- azn\_decision\_access\_allowed()
- azn\_decision\_access\_allowed\_ext()

If the API is operating in remote cache mode, the authorization request will be forwarded to the Policy Director Authorization server (**ivacld**). The Authorization Server makes the decision and returns the result.

If the API is operating in local cache mode, the API uses the local authorization policy database replica to make the authorization decision.

The result of the access request is returned in the following output parameter:

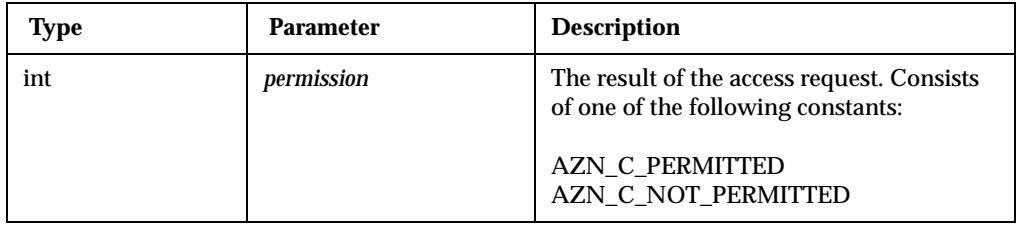

The extended function azn\_decision\_access\_allowed\_ext() also returns the following information:

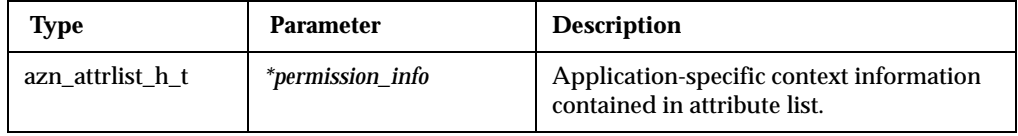

For more information on the above functions, see:

- . ["azn\\_decision\\_access\\_allowed\(\)" on page 77](#page-88-0)
- . "azn decision access allowed ext()" on page 79

# **Cleaning up and shutting down**

The Authorization API provides functions to perform the following clean up and shut down functions:

- ["Releasing allocated memory" on page 28](#page-39-0)
- ["Shutting down the Authorization API" on page 28](#page-39-1)

## <span id="page-39-0"></span>**Releasing allocated memory**

The Authorization API provides the following functions to perform the releasing of memory functions:

• ["azn\\_attrlist\\_delete\(\)" on page 55](#page-66-0)

Use this function to release memory that is allocated for attribute lists.

. ["azn\\_creds\\_delete\(\)" on page 67](#page-78-0)

Use this function to release memory that is allocated for the azn\_creds\_h\_t structure that is returned by a call to azn\_creds\_create().

• ["azn\\_release\\_buffer\(\)" on page 89](#page-100-0)

Use this function to release memory that is allocated for buffers of type azn buffer t. Buffers of this type are used by some attribute list functions, and also by some of the credentials handling functions.

["azn\\_release\\_string\(\)" on page 90](#page-101-0)

Use this function to release memory allocated for any strings of type azn string t. Many Authorization API functions use this data type to store values in strings.

["azn\\_release\\_strings\(\)" on page 91](#page-102-0)

Use this function to release memory allocated for an array of strings of type azn\_string\_t.

### <span id="page-39-1"></span>**Shutting down the Authorization API**

When an application has obtained an authorization decision and when it does not need further authorization decisions, use " $\alpha$  shutdown()" on page 92 to disconnect from and shut down the Authorization API.

# **Handling credentials (optional tasks)**

The Authorization API provides functions to accomplish the following optional tasks:

- ["Converting credentials to a transportable format" on page 29](#page-40-1)
- ["Converting credentials to the native format" on page 29](#page-40-0)
- ["Creating a chain of credentials" on page 29](#page-40-2)
- ["Determining the number of credentials in a credentials chain" on page 30](#page-41-0)
- ["Obtaining a credential from a chain of credentials" on page 30](#page-41-1)
- ["Modifying the contents of a credential" on page 30](#page-41-2)
- ["Obtaining an attribute list from a credential" on page 31](#page-42-0)

## <span id="page-40-1"></span>**Converting credentials to a transportable format**

Use the function "azn\_creds\_get\_pac $()$ " on page 72 to place user credentials into a format that can be transported across a network to another application. Use this function when you need to delegate the authorization decision to an application on another system.

Complete the following steps:

- 1. Set the input string pac\_svc\_id to NULL.
- 2. Set the input credentials handle creds to the credentials handle returned by a previous call to azn\_id\_get\_creds() or azn\_pac\_get\_creds().
- 3. Call azn\_creds\_get\_pac().

The privilege attribute certificate (PAC) is returned in an output buffer named pac. This buffer can be transported to another system, where the function azn\_pac\_get\_creds() can be used to return the credentials to a native format.

## <span id="page-40-0"></span>**Converting credentials to the native format**

Use the function ["azn\\_pac\\_get\\_creds\(\)" on page 87](#page-98-0) when an application receives credentials from another system on the network. Typically, these credentials are placed into a buffer by azn\_creds\_get\_pac().

Complete the following steps:

- 1. Set the input string pac\_svc\_id to NULL.
- 2. Set the input buffer pac to the buffer returned by a previous call to azn creds get pac().
- 3. Call azn\_pac\_get\_creds().

This function returns a handle to a credentials structure (azn\_creds\_h\_t**)**, for access by other Authorization API functions.

## <span id="page-40-2"></span>**Creating a chain of credentials**

Use the function ["azn\\_creds\\_combine\(\)" on page 64](#page-75-0) to combine, or chain, two credentials together. Use this, for example, when the credentials for a server application must be combined with user credentials in order to delegate the authorization decision to another application.

Complete the following steps:

- 1. Assign the credentials handle creds\_to\_prepend to point to the credentials of the initiator of the request.
- 2. Assign the credentials handle creds\_to\_add to point to the credentials to be added.
- 3. Call azn\_creds\_create() to create a new, empty credentials structure.
- 4. Call azn\_creds\_combine().

The combined credentials are placed in a credentials structure that can be referenced by the credentials handle combined\_creds.

## <span id="page-41-0"></span>**Determining the number of credentials in a credentials chain**

Use the function "azn\_creds\_num\_of\_subjects $()$ " on page 76 to determine the number of credentials that are contained in a credentials chain. Credentials chains are created by the azn\_creds\_combine() function.

This functions takes as an input parameter the credentials handle of the credentials chain, and returns an integer containing the number of credentials.

# <span id="page-41-1"></span>**Obtaining a credential from a chain of credentials**

Use the function "azn\_creds\_for\_subject()" on page  $68$  to extract individual credentials from a credentials chain. Credentials chains are created by the azn\_creds\_combine() function.

Complete the following steps:

- 1. Assign the credentials handle creds to point to the credentials chain.
- 2. Assign the integer subject index the index of the needed credential within the credentials chain.

The credentials of the user who made the request are always stored at index 0. To retrieve the credentials for the initiator (user), you can pass the constant AZN\_C\_INITIATOR\_INDEX as the value for subject\_index.

Use azn\_creds\_num\_of\_subjects(), if necessary, to determine the number of credentials in the chain.

3. Call azn\_creds\_for\_subject().

This function returns the requested credentials in the credentials structure *new\_creds*.

## <span id="page-41-2"></span>**Modifying the contents of a credential**

Use the function ["azn\\_creds\\_modify\(\)" on page 74](#page-85-0) to modify a credential by placing additional information, contained in an attribute list, into the credentials structure. Use this function when you need to add application-specific information to a user's credentials.

Complete the following steps:

1. Use the attribute list functions to create an attribute list containing the information to be added. Assign the attribute list handle mod\_info to the new attribute list.

For more information on attribute lists, see["Attribute lists" on page 11.](#page-22-0)

- 2. Set the credential modification service mod\_svc\_id to NULL.
- 3. Assign the credentials handle creds to point to the credentials to be modified.
- 4. Call azn\_creds\_create() to create a new, empty credentials structure.
- 5. Call azn\_creds\_modify().

The modified credentials are placed in the credentials structure *new\_creds*.

# <span id="page-42-0"></span>**Obtaining an attribute list from a credential**

Use the function ["azn\\_creds\\_get\\_attrlist\\_for\\_subject\(\)" on page 70](#page-81-0) to obtain information, in the form of an attribute list, from a credential. Attribute lists are added to credentials structures by calls to azn\_creds\_modify()**.**

You can use this function to obtain the attribute list for a credential that is part of a credentials chain.

Complete the following steps:

- 1. Assign the credentials handle creds to point to the credentials chain.
- 2. Assign the integer subject\_index to the index of the credential within the credentials chain.

If the credential is not part of a chain, set subject\_index to 0.

The credentials of the user who made the request are always stored at index 0. To retrieve the credentials for the initiator (user), you can pass the constant AZN\_C\_INITIATOR\_INDEX as the value for subject\_index.

Use azn\_creds\_num\_of\_subjects(), if necessary, to determine the number of credentials in the chain.

- 3. Call azn\_attrlist\_create() to create a new, empty attribute list.
- 4. Call azn\_creds\_get\_attrlist\_for\_subject().

The function returns a pointer to a handle to the attribute list containing the credential's attribute information. The handle is named creds\_attrlist**.**

# **Deploying applications with the Authorization API**

To deploy an application with the Authorization API, verify that your environment contains the necessary supporting software. You can test your environment by building and running the example program that is provided with the Authorization API.

See the following sections:

- ["Software requirements" on page 31](#page-42-1)
- ["Example program authzn\\_demo" on page 32](#page-43-0)

### <span id="page-42-1"></span>**Software requirements**

Applications that have been developed with the Policy Director Authorization API must be run on systems that are configured into an Policy Director secure domain. When the Policy Director secure domain uses an LDAP user registry, the application deployment system must have an LDAP client installed.

The minimum Policy Director installation on a system that will run an application is:

- Policy Director Base (IVBase)
- Policy Director Authorization server (IVAcld)
- Policy Director Application Development Kit (IVAuthADK)

## **DCE client runtime requirements**

The application runtime environment must include a DCE client runtime. The DCE runtime is installed as a prerequisite to the Policy Director installations described above.

**Note:** On Windows NT, Policy Director NetSEAT client provides the DCE client runtime environment.

# <span id="page-43-0"></span>**Example program authzn\_demo**

The Policy Director Authorization API is provided with an example program called **authzn\_demo** that demonstrates use of the Authorization API. The example directory contains source files and a MAKEFILE. Refer to the README file, located in the same directory, for information regarding the use of this example program.

# **Chapter 3. External authorization service**

This chapter contains:

- ["Introducing the external authorization service" on page 33](#page-44-0)
- ["Using the remote procedure call interface" on page 34](#page-45-0)
- ["Implementing a custom external authorization server" on page 36](#page-47-0)
- ["Configuring a custom external authorization service" on page 37](#page-48-0)
- ["Reference: interface implementation" on page 38](#page-49-0)

# <span id="page-44-0"></span>**Introducing the external authorization service**

**Note:** This *Policy Director Programming Guide and Reference* assumes basic working knowledge about writing and configuring DCE servers.

An *external authorization service* is an optional extension of the Policy Director Authorization Service that allows you to impose additional authorization controls and conditions. These additional controls and conditions are dictated by a separate (external) authorization server program.

External authorization capability is automatically built into the Policy Director Authorization Service. If you configure an external authorization server, the Policy Director Authorization Service simply incorporates the new controls and conditions into its evaluation process.

Applications that use the Policy Director Authorization Service — such as WebSEAL, NetSEAL, and any application using the Policy Director Authorization API — benefit from the additional, but seamless, contribution of a configured external authorization server. Any addition to the security policy through the use of an external authorization service is transparent to these applications and requires no change to the applications.

The external authorization service architecture allows the full integration of an organization's existing security service. The external authorization service preserves a company's initial investment in security mechanisms by allowing legacy servers to be incorporated into the Policy Director authorization decision-making process.

The following general steps are required to set up an external authorization service:

- 1. Write a server program that can be referenced during an authorization decision.
- 2. Configure the server into a DCE environment.
- 3. Register the external authorization server with Policy Director.

After the service is registered, a new permission that represents this service appears in the Policy Director Management Console. You can now use this permission in any access control list (ACL) entry to force the authorization mechanism to include the external authorization server in the decision-making process.

When the permission is encountered during an authorization check, the external authorization server is referenced for additional authorization decisions.

### **Additional References:**

- "External Authorization Capability" in Chapter 3 of the *Policy Director Administration Guide.*
- "Chapter 11. Managing the authorization service" in the *Policy Director Administration Guide.*

This section includes information on how to register an external authorization server with Policy Director.

# <span id="page-45-0"></span>**Using the remote procedure call interface**

The Policy Director Authorization Service uses the extern\_auth IDL interface to request an authorization decision from an external authorization server.

The extern\_auth interface specifies a single remote procedure call (RPC):

check\_authorization()

This RPC is called by the Policy Director Authorization Service whenever an occurrence of the external authorization permission is encountered during an ACL check.

See the following sections for interface details.

# **Interface Definition Language (lDL): extern\_auth.idl**

This IDL specifies a single RPC exported by all external authorization servers.

```
[
  uuid(4df55494-e9b8-11d0-bb97-00c078500253),
  pointer_default(ptr),
  version(2.0)
]
interface extern_auth {
   import "auth_base.idl";
   /*
   * FUNCTION NAME
       check_authorization
   *
   * DESCRIPTION
        This function is called by Policy Director as part of the
   authorization
    * check, if required by the appropriate ACL.
    *
   * ARGUMENTS
    * handle Server binding handle.
    * principals Authenticated delegation chain.<br>* obj_name Protected object name.
    * obj_name Protected object name.
    * req_perm Requested capabilities.
    * acl_perm Capabilities granted by the ACL on the
  protected
   * object.
                    Opaque protected-object specific state
   information.
       qop     Returns minimum acceptable quality of
  protection.<br>* status
    * status Returns status. Returns error_status_ok if
  request is
                     authorized.
   */
   void check_authorization(<br>[in] handle t
      [in] handle_t handle,
      [in] ivprincipal_chain_t *principals,
      [in, string] char \begin{array}{ccc} 0 & - & + \text{obj\_name}, \\ 0 & - & + \text{obj\_name}, \\ 0 & - & + \text{obj\_name}, \end{array}[in] unsigned32 req_perm,
      [in] unsigned32 acl_perm,
      [in] ivauthzn_state_t *req_state,
      [out] ivqop_t *qop,
      [out] error_status_t *status
   );
}
```
## **Attribute configuration file**

```
interface extern_auth {
   check_authorization([comm_status,fault_status] status);
}
```
# <span id="page-47-0"></span>**Implementing a custom external authorization server**

The Policy Director product includes the external authorization service interface and demonstration server source as part of the IVAuthADK installation package. The demonstration server is designed to be used as a a starting point for implementing your own customized external authorization server.

## **Source files**

The demonstration server source is included as an example and starting point for building customized external authorization servers. All the external authorization service source files are located in the eas\_adk directory, directly under the Policy Director installation directory.

# **Supported platforms**

The external authorization service source files can be compiled on any platform. The custom built executable must reside on a machine within WebSEAL's secure domain.

## **Pre-requirements**

The external authorization service prerequisites include:

- DCE application development tools must be installed on the build machine. These tools are normally included as part of an installation package. Specifically, you must install DCE header files and the IDL compiler.
- A platform-specific C compiler and development environment.

# **Build process**

The external authorization service source directory contains a MAKEFILE that builds appropriate interface files and demonstration files. In most cases, after you install the required packages on the build machine, you will be able to compile the server files with only minor modification to the MAKEFILE.

When building a custom external authorization server, you should not modify any of the interface files, such as the IDL and attribute configuration file (ACF). These files are used to communicate with the Policy Director Security Manager. Any changes to the interface files can potentially disrupt the communication process between the Policy Director Security Manager and the external authorization server and possibly produce undesired results.

# <span id="page-48-0"></span>**Configuring a custom external authorization service**

Perform the following sequence of tasks to configure Policy Director to use an external authorization service:

1. Write the server program.

This program must be a DCE server that exports the extern\_auth IDL interface (see ["Using the remote procedure call interface" on page 34](#page-45-0)). Additionally, the server must maintain a DCE login context and be able to accept authenticated RPCs.

**Note:** Refer to the *DCE Application Development Guide* for details about writing a DCE server.

Refer to ["Implementing a custom external authorization server" on page 36.](#page-47-0)

- 2. Use the DCE program command dcecp to create a DCE account for the external authorization server. In general, this requires the following steps:
	- a. Create a new principal representing the external authorization server. For example:

dcecp> principal create eas\_server

b. Add the principal to a group. For example:

dcecp> group add none -member eas\_server

c. Add the principal to an organization: For example:

dcecp> organization add none -member eas\_server

d. Create an account that reflects the above information plus a password. For example (entered as one line):

dcecp> account create eas\_server -group none -organization \ none -password dascom

- **Note:** Refer to the appropriate DCE documentation for detailed information.
- 3. Create the RPC entry in the CDS namespace where the external authorization server exports its RPC bindings. For example:

dcecp> rpcentry create /.:/subsys/intraverse/eas\_server

This entry is used by the Policy Director Authorization Service to locate the server.

- The external authorization server must ensure that its bindings are exported to this CDS entry.
- If the server is replicated, each replica must also export its bindings to the same CDS location.
- **Note:** Refer to the appropriate DCE documentation for detailed information.

4. Set the correct permissions on the RPC entry so that the server principal has read (r) and write (w) capabilities. For example (entered as one line):

dcecp> acl modify /.:/subsys/intraverse/eas\_server -entry -add {user eas\_server rw}

- **Note:** Refer to the appropriate DCE documentation for detailed information.
- 5. Create a DCE key table (keytab) that the server principal can access when it logs in. For example (entered as one line):

```
dcecp> keytab create eas_server -storage
      /opt/intraverse/eas_adk/eas_server.key -data {eas_server
      plain 1 ibm}
```
- **Note:** Refer to the appropriate DCE documentation for detailed information.
- 6. Register the service with Policy Director using the **ivadmin server register** command. Use the information created in Steps 2 and 3 above as arguments to this command. For example (entered as one line):

ivadmin> server register externauth easserver /.:/subsys/intraverse/eas\_server none k External-Authorization

Refer to "Registering an external authorization service" in Chapter 11 of the *Policy Director Administration Guide* for details on registering an external authorization service.

# <span id="page-49-0"></span>**Reference: interface implementation**

["check\\_authorization\(\)" on page 39](#page-50-0)

# <span id="page-50-0"></span>**check\_authorization()**

Policy Director calls this function as part of an authorization check, if required by an external authorization ACL.

## **Syntax**

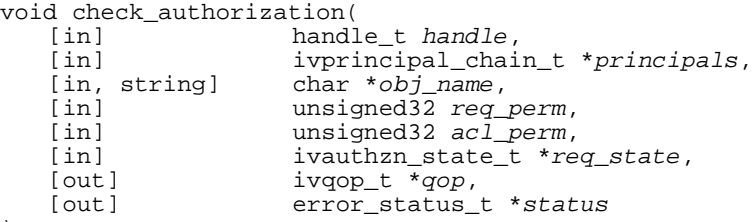

);

# **Parameters**

*handle* **- input** Server binding handle.

#### *principal* **- input**

Authenticated delegation chain. This data structure can be directly cast into an azn\_creds\_h\_t for use with the Authorization API.

#### *obj\_name* **- input**

Protected object name.

### *req\_perm* **- input**

Requested capabilities.

#### *acl\_perm* **- input**

Capabilities granted by the ACL on the protected object.

#### *req\_state* **- input**

Opaque protected object-specific state information.

### *qop* **- output**

Minimum acceptable quality of protection.

## *status* **- output**

Return status. Returns error\_status\_ok if request is authorized.

## **Remarks**

This function performs an extended authorization check from an external authorization server. This call is made only when required by the specific ACL that controls access to an external authorization server.

# **Return Values**

**None.** 

Success or failure status is returned in the *status* output parameter.

# **Chapter 4. Credentials Acquisition Service**

This chapter contains:

- ["Introducing the Credentials Acquisition Service" on page 41](#page-52-0)
- ["Using the remote procedure call interface" on page 42](#page-53-0)
- ["Implementing a custom Credentials Acquisition Service" on page 46](#page-57-0)
- ["Deploying a custom Credentials Acquisition Service" on page 47](#page-58-1)
- ["Reference: interface implementation" on page 47](#page-58-0)

# <span id="page-52-0"></span>**Introducing the Credentials Acquisition Service**

**Note:** This *Policy Director Programming Guide and Reference* assumes basic working knowledge about writing and configuring DCE servers.

The Policy Director Credentials Acquisition Service (Policy Director CAS) extends the authentication capabilities of Policy Director. A CAS allows authentication and mapping of non-Policy Director user identity information (such as a non-Policy Director username and password, or X.509 client-side certificate) to a Policy Director user (principal). The Policy Director Security Manager (using its default registry) can then return credentials for this principal. A CAS also provides password management services.

The specifics of this authentication and mapping service are determined entirely by the CAS developer or designer. Mapping rules are stored in a database external to Policy Director.

To allow setup of a CAS, Policy Director provides:

- The IDL interface between WebSEAL and the CAS.
- The general server framework that handles CAS server functions, such as startup, server registration, and signal handling.

It is the CAS developer's responsibility to extend the CAS framework to implement the identity mapping functions required by the particular application.

Additional References:

- "Credentials acquisition" in Chapter 2 of the *Policy Director Administration Guide.*
- "Credentials acquisition service overview" in Chapter 2 of the *Policy Director Administration Guide.*
- "X.509 certificate mapping mode" in Chapter 2 of the *Policy Director Administration Guide.*
- "Username mapping mode" in Chapter 2 of the *Policy Director Administration Guide.*
- "Policy Director Credentials Acquisition Service" in Chapter 13 of the *Policy Director Administration Guide*.

# <span id="page-53-0"></span>**Using the remote procedure call interface**

WebSEAL uses the **cdas** IDL interface to request identity mapping or password management services from a credentials acquisition server.

The **cdas** interface specifies two remote procedure calls (RPC):

- cdas\_get\_identity()
- cdas\_change\_password()

These RPCs are called by the Policy Director Authorization Service whenever the CAS is called to perform authentication.

See the following section for interface details.

#### **IDL: cas\_auth.idl**

This IDL specifies two RPCs and four data structures that are exported by all external credentials acquisition servers. The following authentication styles are currently supported by this interface:

- No Authentication
- Username, Password/Passticket
- Public Key Certificates

```
\Gammauuid(04f8642a-0fae-11d3-b3df-0a0000c6aa77),
   pointer_default(ptr),
   version(1.0)
]
interface cdas {
   /*
    * Authentication style constants
    */
   const unsigned32 IVAUTHN_STYLE_NONE = (0);/* No authn
                                              * information
                                              */
   const unsigned32 IVAUTHN_STYLE_PASSWORD = (1); /* Secret key
                                                    * authn
                                             */<br>= (2); /* Public key
   const unsigned32 IVAUTHN_STYLE_CERT
                                                     * authn
                                                      */
   const unsigned32 IVAUTHN_STYLE_TOKEN_CARD = (3); /* SecurID-style
                                                      * authn
                                                     */
   const unsigned32 IVAUTHN_STYLE_ANONYMOUS = (4); /* Username only
                                                    * authn
                                                    */
   /*
    * cdas_authn_info_t
    *
    * This data structure conveys all client authentication
   information
    * required by a CDAS.
    */
   typedef struct {
      union switch (unsigned32 authn_style) data {
         case IVAUTHN_STYLE_NONE:
          ; \sqrt{4 \text{ No data } t}
```

```
case IVAUTHN_STYLE_PASSWORD:
          struct {
              [string] char *username; /* Client username */
              [string] char *password; /* Client password */
          } password data;
      case IVAUTHN_STYLE_CERT:
          struct {
             unsigned32 cert_chain_len; /* Length of cert chain */
               [size_is(cert_chain_len)]
             byte *cert_chain; /* Certificate chain */
          } cert_data;
      case IVAUTHN_STYLE_TOKEN_CARD:
          struct {
             [string] char *username; /* Client username */<br>[string] char *pin; /* Client PIN number */
              [string] char *pin; /* Client PIN number */
              [string] char *token; /* Current valid token */
          } token_card_data;
      case IVAUTHN_STYLE_ANONYMOUS:
          struct {
             [string] char *username; /* Client username */
          } anonymous_data;
   } authn_data;<br>unsigned32
   unsigned32 ipaddr; /* Client IP address */
                                  /* Client quality of protection */[string] char *browser_info; /* Client browser type
                                   *(if present)
                                   \star /
} cdas_authn_info_t;
/*
 * Constants that represent how a resulting client identity is
* conveyed by the CDAS.
*/
const unsigned32 IVAUTHN_PRIN_TYPE_NAME = (0); /* Principal name */
const unsigned32 IVAUTHN_PRIN_TYPE_DN = (1); /* Distinguished
                                                 * name
                                                  */
/*
* cdas_xattr_t
 *
 * An extended attribute for use in an attribute list.
 *
 * Fields:
 *
          string name for the attribute.
* value string value for the attribute.
 *
 */
typedef struct {
   [string] char *name;<br>[string] char *value;
   [string] char
} cdas_xattr_t;
/*
 * cdas_xattr_list_t;
 *
 * A list of extended attributes
 *
 * Fields:
 * count
* count number of attribute structs in list.<br>* list a list of attribute structs.
             a list of attribute structs.
 *
 */
typedef struct {
   unsigned32 count;
      [size_is(count)]
   cdas_xattr_t *list;
} cdas_xattr_list_t;
```
Chapter 4. Credentials Acquisition Service 43

```
/*
 * cdas_identity_t
 *
 * This data structure conveys the resulting client identity
 * information returned from a CDAS upon successful authentication.
 */
typedef struct {
   union switch (unsigned32 prin_type) data {
      case IVAUTHN_PRIN_TYPE_NAME:
         [string] char *name; /* Resulting principal name */
      case IVAUTHN_PRIN_TYPE_DN:
         [string] char *dn; /* Resulting principal DN */
   } prin;<br>[string] char
   [string] char *user_info; /* Audit information */
   [string] char *authnmech_info; /* Authn mechanism info */
   cdas_xattr_list_t xattrs; /* Extended attributes */
} cdas_identity_t;
/*
 * cdas_get_identity()
 *
 * This function performs client authentication on behalf of
WebSEAL
 * and returns the resulting client identity upon success. If the
 * client has presented a certificate to Policy Director, it is the
role of
 * the CDAS to perform the relevant client identity mapping.
 *
 * [in] h:
   RPC binding handle.
 *
 * [in] authn_info:
    Client authentication information. This will be one of:
      1) username/password pair
 * 2) an ASN1 encoded chain of certificates.<br>* 3) A tokencard username/pin/token
 * 3) A tokencard username/pin/token
        NOTE: Not supported in the current version of WebSEAL.
 *
 * 4) Anonymous (username only)<br>* NOTE: Not supported in the
        NOTE: Not supported in the current version of WebSEAL.
 *
        Other useful client-related information is also included.
        Please see cas_auth.idl for more details about the
        cdas_authn_info_t structure
 *
 * [out] client_id:
   The resulting client identity (upon successful authentication).
   Set to point to NULL on failure
 *
 * [out] st:
   Used for reporting RPC communication errors and server errors
 * processing the request. For now it is assumed that
   error_status_ok will be returned, otherwise another
 * binding/server interface will be tried for the same request
   until one works or none are left.
 */
void cdas_get_identity(
   [in]handle_t h,
   [in]cdas_authn_info_t *authn_info,
   [out]cdas_identity_t **client_id,
   [out]error_status_t *st
);
/*
 * cdas_change_password()
 *
 * This function enables the caller to manage a given client's
 * password information.
 *
 * [in] h:
```

```
* RPC binding handle.
 *
 * [in] username:
 * Username associated with the client account upon which the
 * password modification should be made.
 *
 * [in] old_password:
 * Password associated with the client account that should be
 * changed.
 *
 * [in] new_password:
 * New password to associate with the client account.
 *
 * [out] st:
 * Used for reporting both RPC communication errors and server
   errors processing the request. For now it is assumed that
   error_status_ok will be returned, otherwise another
 * binding/server interface will
 * be tried for the same request until one works or none are left.
 */
void cdas_change_password(
   [in] handle_t h,<br>[in, string] char *username,
   [in, string] char<br>[in, string] char
                                       *old_password,<br>*new_password,
   [in, string] char *new<br>[out] error_status_t *st
                  error_status_t
);
```
# **Attribute configuration file**

}

```
interface cdas
{
   cdas_get_identity(
      [comm_status,fault_status] st
   );
   cdas_change_password(
      [comm_status,fault_status] st
   );
}
```
# <span id="page-57-0"></span>**Implementing a custom Credentials Acquisition Service**

Policy Director WebSEAL includes the Policy Director CAS interface and the Policy Director CAS server files. The source files provided with the ADK are a starting point for implementing your own customized CAS server.

## **Source files**

The CAS server's source files are located in the cdas\_adk directory, located directly under the Policy Director installation directory.

If you install the Policy Director IVNet package, the Policy Director CAS is automatically installed. See the Policy Director README file available on the Web for information on how to configure it for use.

In addition, source files are included with Policy Director as an example and starting point for building customized CAS servers. CAS error messages are contained in the file dceiasmsg.h.

If you create a customized CAS server from the CAS source files, replace the Policy Director CAS server binary with your own custom server binary. Name your server cdas\_server. Place it in the bin directory located in the cdas\_server directory. The cdas\_server directory is located directly under the Policy Director installation directory.

## **Supported platforms**

The CAS source files can be compiled on any platform. The custom built executable must reside on a machine within WebSEAL's secure domain.

### **Pre-requirements**

The Credentials Acquisition Service prerequisites include:

- DCE application development tools must be installed on the build machine These tools are normally included as part of an installation package. Specifically, you must install DCE header files and the IDL compiler.
- A platform-specific C compiler and development environment

## <span id="page-57-1"></span>**Build process**

The CAS source directory contains a MAKEFILE that builds appropriate interface files and demonstration files. In most cases, after you install the required packages on the build machine, you can compile the CAS server files with only minor modification to the MAKEFILE.

When building a custom CAS server, you should not modify any of the interface files (IDL and ACF). These files are used to communicate with the Policy Director Security Manager. Any changes to the interface files can potentially disrupt the communication process between the Policy Director Security Manager and the CAS server and possibly produce undesired results.

# <span id="page-58-1"></span>**Deploying a custom Credentials Acquisition Service**

Perform the following sequence of tasks to deploy a credentials acquisition server in a Policy Director environment.

- 1. Install the IVAuthADK package to obtain the CAS source files (located in the **cdas\_adk** directory).
- 2. Modify the CAS server source files as needed.
- 3. Build a new binary server file.

See ["Build process" on page 46..](#page-57-1)

- 4. Copy this new server file to the **cdas\_server/bin** directory.
- 5. Configure WebSEAL to point to the appropriate CAS CDS location.

See "Policy Director Credentials Acquisition Service" in Chapter 13 of the *Policy Director Administration Guide*.

**Note:** Note that the level of accountability in a many-to-one mapping is not finegrained. Auditing services can track only the Policy Director user (principal), not the individual users mapped to this principal.

# <span id="page-58-0"></span>**Reference: interface implementation**

- ["cdas\\_get\\_identity\(\)" on page 48](#page-59-0)
- ["cdas\\_change\\_password\(\)" on page 50](#page-61-0)

# <span id="page-59-0"></span>**cdas\_get\_identity()**

Performs client authentication on behalf of WebSEAL and returns the resulting client identity upon success.

## **Syntax**

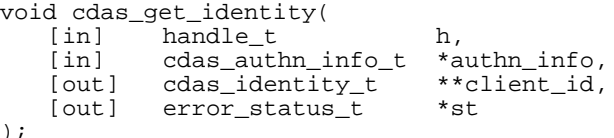

### **Parameters**

*h* **- input**

RPC binding handle.

#### *authn\_info* **- input**

Client authentication information. This will be one of:

- Username and password pair
- An ASN1 encoded chain of certificate

#### *client\_id* **- output**

The resulting client identity (upon successful authentication).

## *st* **- output**

Used for reporting both RPC communication errors and server errors processing the request. Returns error\_status\_ok upon success.

## **Remarks**

This remote procedure call performs client authentication on behalf of Policy Director and returns the resulting client identity upon success. When the client presents a certificate to Policy Director, it is the role of the CAS to perform the relevant client identity mapping.

#### **Return Values**

Success or failure status is returned in the "st" output parameter.

The following error messages are included in dceiasmsg.h:

#### **ivauthn\_account\_expired**

The configured expiry period associated with the client's account has elapsed.

#### **ivauthn\_authentication\_failure**

An authentication mechanism failed a client request to authenticate. The reason for the failure is specific to the authentication method, but often is due to the presentation of incorrect authentication information.

### **ivauthn\_bad\_authentication\_info**

The authentication information format is incorrect.

#### **ivauthn\_internal\_error**

The authentication switch encountered an unexpected internal error.

## **ivauthn\_invalid\_username**

Could not locate the client's username in the authentication registry.

# **ivauthn\_out\_of\_memory**

A request to allocate a memory buffer was denied by the operating system.

## **ivauthn\_password\_expired**

The configured expiry period associated with the client's password has elapsed.

### **ivauthn\_retry\_limit\_reached**

Client has reached the allowable limit of invalid consecutive invalid authentication attempts.

# **ivauthn\_unknown\_error**

An unexpected error code.

# <span id="page-61-0"></span>**cdas\_change\_password()**

Enables the application to manage a given client's password information.

#### **Syntax**

```
void cdas_change_password(
                    handle_t h,<br>char *username,
   [in, string] char<br>[in, string] char
                                     *old_password,<br>*new_password,
    [in, string] char *new_password,
    [out] error_status_t *st
);
```
## **Parameters**

*h* **- input**

RPC binding handle.

#### *username* **- input**

User name associated with the client account upon which the password modification should be made.

#### *old\_password* **- input**

Password associated with the client account that should be changed.

#### *new\_password* **- input**

New password to associate with the client account.

#### *st* **- output**

Used for reporting both RPC communication errors and server errors when processing the request. Returns **error\_status\_ok** upon success.

## **Remarks**

This remote procedure call enables the caller to change a given client's password information.

## **Return Values**

Success or failure status is returned in the *st* output parameter.The following error messages are included in dceiasmsg.h:

#### **ivauthn\_account\_expired**

The configured expiry period associated with the client's account has elapsed.

#### **ivauthn\_general\_chpass\_fail**

Could not change user password.

#### **ivauthn\_incorrect\_curr\_passwd**

Old password does not match existing password.

### **ivauthn\_internal\_error**

The authentication switch encountered an unexpected internal error.

#### **ivauthn\_invalid\_username**

Could not locate the client's username in the authentication registry.

#### **ivauthn\_out\_of\_memory**

A request to allocate a memory buffer was denied by the operating system.

#### **ivauthn\_unknown\_error**

An unexpected error code.

# **Chapter 5. Authorization API Manual Pages**

This section discusses the following Authorization API:

- azn\_attrlist\_add\_entry()
- azn\_attrlist\_add\_entry\_buffer()
- azn\_attrlist\_create()
- azn\_attrlist\_delete()
- azn\_attrlist\_entry\_get\_num()
- azn\_attrlist\_get\_entry\_buffer\_value()
- azn\_attrlist\_get\_entry\_string\_value()
- azn\_attrlist\_get\_names()
- azn\_authdce\_t
- azn\_authldap\_t
- azn\_creds\_combine()
- azn\_creds\_create()
- azn\_creds\_delete()
- azn\_creds\_for\_subject()
- azn\_creds\_get\_attrlist\_for\_subject()
- azn\_creds\_get\_pac()
- azn\_creds\_modify()
- azn\_creds\_num\_of\_subjects()
- azn\_decision\_access\_allowed()
- azn\_decision\_access\_allowed\_ext()
- azn\_error\_major()
- azn\_error\_minor()
- azn\_error\_minor\_get\_string()
- azn\_id\_get\_creds()
- azn\_initialize()
- azn\_pac\_get\_creds()
- azn\_release\_buffer()
- azn\_release\_string()
- azn\_release\_strings()
- azn\_shutdown()
- azn\_unauth\_t
- azn\_util\_client\_authenticate()
- azn\_util\_password\_authenticate()
- azn\_util\_server\_authenticate()

# **azn\_attrlist\_add\_entry()**

Adds a name or string-value entry to an attribute list

#### **Syntax**

```
azn_status_t
azn_attrlist_add_entry(
       azn_attrlist_h_t attr_list, azn_string_t attr_name, azn_string_t string_value
);
```
#### **Parameters**

*attr\_list* **- input** Handle to an attribute list.

*attr\_name* **- input**

Name attribute of the entry to be added.

#### *string\_value* **- input**

Value (string) attribute of the entry to be added.

### **Remarks**

This function adds an entry to the attribute list *attr\_list*. The added entry will have name *attr\_name* and value *string\_value*.

This call can be issued multiple times with the same *attr\_list* and the same *attr\_name* but with different string values. When this is done, *attr\_list* contains multiple values for the specified name.

The *attr\_name* and *string\_value* input parameters are copied into a new attribute list entry.

# **Return Values**

If successful, the function will return AZN\_S\_COMPLETE.

If the returned status code is not equal to AZN\_S\_COMPLETE, the major error codes will be derived from the returned status code with azn\_error\_major()**.**

### **AZN\_S\_COMPLETE**

Successful completion.

## **AZN\_S\_INVALID\_ATTRLIST\_HDL**

Attribute list handle is invalid.

#### **AZN\_S\_INVALID\_ATTR\_NAME** Attribute name is invalid.

**AZN\_S\_INVALID\_STRING\_VALUE** Attribute value is invalid.

#### **AZN\_S\_FAILURE**

An error or failure has occurred. Use azn\_minor\_error() to derive specific minor error codes from the returned status code.

# **azn\_attrlist\_add\_entry\_buffer()**

Adds a name/buffer value entry to an attribute list.

#### **Syntax**

```
azn_status_t
azn_attrlist_add_entry_buffer(<br>azn_attrlist_h_t attr_list,
       azn_string_t attr_name,<br>azn_buffer_t buffer_value
);
```
#### **Parameters**

*attr\_list* **- input** Handle to an attribute list.

*attr\_name* **- input**

Name attribute of the entry to be added.

#### *buffer\_value* **- input**

Value (buffer) attribute of the entry to be added.

## **Remarks**

This function adds an entry to the attribute list, *attr\_list*. The added entry will have name *attr\_name* and value *buffer\_value*.

This function can be issued multiple times with the same *attr\_list* and the same *attr\_name*, but with different *buffer\_values*. When this is done, *attr\_list* contains multiple values for the specified name.

The *attr\_name* and *buffer\_value* input parameters are copied into a new attribute list entry.

# **Return Values**

If successful, the function will return AZN\_S\_COMPLETE.

If the returned status code is not equal to AZN\_S\_COMPLETE, the major error codes will be derived from the returned status code with azn\_error\_major.

### **AZN\_S\_COMPLETE**

Successful completion.

**AZN\_S\_INVALID\_ATTRLIST\_HDL**

Attribute list handle is invalid.

**AZN\_S\_INVALID\_ATTR\_NAME** Attribute name is invalid.

#### **AZN\_S\_INVALID\_BUFFER**

Attribute buffer is invalid.

## **AZN\_S\_FAILURE**

An error or failure has occurred. Use azn\_minor\_error() to derive specific minor error codes from the returned status code.

# **azn\_attrlist\_create()**

Creates a valid, empty attribute list, assigns it a handle, and returns the handle.

## **Syntax**

```
azn_status_t
azn_attrlist_create(
    azn attrlist h t *new attr list
);
```
## **Parameters**

*new\_attr\_list* **- output**

Pointer to the new attribute list handle that is returned.

# **Remarks**

This function creates a new and empty attribute list, assigns it a handle *new\_attr\_list*, and returns a pointer to the handle.

When *new\_attrlist* is no longer needed, its storage should be released by calling azn\_attrlist\_delete().

## **Return Values**

If successful, the function will return AZN\_S\_COMPLETE.

If the returned status code is not equal to AZN\_S\_COMPLETE, the major error codes will be derived from the returned status code with azn\_error\_major().

#### **AZN\_S\_COMPLETE**

Successful completion.

**AZN\_S\_INVALID\_ATTRLIST\_HDL** Attribute list handle is invalid.

#### **AZN\_S\_FAILURE**

An error or failure has occurred. Use azn\_error\_minor() to derive specific minor error codes from the returned status code.

# <span id="page-66-0"></span>**azn\_attrlist\_delete()**

Deletes the attribute list associated with the attribute list handle.

## **Syntax**

```
azn_status_t
azn_attrlist_delete(
   azn attrlist h t *old attr list
);
```
## **Parameters**

```
old_attr_list - input
    On input, a pointer to an existing attribute list handle.
```

```
old_attr_list - output
```
On output, a NULL pointer containing an invalid value.

### **Remarks**

This function deletes the attribute list associated with the handle *old\_attr\_list*. This function will set the input attribute list handle to an invalid value to ensure that it cannot be used in future functions.

# **Return Values**

If successful, the function will return AZN\_S\_COMPLETE.

If the returned status code is not equal to AZN\_S\_COMPLETE, the major error codes will be derived from the returned status code with azn\_error\_major().

### **AZN\_S\_COMPLETE**

Successful completion.

**AZN\_S\_INVALID\_ATTRLIST\_HDL**

Attribute list handle is invalid.

### **AZN\_S\_FAILURE**

An error or failure has occurred. Use azn\_error\_minor() to derive specific minor error codes from the returned status code.

# **azn\_attrlist\_get\_entry\_buffer\_value()**

Returns a single specified value attribute for a name attribute that has multiple values that are contained in buffers.

#### **Syntax**

```
azn status t
azn_attrlist_get_entry_buffer_value(
   azn_attrlist_h_t attr_list,
   azn string t attr name,
   unsigned int value_index,
   azn_buffer_t *buffer_value
);
```
#### **Parameters**

*attr\_list* **- input** Handle to an attribute list.

*attr\_name* **- input**

Name attribute of the entry from which the value attribute is to be returned.

#### *value\_index* **- input**

Index within the entry of the value attribute to be returned.

#### *buffer\_value* **- output**

Pointer to an allocated buffer that holds the value of the returned attribute.

### **Remarks**

This function returns one buffer-type value attribute in *buffer\_value*. The returned value attribute is the one at position *value\_index* within the entry whose name attribute is specified by *attr\_name*. The first value attribute for any particular name attribute within an attribute list has index 0.

When buffer\_value is no longer needed, its storage should be released by calling azn\_release\_buffer().

## **Return Values**

If successful, the function will return AZN\_S\_COMPLETE.

If the returned status code is not equal to AZN\_S\_COMPLETE, the major error codes will be derived from the returned status code with azn\_major\_error().

#### **AZN\_S\_COMPLETE**

Successful completion.

#### **AZN\_S\_INVALID\_ATTRLIST\_HDL** Attribute list handle is invalid.

**AZN\_S\_INVALID\_ATTR\_NAME** Attribute name is invalid.

**AZN\_S\_INVALID\_BUFFER\_REF** Buffer reference is not valid.

#### **AZN\_S\_ATTR\_VALUE\_NOT\_BUFFER\_TYPE**

The value attributes of this entry are not of type buffer.

#### **AZN\_S\_ATTR\_INVALID\_INDEX**

Index is not valid (no value exists for this index).

### **AZN\_S\_FAILURE**

An error or failure has occurred. Use azn\_error\_minor() to derive specific minor error codes from the returned status code.

# **azn\_attrlist\_get\_entry\_string\_value()**

Returns a single specified value attribute for a name attribute that has multiple values that are strings.

### **Syntax**

```
azn status t
azn_attrlist_get_entry_string_value(
   azn_attrlist_h_t attr_list,
   azn string t attr name,
   unsigned int value_index,
   azn_string_t *string_value
);
```
#### **Parameters**

*attr\_list* **- input**

Handle to an existing attribute list.

*attr\_name* **- input**

Name attribute of the entry from which the value attribute is to be returned.

#### *value\_index* **- input**

Index within the entry of the value attribute to be returned.

### *string\_value* **- output**

Pointer to a string that holds the returned value attribute.

### **Remarks**

This function returns one string-type value attribute in *string\_value*. The returned value attribute is the one at position *value\_index* within the set of value attributes belonging to the name attribute that is specified by *attr\_name*.The first value attribute for a specified name attribute within an attribute list has index 0.

When *string\_value* is no longer needed, call azn\_release\_string() to release its storage.

## **Return Values**

If successful, the function will return AZN\_S\_COMPLETE.

If the returned status code is not equal to AZN S COMPLETE, the major error codes will be derived from the returned status code with azn\_error\_major().

### **AZN\_S\_COMPLETE**

Successful completion.

**AZN\_S\_INVALID\_ATTRLIST\_HDL** Attribute list handle is invalid.

### **AZN\_S\_INVALID\_ATTR\_NAME**

Attribute name is invalid.

**AZN\_S\_INVALID\_STRING\_REF** String reference is invalid.

# **AZN\_S\_ATTR\_VALUE\_NOT\_STRING\_TYPE**

Value attributes of this entry are not of type string.

# **AZN\_S\_ATTR\_INVALID\_INDEX**

Index is invalid (no value exists for this index).

## **AZN\_S\_FAILURE**

An error or failure has occurred. Use azn\_error\_minor() to derive specific minor error codes from the returned status code.

# **azn\_attrlist\_get\_names()**

Returns the list of all name attributes appearing in entries of the attribute list.

## **Syntax**

```
azn_status_t
azn_attrlist_get_names(<br>azn_attrlist_h_t_attr_list,
    a_{z}azn_string_t *attr_names[]
);
```
## **Parameters**

*attr\_list* **- input** Handle to an existing attribute list

#### *attr\_names* **- output**

Pointer to an array of NULL-terminated strings that hold the returned list of name attributes. The last entry in the array is denoted by a NULL azn\_string\_t.

## **Remarks**

This function returns a list of names attributes as an array of NULL terminated strings. When the *attr\_names* array is no longer required, call azn\_release\_strings() to release its storage.

## **Return Values**

If successful, the function will return AZN\_S\_COMPLETE.

If the returned status code is not equal to AZN\_S\_COMPLETE, the major error codes will be derived from the returned status code with azn\_error\_major().

#### **AZN\_S\_COMPLETE**

Successful completion.

# **AZN\_S\_INVALID\_ATTRLIST\_HDL**

Attribute list handle is invalid.

#### **AZN\_S\_INVALID\_STRING\_REF**

String reference is invalid.

#### **AZN\_S\_FAILURE**

An error or failure has occurred. Use azn\_error\_minor() to derive specific minor error codes from the returned status code.
# **azn\_attrlist\_name\_get\_num()**

Returns the number of value attributes for a specified name attribute in a specified attribute list.

## **Syntax**

```
azn status t
azn_attrlist_name_get_num(
   azn_attrlist_h_t attr_list,
   azn_string_t attr_name,
   unsigned int *num_values
);
```
## **Parameters**

```
attr_list - input
```
Handle to an existing attribute list.

*attr\_name* **- input**

Name attribute for the entry whose number of value attributes is to be returned.

*num\_values* **- output**

Pointer to an integer through which the number of value attributes (in the entry whose name attribute is specified by *attr\_name*) is returned.

## **Remarks**

This function returns the number of value attributes for a specified name attribute in a specified attribute list.

## **Return Values**

If successful, the function will return AZN\_S\_COMPLETE.

If the returned status code is not equal to AZN\_S\_COMPLETE, the major error codes will be derived from the returned status code with azn error major().

#### **AZN\_S\_COMPLETE**

Successful completion.

**AZN\_S\_INVALID\_ATTRLIST\_HDL** Attribute list handle is invalid.

**AZN\_S\_INVALID\_ATTR\_NAME** Attribute name is invalid.

**AZN\_S\_INVALID\_INTEGER\_REF** Integer reference is invalid.

#### **AZN\_S\_FAILURE**

An error or failure has occurred. Use azn\_error\_minor() to derive specific minor error codes from the returned status code.

## **azn\_authdce\_t**

Contains information for use in building an authenticated authorization credential for a user within the Policy Director secure domain.

#### **Syntax**

```
typedef struct {
   azn_string_t principal;
   azn_string_t auth_method;
   unsigned int ipad\bar{dr};
   azn_string_t qop;
   azn string t user info;
   azn_string_t browser_info;
azn_string_t authnmech_info;<br>} azn authdce t;
```
### **Values**

*principal* Name of the DCE user (principal).

#### *auth\_method*

String that indicates use of the DCE authentication method. The content of the string is defined by the application.

## *ipaddr*

IP address of requesting user.

#### *qop*

Quality of protection that is required for requests that are made by this user.

### *user\_info*

Additional user information that might be required for auditing.

#### *browser\_info*

Browser (if any) employed by the user.

#### *authnmech\_info*

Additional authentication mechanism information. Supplied and used as needed by the application.

## **Remarks**

This DCE information structure is passed into the azn\_id\_get\_creds() interface. Authenticated DCE users must provide a DCE user name (principal) that can be used to retrieve more user-specific authorization credentials. Values in all fields, except for *principal***,** are specified by the application for use, as needed, by the application.

# **azn\_authldap\_t**

Contains information for use in building an authenticated authorization credential for a user within the Policy Director secure domain.

## **Syntax**

```
typedef struct {
   azn_string_t ldap_dn;
   azn_string_t auth_method;
   unsigned int ipad\bar{dr};
   azn_string_t qop;
   azn string t user info;
   azn_string_t browser_info;
azn_string_t authnmech_info;<br>} azn authldap t;
```
## **Values**

*ldap\_dn*

LDAP distinguished name.

#### *auth\_method*

String that indicates use of the LDAP authentication method. The content of the string is defined by the application.

## *ipaddr*

IP address of requesting user.

#### *qop*

Quality of protection that is required for requests that are made by this user.

## *user\_info*

Additional user information that might be required for auditing.

#### *browser\_info*

Browser (if any) that is employed by the user.

#### *authnmech\_info*

Additional authentication mechanism information. Supplied and used as needed by the application.

## **Remarks**

This LDAP information structure is passed into the azn\_id\_get\_creds() interface. Authenticated LDAP users must provide a LDAP distinguished name that can be used to retrieve more user-specific authorization credentials. Values in all fields, except for *ldap\_dn***,** are specified by the application for use, as needed, by the application.

# **azn\_creds\_combine()**

Combines two authorization credentials chains and a returns a pointer to a handle to the resulting combined credentials chain.

#### **Syntax**

```
azn status t
azn_creds_combine(
   azn_creds_h_t creds,
   azn_creds_h_t creds_to_add,
   azn_creds_h_t *combined_creds
);
```
#### **Parameters**

*creds* **- input**

Handle to credentials chain whose first indexed entry is the credential of the initiator of the request.

*creds\_to\_add* **- input**

Handle to the credentials chain to be appended to *creds*.

#### *combined\_creds* **- output**

Pointer to a handle to the returned new credentials chain, which consists of the credentials chain referenced by *creds* followed by the credentials chain referenced by *creds\_to\_add*.

### **Remarks**

This function takes a credential handle *creds\_to\_add*, which refers to a credentials chain, and adds it to the end of a chain of one or more credentials, which are referenced by the credential handle *creds*. The credentials chain referenced by *creds* must contain as its first indexed credential the credentials of the initiator. The credentials chain referenced by *creds* might also contain the (previously combined) credentials of one or more of the initiator's proxies. A handle to the combined credentials is returned through *combined\_creds*.

The input credential handles and the credentials chains to which they refer are not modified in any way by this call. Later changes to these structures, including the releasing of their storage, will have no effect on *combined\_creds*.

## **Return Values**

If successful, the function will return AZN\_S\_COMPLETE.

If the returned status code is not equal to AZN\_S\_COMPLETE, the major error codes will be derived from the returned status code with azn\_error\_major().

## **AZN\_S\_COMPLETE**

Successful completion.

**AZN\_S\_API\_UNINITIALIZED**

This function has been called before azn initialize().

### **AZN\_S\_INVALID\_CREDS\_HDL**

Handle passed as *creds* is invalid.

## **AZN\_S\_INVALID\_ADDED\_CREDS\_HDL**

Credentials handle passed as *creds\_to\_add* is invalid.

# **AZN\_S\_INVALID\_COMB\_CREDS\_HDL**

Credentials handle passed as *combined\_creds* is invalid.

## **AZN\_S\_UNIMPLEMENTED\_FUNCTION**

This function is not supported by the implementation.

#### **AZN\_S\_FAILURE**

An error or failure has occurred. Use azn\_error\_minor() to derive specific minor error codes from the returned status code.

The minor error code ivacl\_s\_unauthorized is returned when the caller is not authorized to use this function. Authorization might fail because the caller does not belong to the correct group for the Authorization API mode (remote or local), or because of issues specific to the authentication mechanism.

## **azn\_creds\_create()**

Creates a new, empty credentials chain, assigns it a handle, and returns a pointer to the handle.

### **Syntax**

```
azn status t
azn_creds_create(
   azn_creds_h_t *creds
);
```
#### **Parameters**

```
creds - output
```
Pointer to the new credentials handle that is returned.

### **Remarks**

This function creates a new, empty credentials chain, assigns it a handle, and returns a pointer to the handle.

When *creds* is no longer required, call azn\_creds\_delete() to release its storage.

## **Return Values**

If successful, the function will return AZN\_S\_COMPLETE.

If the returned status code is not equal to AZN\_S\_COMPLETE, the major error codes will be derived from the returned status code with azn\_error\_major().

#### **AZN\_S\_COMPLETE**

Successful completion.

## **AZN\_S\_API\_UNINITIALIZED**

This function has been called before azn initialize().

#### **AZN\_S\_INVALID\_CREDS\_HDL**

The credentials handle supplied is invalid.

#### **AZN\_S\_FAILURE**

An error or failure has occurred. Use azn\_error\_minor() to derive specific minor error codes from the returned status code.

The minor error code ivacl s unauthorized is returned when the caller is not authorized to use this function. Authorization might fail because the caller does not belong to the correct group for the Authorization API mode (remote or local), or because of issues specific to the authentication mechanism.

# **azn\_creds\_delete()**

Deletes the credentials chain associated with the credential handle.

## **Syntax**

```
azn_status_t
azn_creds_delete(
   azn_creds_h_t *creds
);
```
## **Parameters**

*creds* **- input**

Pointer to the handle of the credentials chain to be deleted.

### *creds* **- output**

NULL pointer to a credentials handle that is invalid upon return.

## **Remarks**

This function deletes the credentials chain associated with the handle *creds*. This function sets the input credentials handle to an invalid value to ensure that it cannot be used in future functions.

## **Return Values**

If successful, the function will return AZN\_S\_COMPLETE.

If the returned status code is not equal to AZN S COMPLETE, the major error codes will be derived from the returned status code with azn\_error\_major().

## **AZN\_S\_COMPLETE**

Successful completion.

## **AZN\_S\_API\_UNINITIALIZED**

This function has been called before azn\_initialize().

## **AZN\_S\_INVALID\_CREDS\_HDL**

The credentials handle supplied is invalid.

## **AZN\_S\_FAILURE**

An error or failure has occurred. Use azn\_error\_minor() to derive specific minor error codes from the returned status code.

The minor error code ivacl s unauthorized is returned when the caller is not authorized to use this function. Authorization might fail because the caller does not belong to the correct group for the Authorization API mode (remote or local), or because of issues specific to the authentication mechanism.

# **azn\_creds\_for\_subject()**

Returns a pointer to a handle to a credentials chain. The handle is used to extract an individual credentials chain from a longer chain containing the combined credentials chains of several subjects.

## **Syntax**

```
azn_status_t
azn_creds_for_subject(
   azn_creds_h_t creds,
   unsigned int subject index,
   azn_creds_h_t *new_creds
);
```
#### **Parameters**

#### *creds* **- input**

Handle to a credentials structure representing the combined credentials chain of several subjects. The combined credentials chain contains a list of 1 or more individual credentials chains.

When this function returns, the structure referred to by *creds* is unchanged[

#### *subject\_index* **- input**

Index of the requested individual credentials chain within the combined credentials chain. The index of the first credentials chain in the combined credentials chain, which should be that of the initiator, is zero (0).

#### *new\_creds* **- output**

Pointer to the handle to the new credentials structure that is returned.

### **Remarks**

This function returns a handle, *new\_creds*, to a credentials chain for the individual credential at index *subject\_index* within the credentials chain *creds.* The chain *creds*  contains the combined credentials of several subjects.

This function does not modify the input handle *creds* and the credentials chain to which it refers. Later changes to this structure, including the release of its storage, have no effect on *new\_creds.*

Combined credentials chains are created by azn\_creds\_combine(). The first credential chain in a combined credentials chain is that of the initiator, and its index is zero (0). Callers can retrieve the credentials of the initiator by passing the constant AZN\_C\_INITIATOR\_INDEX as the value of *subject\_index*.

When *new\_creds* is no longer required, use azn\_creds\_delete() to release its storage.

Use azn\_creds\_num\_of\_subjects() to determine the total number of credentials chains in a combined credentials chain.

## **Return Values**

If successful, the function will returns AZN\_S\_COMPLETE.

If the returned status code is not equal to AZN\_S\_COMPLETE, the major error codes will be derived from the returned status code with azn\_error\_major().

### **AZN\_S\_COMPLETE**

Successful completion.

## **AZN\_S\_API\_UNINITIALIZED**

This function has been called before azn\_initialize().

#### **AZN\_S\_INVALID\_CREDS\_HDL**

The credentials handle supplied as *creds* is invalid.

#### **AZN\_S\_INVALID\_NEW\_CREDS\_HDL**

The pointer to the new credentials handle supplied as *new\_creds* is invalid.

## **AZN\_S\_INVALID\_SUBJECT\_INDEX**

The supplied index is invalid.

### **AZN\_S\_UNIMPLEMENTED\_FUNCTION**

This function is not supported by the implementation.

### **AZN\_S\_FAILURE**

An error or failure has occurred. Use azn\_error\_minor() to derive specific minor error codes from the returned status code.

The minor error code ivacl\_s\_unauthorized is returned when the caller is not authorized to use this function. Authorization might fail because the caller does not belong to the correct group for the Authorization API mode (remote or local), or because of issues specific to the authentication mechanism.

# **azn\_creds\_get\_attrlist\_for\_subject()**

Returns information from a specified subject's credentials chain within a specified (and possibly combined) credentials chain.

### **Syntax**

```
azn status t
azn_creds_get_attrlist_for_subject (
   azn_creds_h_t creds,
   unsigned int subject_index,
   azn_attrlist_h_t *creds_attrlist
);
```
### **Parameters**

*creds* **- input**

Handle to a credentials chain.

```
subject_index - input
```
Index of the requested individual subject within the credentials chain. The index of the first credential in the combined credentials chain, which should be that of the initiator, is zero (0).

#### *creds\_attrlist* **- output**

Pointer to the handle of an attribute list that holds the specified subject's attribute information on return.

## **Remarks**

This function returns an attribute list containing privilege attribute information from the credentials chain for the individual subject at index *subject\_index* within a credentials chain *creds*.

Combined credentials chains are created by azn\_creds\_combine(). The first credential chain in a combined credentials chain is that of the initiator, and its index will be zero (0). Callers can retrieve the attributes of the credentials chain of the initiator by passing the constant AZN\_C\_INITIATOR\_INDEX as the value of *subject\_index*.

This function does not modify the input handle *creds* and the credentials chain to which it refers. Later changes to *creds*, including releasing its storage, will have no effect on *creds\_attrlist*.

Use the *azn\_attrlist\** functions to retrieve individual attribute values from *creds\_attrlist*. See ogauthzn.h for a list of attribute names.

The audit identifier associated with the specified credentials structure is present in the returned attribute list. It is the value attribute of an entry whose name attribute is AZN\_C\_AUDIT\_ID.

When *creds\_attrlist* is no longer required, call azn\_attrlist\_delete() to release its storage.

## **Return Values**

If successful, the function will return AZN\_S\_COMPLETE.

If the returned status code is not equal to AZN\_S\_COMPLETE, the major error codes will be derived from the returned status code with azn\_error\_major().

### **AZN\_S\_COMPLETE**

Successful completion.

## **AZN\_S\_API\_UNINITIALIZED**

This function has been called before azn\_initialize().

#### **AZN\_S\_INVALID\_CREDS\_HDL**

The credentials handle supplied is invalid.

#### **AZN\_S\_INVALID\_SUBJECT\_INDEX**

The supplied index is invalid.

## **AZN\_S\_INVALID\_ATTRLIST\_HDL**

The attribute list handle supplied is invalid.

## **AZN\_S\_UNIMPLEMENTED\_FUNCTION**

This function is not supported by the implementation.

#### **AZN\_S\_FAILURE**

An error or failure has occurred. Use azn\_error\_minor() to derive specific minor error codes from the returned status code.

The minor error code ivacl\_s\_unauthorized is returned when the caller is not authorized to use this function. Authorization might fail because the caller does not belong to the correct group for the Authorization API mode (remote or local), or because of issues specific to the authentication mechanism.

## **azn\_creds\_get\_pac()**

Creates and returns a privilege attribute certificate (PAC) by invoking a specified PAC service on the supplied credentials chain.

#### **Syntax**

```
azn status t
azn_creds_get_pac(
   azn_creds_h_t creds,
   azn_string_t pac_svc_id,
   azn_buffer_t *pac
);
```
#### **Parameters**

```
creds - input
```
Handle to the credentials chain whose information is used to build the PAC.

```
pac_svc_id - input
```
Identification (id) of the PAC service that produces the PAC.

*pac* **- output**

Pointer to the buffer structure that contains the returned PAC.

## **Remarks**

This function uses the PAC service whose identification is supplied as *pac\_svc\_id* to build a new PAC. The PAC service uses the information in the supplied credentials chain to build the PAC. Different PAC services might produce PACs with different formats. Some PAC services can cryptographically protect or sign the PACs they produce.

When *pac\_svc\_id* is NULL, the default PAC service returns an architectureindependent and network-independent encoding of the specified credentials chain. This PAC can be safely transmitted. The receiver of the PAC can use azn\_pac\_get\_creds() to decode the PAC and obtain a valid copy of the original credentials chain.

This function takes as an input parameter a handle to an existing credentials structure, and returns a pointer to the output PAC in an Authorization API buffer.

This function does not modify the input handle *creds* and the credentials chain to which it refers. Later changes to *creds*, including releasing its storage, will have no effect on *pac*.

When *pac* is no longer required, call azn\_release\_buffer() to release its storage.

## **Return Values**

If successful, the function will return AZN\_S\_COMPLETE.

If the returned status code is not equal to AZN\_S\_COMPLETE, the major error codes will be derived from the returned status code with azn\_error\_major().

#### **AZN\_S\_COMPLETE**

Successful completion.

## **AZN\_S\_API\_UNINITIALIZED**

This function has been called before azn\_initialize().

## **AZN\_S\_INVALID\_CREDS\_HDL**

The credentials handle supplied is invalid.

## **AZN\_S\_INVALID\_PAC\_SVC**

The privilege attribute certificate service identifier is invalid.

## **AZN\_S\_UNIMPLEMENTED\_FUNCTION**

This function is not supported by the implementation.

#### **AZN\_S\_FAILURE**

An error or failure has occurred. Use azn\_error\_minor() to derive specific minor error codes from the returned status code.

The minor error code ivacl s unauthorized is returned when the caller is not authorized to use this function. Authorization might fail because the caller does not belong to the correct group for the Authorization API mode (remote or local), or because of issues specific to the authentication mechanism.

# **azn\_creds\_modify()**

Modifies an existing credentials chain and returns a pointer to the handle to a new credentials chain containing the modifications.

### **Syntax**

```
azn status t
azn_creds_modify(
   azn_creds_h_t creds,
   azn_string_t mod_svc_id,
   azn_attrlist_h_t mod_info,
   azn creds h t *new creds
);
```
#### **Parameters**

```
creds - input
```
Handle to the authorization credentials chain to be modified.

## *mod\_svc\_id* **- input**

Identification (id) of the credential modification service.

## *mod\_info* **- input**

Attribute list containing modification service-specific or application-specific data that describes the desired credential modifications. Attribute lists that are empty are inserted into the credentials.

### *new\_creds* **- output**

Pointer to a handle to a credentials chain that contains the modified credentials chain upon return.

## **Remarks**

This function uses the specified modification service *mod\_svc\_id,* and optionally an attribute list *mod\_info* which contains modification information provided by the caller, to modify a copy of the supplied credentials chain *creds*. The function returns a pointer to a handle to a new credentials chain *new\_creds* containing the requested modifications. The supplied credentials chain is unchanged.

When *mod\_svc\_id* is NULL, this function modifies an existing credential chain *creds* by adding the attribute list *mod\_info* to the credentials chain, and returning the modified credential in *new\_creds.*

If the input *creds* handle references a combined credentials chain with more than one element, only the first element will be modified. This is the default behavior when *mod\_svc\_id* is NULL. In this case, the output chain consists of the modified first element followed by unmodified copies of the remaining elements in the input combined credentials chains. The elements in the output credentials chain are kept in the same order as their counterparts in the input credentials chain.

When *new* creds is no longer required, call azn creds delete() to release its storage.

## **Return Values**

If successful, the function will return AZN\_S\_COMPLETE.

If the returned status code is not equal to AZN\_S\_COMPLETE, the major error codes will be derived from the returned status code with azn\_error\_major().

#### **AZN\_S\_COMPLETE**

Successful completion.

## **AZN\_S\_API\_UNINITIALIZED**

This function has been called before azn\_initialize().

#### **AZN\_S\_INVALID\_CREDS\_HDL**

The credentials handle supplied is invalid.

#### **AZN\_S\_ INVALID\_MOD\_FUNCTION**

The supplied modification service identifier is invalid.

## **AZN\_S\_INVALID\_ATTRLIST\_HDL**

The attribute list handle is invalid.

## **AZN\_S\_INVALID\_NEW\_CREDS\_HDL**

The pointer to the new credentials handle that references the new output credentials chain is invalid.

## **AZN\_S\_UNIMPLEMENTED\_FUNCTION**

This function is not supported by the implementation.

#### **AZN\_S\_FAILURE**

An error or failure has occurred. Use azn\_error\_minor() to derive specific minor error codes from the returned status code.

The minor error code ivacl\_s\_unauthorized is returned when the caller is not authorized to use this function. Authorization might fail because the caller does not belong to the correct group for the Authorization API mode (remote or local), or because of issues specific to the authentication mechanism.

# **azn\_creds\_num\_of\_subjects()**

Returns the number of individual subjects' credentials chains in a combined credentials chain.

## **Syntax**

```
azn status t
azn_creds_num_of_subjects(
   azn_creds_h_t creds,
   unsigned int *num of subjects
);
```
## **Parameters**

*creds* **- input** Handle to a credentials chain.

*num\_of\_subjects* **- output**

Number of subjects whose credentials appear in the input credentials chain *creds*.

#### **Remarks**

This function returns the number of individual subjects, *num\_of\_subjects*, whose credentials appear in a credentials chain *creds*. Combined credentials chains are created by the azn\_creds\_combine() function.

## **Return Values**

If successful, the function will return AZN\_S\_COMPLETE.

If the returned status code is not equal to AZN S COMPLETE, the major error codes will be derived from the returned status code with azn\_error\_major().

## **AZN\_S\_COMPLETE**

Successful completion.

#### **AZN\_S\_API\_UNINITIALIZED**

This function has been called before azn\_initialize().

#### **AZN\_S\_INVALID\_CREDS\_HDL**

The credentials handle supplied is invalid.

#### **AZN\_S\_ATTR\_INVALID\_INTEGER\_REF**

The integer reference is invalid.

### **AZN\_S\_UNIMPLEMENTED\_FUNCTION**

This function is not supported by the implementation.

#### **AZN\_S\_FAILURE**

An error or failure has occurred. Use azn\_error\_minor() to derive specific minor error codes from the returned status code.

The minor error code ivacl sunauthorized is returned when the caller is not authorized to use this function. Authorization might fail because the caller does not belong to the correct group for the Authorization API mode (remote or local), or because of issues specific to the authentication mechanism.

# **azn\_decision\_access\_allowed()**

Makes an access control decision.

#### **Syntax**

```
azn_status_t
azn_decision_access_allowed(<br>azn creds h t creds,
      azn_string_t protected_resource,<br>azn_string_t operation,<br>int *permission
);
```
#### **Parameters**

```
creds - input
```
Handle to the initiator's credential chain.

```
protected_resource - input
    Name of the request's target.
```
#### *operation* **- input**

Name of the requested operation.

#### *permission* **- output**

Value of the returned permission.

When the returned status value is AZN S COMPLETE, the returned permission is either AZN\_C\_PERMITTED or AZN\_C\_NOT\_PERMITTED. When the returned status code is not AZN\_S\_COMPLETE, the returned permission is set to AZN\_C\_NOT\_PERMITTED.

If additional information beyond a boolean result is needed, use azn decision access allowed ext().

## **Remarks**

This function decides whether the initiator specified by credentials *creds* is authorized to perform the operation *operation* on the target *protected\_resource*. The decision is returned through *permission*.

azn\_decision\_access\_allowed() is semantically equivalent to azn\_decision\_access\_allowed\_ext() when app\_context=NULL and permission\_info=NULL.

## **Return Values**

If successful, the function will return AZN\_S\_COMPLETE.

If the returned status code is not equal to AZN\_S\_COMPLETE, the major error codes will be derived from the returned status code with azn\_error\_major().

#### **AZN\_S\_COMPLETE**

Successful completion.

#### **AZN\_S\_API\_UNINITIALIZED**

This function has been called before azn initialize().

### **AZN\_S\_INVALID\_CREDS\_HDL**

The credentials handle supplied is invalid.

## **AZN\_S\_INVALID\_PROTECTED\_RESOURCE**

The target name is invalid.

## **AZN\_S\_INVALID\_OPERATION**

The operation has no meaning for the specified target.

## **AZN\_S\_INVALID\_PERMISSION\_REF**

The integer reference to return the permission is invalid.

#### **AZN\_S\_FAILURE**

An error or failure has occurred. Use azn\_error\_minor() to derive specific minor error codes from the returned status code.

The minor error code ivacl\_s\_unauthorized is returned when the caller is not authorized to use this function. Authorization might fail because the caller does not belong to the correct group for the Authorization API mode (remote or local), or because of issues specific to the authentication mechanism.

# **azn\_decision\_access\_allowed\_ext()**

Makes an access control decision using application-specific context information; returns information about why the decision was made.

### **Syntax**

```
azn status t
azn_decision_access_allowed_ext(
   azn_creds_h_t creds,
   azn_string_t protected_resource,
   azn_string_t operation,
   azn attrlist h t app context,
   int *permission,
   azn_attrlist_h_t *permission_info
);
```
### **Parameters**

### *creds* **- input**

Handle to the initiator's credentials chain.

#### *protected\_resource* **- input**

Name of the target of the request.

#### *operation* **- input**

Name of the requested operation.

#### *app\_context* **- input**

Attribute list containing application-specific context access control information. A NULL value indicates there is no context access control information.

#### *permission\_info* **- input**

Pointer to an attribute list through which the implementation might return implementation-specific information about the decision. If a NULL value is passed as input, then no information will be returned.

#### *permission* **- output**

Value of the returned permission.

When the returned status value is AZN\_S\_COMPLETE, the returned permission is either AZN\_C\_PERMITTED or AZN\_C\_NOT\_PERMITTED. When the returned status code is not AZN\_S\_COMPLETE, the returned permission is set to AZN\_C\_NOT\_PERMITTED.

### *permission\_info* **- output**

Pointer to an attribute list through which the implementation can return implementation-specific information about the decision. When a NULL pointer is passed as input, no information is returned.

The output parameter *permission\_info* can be used to return implementationspecific qualifiers to AZN\_C\_NOT\_PERMITTED. The qualifiers can be used to assist the calling application or the initiator in formulating a request which will be authorized. Examples of such qualifiers might include: "not permitted yet," "requires additional privilege attributes," or "permissible with restrictions."

## **Remarks**

This function decides whether the initiator specified by the credentials chain *creds* is authorized to perform the operation *operation* on the target *protected\_resource*. Optionally, callers can supply application-specific context access control information using the *app\_context* argument. The decision is returned through *permission*.

Optionally, the implementation can return implementation-specific information about the decision through *permission\_info*. For example, the information can indicate which rule was responsible for granting or denying access.

## **Return Values**

If successful, the function will return AZN\_S\_COMPLETE.

If the returned status code is not equal to AZN\_S\_COMPLETE, the major error codes will be derived from the returned status code with azn\_error\_major().

#### **AZN\_S\_COMPLETE**

Successful completion.

#### **AZN\_S\_API\_UNINITIALIZED**

This function has been called before azn\_initialize().

### **AZN\_S\_INVALID\_CREDS\_HDL**

The credentials handle supplied is invalid.

## **AZN\_S\_INVALID\_PROTECTED\_RESOURCE**

The target name is invalid.

#### **AZN\_S\_INVALID\_OPERATION**

The operation has no meaning for the specified target.

### **AZN\_S\_INVALID\_PERMISSION\_REF**

The integer reference to return the permission is invalid.

## **AZN\_S\_INVALID\_APP\_CONTEXT\_HDL**

The attribute list handle for the context access control information (ACI) is invalid.

#### **AZN\_S\_INVALID\_ATTRLIST\_HDL**

The attribute list handle for the returned permission information is invalid.

#### **AZN\_S\_UNIMPLEMENTED\_FUNCTION**

This function is not supported by the implementation.

#### **AZN\_S\_FAILURE**

An error or failure has occurred. Use azn\_error\_minor() to derive specific minor error codes from the returned status code.

The minor error code ivacl\_s\_unauthorized is returned when the caller is not authorized to use this function. Authorization might fail because the caller does not belong to the correct group for the Authorization API mode (remote or local), or because of issues specific to the authentication mechanism.

# **azn\_error\_major()**

Returns the major error code that is associated with a returned status code.

## **Syntax**

```
unsigned int
azn_error_major(
   azn_status_t status_code
);
```
## **Parameters**

*status\_code* **- input** Previously returned status code by any of the azn\_\* routines.

## **Remarks**

This function returns the major error code associated with a previously returned status code.

## **Return Values**

Any of the defined major error codes, AZN\_S\_\*. For a list of error codes, see ogauthzn.h and aznutils.h.

# **azn\_error\_minor()**

Returns the implementation-specific minor error code that is associated with a returned status code.

## **Syntax**

```
unsigned int
azn_error_minor(
   azn_status_t status_code
);
```
## **Parameters**

*status\_code* **- input**

Previously returned status code by any of the azn\_\* routines.

## **Remarks**

The function returns the minor error code associated with a previously returned status code.

## **Return Values**

An implementation specific minor error code is returned. For a complete list of minor error codes, see the file dceaclmsg.h.

# **azn\_error\_minor\_get\_string()**

Returns a string describing the implementation-specific minor error code.

## **Syntax**

```
azn_status_t
azn_error_minor_get_string(
  unsigned int minor error
   azn_string_t *minor_error_string
);
```
## **Parameters**

```
minor_error - input
```
Minor error code previously returned by azn\_error\_minor().

#### *minor\_error\_string* **- output**

A string describing the condition that triggered the generation of the *minor\_error* code.

## **Remarks**

This function returns a string that describes the error corresponding to a previously returned minor error status code.

When *minor\_error\_string* is no longer needed, use azn\_release\_string() to release its storage.

## **Return Values**

If successful, the function will return AZN\_S\_COMPLETE.

If the returned status code is not equal to AZN\_S\_COMPLETE, the major error codes will be derived from the returned status code with azn\_error\_major().

## **AZN\_S\_COMPLETE**

Successful completion.

## **AZN\_S\_FAILURE**

The specified *minor\_error* code is invalid, or no string describing the specified *minor\_error* can be returned.

## **azn\_id\_get\_creds()**

Returns a handle to the credentials chain associated by a specified authorization authority with a specified identity.

#### **Syntax**

```
azn status t
azn_id_get_creds(
   azn_string_t authority,
   azn_string_t mechanism id.
   azn_buffer_t mechanism_info,
   azn creds h t *new creds
);
```
#### **Parameters**

*authority* **- input**

Identification (id) of the authorization authority to be used to build the credential. A NULL input value selects a default.

#### *mechanism\_id* **- input**

Authentication mechanism that is used to generate the identity passed through *mechanism\_info*. A NULL input value selects a default authentication mechanism.

#### *mechanism\_info* **- input**

Buffer containing initiator access control information, which consists of identity information obtained from an authentication service. The authentication service used to produce this information should be identified using the *mechanism\_id* argument. A NULL input value denotes the default identity for the selected authentication mechanism from the environment.

#### *new\_creds* **- output**

Handle to a new, empty credentials chain that will hold the returned credentials.

## **Remarks**

This function builds an authorization credentials chain, referenced by the returned handle *new\_creds*, for the identity corresponding to the initiator access control information *mechanism\_info* produced by an authentication mechanism *mechanism\_id*.

Specifying a NULL value for *authority* causes the default authority to be used. The default authority is Policy Director, which is the only authority supported by this release of the Policy Director Authorization API.

Specifying NULL values for *mechanism\_id* and *mechanism\_info* causes the default authentication mechanism and the default identity to be the authentication mechanism used in the Policy Director secure domain.

### **Return Values**

If successful, the function will return AZN\_S\_COMPLETE.

If the returned status code is not equal to AZN\_S\_COMPLETE, the major error codes will be derived from the returned status code with azn\_error\_major().

### **AZN\_S\_COMPLETE**

Successful completion.

#### **AZN\_S\_API\_UNINITIALIZED**

This function has been called before azn initialize().

## **AZN\_S\_INVALID\_AUTHORITY**

The authorization authority identification (id) is invalid.

## **AZN\_S\_INVALID\_MECHANISM**

The security mechanism identification (id) is not supported by the selected authorization authority.

## **AZN\_S\_INVALID\_MECHANISM\_INFO**

The security mechanism information is invalid.

## **AZN\_S\_INVALID\_NEW\_CREDS\_HDL**

The credentials handle supplied for the new credentials chain is invalid.

#### **AZN\_S\_FAILURE**

An error or failure has occurred. Use azn\_error\_minor() to derive specific minor error codes from the returned status code.

The minor error code ivacl s unauthorized is returned when the caller is not authorized to use this function. Authorization might fail because the caller does not belong to the correct group for the Authorization API mode (remote or local), or because of issues specific to the authentication mechanism.

## **azn\_initialize()**

Initializes the authorization service.

#### **Syntax**

```
azn_status_t
azn_initialize(<br>azn attrlist_h_t_init_data,
    azn_attrlist_h_t *init_info
);
```
## **Parameters**

*init\_data* **- input**

Handle to an attribute list containing implementation-specific initialization data.

## *init\_info* **- output**

Pointer to a handle to an attribute list through which implementation-specific information is returned from initialization.

## **Remarks**

This function must be called before calling most other Authorization API functions. The exceptions to this rule are the attribute list functions (azn\_attrlist\_\*) and the error handling functions (azn\_error\_\*).

The attribute list referenced by *init\_info* contains the Authorization API version number, which is returned as the value for the attribute AZN\_C\_VERSION.

When *init* info is no longer required, use azn attrlist delete() to release its storage.

## **Return Values**

If successful, the function will return AZN\_S\_COMPLETE. If the returned status code is not equal to AZN\_S\_COMPLETE, the major error codes will be derived from the returned status code with azn\_error\_major().

#### **AZN\_S\_COMPLETE**

Successful completion.

## **AZN\_S\_API\_ALREADY\_INITIALIZED**

azn\_initialize() has been called twice without an intervening call to azn\_shutdown().

### **AZN\_S\_INVALID\_INIT\_DATA\_HDL**

The attribute list handle for the initialization information is invalid.

#### **AZN\_S\_INVALID\_INIT\_INFO\_HDL**

The attribute list handle for the output initialization information is invalid.

#### **AZN\_S\_FAILURE**

An error or failure has occurred. Use azn\_error\_minor() to derive specific minor error codes from the returned status code.

The minor error code ivacl\_s\_unauthorized is returned when the caller is not authorized to use this function. Authorization might fail because the caller does not belong to the correct group for the Authorization API mode (remote or local), or because of issues specific to the authentication mechanism.

## **azn\_pac\_get\_creds()**

Returns a handle to new credentials chain that is derived from a privilege attribute certificate (PAC) by a specified PAC service.

## **Syntax**

```
azn status t
azn_pac_get_creds(
   azn_buffer_t pac,
   azn_string_t pac_svc_id,
   azn_creds_h_t *new_creds
);
```
## **Parameters**

```
pac - input
```
Buffer structure that holds the supplied PAC.

```
pac_svc_id - input
```
Identification (id) of the PAC service that produces the credentials chain.

## *new\_creds* **- output**

Pointer to a handle to the returned credentials chain.

## **Remarks**

This function uses the identified PAC service (*pac\_svc\_id*) to build a new credentials chain using the information in the supplied PAC (*pac*). Some PAC services will cryptographically verify the protection or signature on the received PAC, and will return an error if the PAC cannot be verified.

This function decodes PACs that are built by azn\_creds\_get\_pac().

## **Return Values**

If successful, the function will return AZN\_S\_COMPLETE.

If the returned status code is not equal to AZN\_S\_COMPLETE, the major error codes will be derived from the returned status code with azn\_error\_major().

## **AZN\_S\_COMPLETE**

Successful completion.

## **AZN\_S\_API\_UNINITIALIZED**

This function has been called before azn\_initialize().

### **AZN\_S\_INVALID\_PAC**

The PAC is invalid or could not be verified by the PAC service.

#### **AZN\_S\_INVALID\_PAC\_SVC**

The id of the PAC service is invalid.

#### **AZN\_S\_INVALID\_NEW\_CREDS\_HDL**

The credentials handle supplied for *new\_creds* is invalid.

#### **AZN\_S\_UNIMPLEMENTED\_FUNCTION**

This function is not supported by the implementation.

## **AZN\_S\_FAILURE**

An error or failure has occurred. Use azn\_error\_minor() to derive specific minor error codes from the returned status code.

The minor error code ivacl\_s\_unauthorized is returned when the caller is not authorized to use this function. Authorization might fail because the caller does not belong to the correct group for the Authorization API mode (remote or local), or because of issues specific to the authentication mechanism.

# **azn\_release\_buffer()**

Frees storage associated with a buffer.

## **Syntax**

```
azn_status_t
azn_release_buffer(
   azn_buffer_t *buffer
);
```
## **Parameters**

*buffer* **- input**

Pointer to the buffer whose memory is to be released.

### *buffer* **- output**

Pointer to the buffer whose memory is released. The pointer is set to an invalid value.

## **Remarks**

This function releases the specified *azn\_buffer\_t* structure. The input buffer pointer is set to an invalid value to ensure that it cannot be used in future function calls.

## **Return Values**

If successful, the function will return AZN\_S\_COMPLETE.

If the returned status code is not equal to AZN\_S\_COMPLETE, the major error codes will be derived from the returned status code with azn\_error\_major().

## **AZN\_S\_COMPLETE**

Successful completion.

## **AZN\_S\_INVALID\_BUFFER\_REF**

The pointer to the buffer is invalid.

#### **AZN\_S\_FAILURE**

An error or failure has occurred. Use azn\_error\_minor() to derive specific minor error codes from the returned status code.

# **azn\_release\_string()**

Frees storage that is associated with a string.

## **Syntax**

```
azn_status_t
azn_release_string(
   azn string t *string
);
```
## **Parameters**

*string* **- input**

Pointer to the string to be released.

### *string* **- output**

Pointer to the string whose memory is released. The pointer is set to an invalid value.

## **Remarks**

This function releases the specified *azn\_string\_t* structure. The input string pointer is set to an invalid value to ensure that it cannot be used in future function calls.

## **Return Values**

If successful, the function will return AZN\_S\_COMPLETE.

If the returned status code is not equal to AZN\_S\_COMPLETE, the major error codes will be derived from the returned status code with azn\_error\_major().

## **AZN\_S\_COMPLETE**

Successful completion.

## **AZN\_S\_INVALID\_STRING\_REF**

The pointer to the string is invalid.

#### **AZN\_S\_FAILURE**

An error or failure has occurred. Use azn\_error\_minor() to derive specific minor error codes from the returned status code.

# **azn\_release\_strings()**

Frees storage that is associated with an array of strings.

### **Syntax**

```
azn_status_t
azn_release_strings(
   azn string t *strings[]
);
```
## **Parameters**

### *strings* **- input**

Pointer to the array of azn\_string\_t structures to be released.

## *string* **- output**

Pointer to the array of strings whose memory is released. The pointer is set to an invalid value.

## **Remarks**

This function releases a NULL-terminated array of *azn\_string\_t* structures. The input string pointer is set to an invalid value to ensure that it cannot be used in future function calls.

## **Return Values**

If successful, the function will return AZN\_S\_COMPLETE.

If the returned status code is not equal to AZN\_S\_COMPLETE, the major error codes will be derived from the returned status code with azn\_error\_major().

#### **AZN\_S\_COMPLETE**

Successful completion.

## **AZN\_S\_INVALID\_STRING\_REF**

Pointer to the array of strings is invalid.

#### **AZN\_S\_FAILURE**

An error or failure has occurred. Use azn\_error\_minor() to derive specific minor error codes from the returned status code.

# **azn\_shutdown()**

Cleans up internal authorization service state in preparation for shutdown.

#### **Syntax**

```
azn_status_t
azn shutdown();
```
### **Remarks**

Use **azn\_shutdown()** to clean up the Authorization API's memory and other internal implementation state before the application exits. This function shuts down the implementation state created by azn\_initialize().

The only authorization API functions that can be used after calling azn\_shutdown(), prior to calling azn\_initialize() again, are the attribute list functions (azn\_attrlist\_\*), the error handling functions (azn\_error\_\*), and the memory release functions (azn \* delete and azn release \*).

## **Return Values**

If successful, the function will return AZN\_S\_COMPLETE.

If the returned status code is not equal to AZN\_S\_COMPLETE, the major error codes will be derived from the returned status code with azn\_error\_major().

## **AZN\_S\_COMPLETE**

Successful completion.

#### **AZN\_S\_API\_UNINITIALIZED**

This function has been called before azn\_initialize().

#### **AZN\_S\_FAILURE**

An error or failure has occurred. Use azn\_error\_minor() to derive specific minor error codes from the returned status code.

The minor error code ivacl sunauthorized is returned when the caller is not authorized to use this function. Authorization might fail because the caller does not belong to the correct group for the Authorization API mode (remote or local), or because of issues specific to the authentication mechanism.

## **azn\_unauth\_t**

Contains information for use in building an unauthenticated authorization credential for a user within the Policy Director secure domain.

## **Syntax**

```
typedef struct {
   unsigned int ipaddr;
   azn_string_t qop;
   azn_string_t user_info;
   azn_string_t browser_info;
} azn_unauth_t;
```
## **Values**

*ipaddr*

IP address of requesting user.

*qop*

Quality of protection that is required for requests that are made by this user.

## *user\_info*

Additional user information that might be required for auditing.

### *browser\_info*

Browser (if any) that is employed by the user.

## **Remarks**

This data structure is used to pass information about an unauthenticated user into the azn\_id\_get\_creds() interface. The content of each element of this structure is determined by the application, based on application requirements.

# **azn\_util\_client\_authenticate()**

Performs a login from a user name and password.

### **Syntax**

```
azn_status_t
azn_util_client_authenticate(
    const azn_string_t principal_name,<br>const azn_string_t password
);
```
## **Parameters**

*principal\_name* **- input** Name of the principal (user) to be logged in.

*password* **- input** Text password for the user.

## **Remarks**

Performs a login from a user name and password pair. Starts a background thread to refresh the login context as necessary.

The Authorization API must be initialized before this function is called. Use azn\_initialize() to initialize the Authorization API.

## **Return Values**

Returns AZN\_S\_COMPLETE on success, or an error code on failure.

The minor error code ivacl\_s\_unauthorized is returned when the caller is not authorized to use this function. Authorization might fail because the caller does not belong to the correct group for the Authorization API mode (remote or local), or because of issues specific to the authentication mechanism.

# **azn\_util\_password\_authenticate()**

Performs a login for a user name and password pair, and returns authentication information if the login was successful.

## **Syntax**

```
azn status t
azn_util_password_authenticate(
   const azn_string_t principal_name,
   const azn_string_t password,
   azn_string_t *mechanism_id,
   azn buffer t *authinfo
);
```
#### **Parameters**

*principal\_name* **- input**

Name of the user (principal) used to log in. If LDAP authentication is used, this will be a DN string.

#### *password* **- input**

Password for the user.

#### *mechanism\_id* **- output**

Pointer to a string identifying the authentication mechanism with which the user is authenticated.

#### *authinfo* **- output**

Pointer to a buffer that is loaded with the authentication information that is returned by a successful login attempt.

## **Remarks**

This function performs a login for a user name and password pair, and returns authentication information when the login is successful.

The authentication mechanism used depends upon the underlying authentication mechanism that was configured when the Authorization API was installed. Policy Director supports DCE and LDAP authentication. For LDAP Authorization API authentication, the azn\_initialize() function must have completed successfully.

This function does not establish a security context for the application.

The *mechanism\_id* and *authinfo* returned can be appended with data specific to the principal and passed into the azn\_id\_get\_creds() function. The *mechanism\_id* string is allocated by the utility function and must be freed using azn\_release\_string() when no longer needed. The *authinfo* buffer must be freed using azn\_release\_buffer().

#### **Return Values**

Returns AZN\_S\_COMPLETE on success, or an error code on failure.

The minor error code ivacl\_s\_unauthorized is returned when the caller is not authorized to use this function. Authorization might fail because the caller does not belong to the correct group for the Authorization API mode (remote or local), or because of issues specific to the authentication mechanism.

# **azn\_util\_server\_authenticate()**

Performs a login from a keytab file, and starts a background thread to refresh the login context as necessary.

## **Syntax**

```
azn status t
azn_util_server_authenticate(
   const azn_string_t principal_name,
   const azn_string_t keytab_path
);
```
## **Parameters**

*principal\_name* **- input** Name of the user (principal) to log in.

*keytab\_path* **- input**

Path to the keytab file containing the principal's key.

## **Remarks**

This function performs a login from a keytab file, and starts a background thread to refresh the login context as necessary.

In order to use this utility function, applications that operate in a Policy Director secure domain that uses an LDAP user registry must use DCE commands to create a keytab file.

The Authorization API must be initialized before this function is called. Use azn\_initialize() to initialize the Authorization API.

## **Return Values**

Returns AZN\_S\_COMPLETE on success, error code on failure.
## **Appendix. Notices**

<span id="page-108-0"></span>This information was developed for products and services offered in the U.S.A. IBM may not offer the products, services, or features discussed in this document in other countries. Consult your local IBM representative for information on the products and services currently available in your area. Any reference to an IBM product, program, or service is not intended to state or imply that only that IBM product, program, or service may be used. Any functionally equivalent product, program, or service that does not infringe any IBM intellectual property right may be used instead. However, it is the user's responsibility to evaluate and verify the operation of any non-IBM product, program, or service.

IBM may have patents or pending patent applications covering subject matter in this document. The furnishing of this document does not give you any license to these patents. You can send license inquiries, in writing, to:

IBM Director of Licensing IBM Corporation North Castle Drive Armonk, NY 10504-1785 U.S.A.

For license inquiries regarding double-byte (DBCS) information, contact the IBM Intellectual Property Department in your country or send inquiries, in writing, to:

IBM World Trade Asia Corporation Licensing 2-31 Roppongi 3-chome, Minato-ku Tokyo 106, Japan

**The following paragraph does not apply to the United Kingdom or any other country where such provisions are inconsistent with local law:** INTERNATIONAL BUSINESS MACHINES CORPORATION PROVIDES THIS PUBLICATION "AS IS" WITHOUT WARRANTY OF ANY KIND, EITHER EXPRESS OR IMPLIED, INCLUDING, BUT NOT LIMITED TO, THE IMPLIED WARRANTIES OF NON-INFRINGEMENT, MERCHANTABILITY OR FITNESS FOR A PARTICULAR PURPOSE. Some states do not allow disclaimer of express or implied warranties in certain transactions, therefore, this statement may not apply to you.

This information could include technical inaccuracies or typographical errors. Changes are periodically made to the information herein; these changes will be incorporated in new editions of the information. IBM may make improvements and/or changes in the product(s) and/or the program(s) described in this information at any time without notice.

Any references in this information to non-IBM Web sites are provided for convenience only and do not in any manner serve as an endorsement of those Web sites. The materials at those Web sites are not part of the materials for this IBM product and use of those Web sites is at your own risk.

IBM may use or distribute any of the information you supply in any way it believes appropriate without incurring any obligation to you.

Licensees of this program who wish to have information about it for the purpose of enabling: (i) the exchange of information between independently created programs and other programs (including this one) and (ii) the mutual use of the information which has been exchanged, should contact:

IBM Corporation Department LZKS 11400 Burnet Road Austin, TX 78758 U.S.A.

Such information may be available, subject to appropriate terms and conditions, including in some cases, payment of a fee.

The licensed program described in this document and all licensed material available for it are provided by IBM under terms of the IBM Customer Agreement, IBM International Program License Agreement, or any equivalent agreement between us.

Any performance data contained herein was determined in a controlled environment. Therefore, the results obtained in other operating environments may vary significantly. Some measurements may have been made on development-level systems and there is no guarantee that these measurements will be the same on generally available systems. Furthermore, some measurement may have been estimated through extrapolation. Actual results may vary. Users of this document should verify the applicable data for their specific environment.

Information concerning non-IBM products was obtained from the suppliers of those products, their published announcements or other publicly available sources. IBM has not tested those products and cannot confirm the accuracy of performance, compatibility or any other claims related to non-IBM products. Questions on the capabilities of non-IBM products should be addressed to the suppliers of those products.

This information contains examples of data and reports used in daily business operations. To illustrate them as completely as possible, the examples include the names of individuals, companies, brands, and products. All of these names are fictitious and any similarity to the names and addresses used by an actual business enterprise is entirely coincidental.

Each copy or any portion of these sample programs or any derivative work, must include a copyright notice as follows:

© (your company name) (year). Portions of this code are derived from IBM Corp. Sample Programs. © Copyright IBM Corp. *\_enter the year or years.\_* All rights reserved.

# <span id="page-109-0"></span>**Trademarks**

The following terms are trademarks of International Business Machines Corporation in the United States, or other countries, or both:

AIX FirstSecure IBM SecureWay Microsoft, Windows, Windows NT, and the Windows logo are trademarks of Microsoft Corporation in the United States, other countries, or both.

UNIX is a registered trademark in the United States, other countries, or both and is licensed exclusively through The Open Group.

Other company, product, and service names may be trademarks or service marks of others.

### **Index**

### **Index A**

about this book [v](#page-6-0) access contro[l decisions](#page-88-0) making 77 making and extending [79](#page-90-0) access decision function (ADF) [4](#page-15-0) access enforce[ment function \(AEF\)](#page-29-0) [4](#page-15-1) access, LDAP 18 ACF (see *attribute configuration files* ) [35](#page-46-0) adding additional application-spec[ific context](#page-29-1) [26](#page-37-0) attributes for LDAP access 18 attributes for local cache mode [15](#page-26-0) attributes for remote cache mode [15](#page-26-1) authorization to an app[lication](#page-75-0) [5](#page-16-0) credentials and handle 64 name or buffer value to attribute list [53](#page-64-0) name or value to attr[ibute list](#page-48-0) [52](#page-63-0) principal to a group 37 principal to an organization [37](#page-48-1) additional user information [23](#page-34-0) address of data structure [24](#page-35-0) ADF [\(access decision function\)](#page-15-2) [4](#page-15-0) ADK 4 Administration Guide references authorization service [34](#page-45-0) Policy Director CAS [41](#page-52-0) administrator 's distinguished name [18](#page-29-2) AEF (access enforcement function) [4](#page-15-3) AIX libivauthzn.a li[brary file](#page-19-0) [6](#page-17-0) library linking 8 Policy Direct[or operating system](#page-39-0) [2](#page-13-0) allocated memory 28 API attribute lists [8](#page-19-1) authorizati[on decisions](#page-19-2) [9](#page-20-0) credentials 8 error handling [9](#page-20-1) extensions [10](#page-21-0) functions [8](#page-19-3) Toolbox [1](#page-12-0) API functions azn\_attrlist\_add\_entry() [52](#page-63-1) azn\_attrlist\_add\_ent[ry\\_buffer\(\)](#page-65-0) [53](#page-64-1) azn\_attrlist\_create() 54 azn\_attrlist\_delete() [55](#page-66-0) azn\_attrlist\_get\_entry\_buffer\_value() [56](#page-67-0) azn\_attrlist\_get\_entry\_st[ring\\_value\(\)](#page-71-0) [58](#page-69-0) azn\_attrlist\_get\_names() 60 azn\_attrlist\_name\_ge[t\\_num\(\)](#page-75-1) [61](#page-72-0) azn creds combine() 64 azn\_creds\_create() [66](#page-77-0) azn\_creds\_delete() [67](#page-78-0) azn creds for subject() [68](#page-79-0) azn\_creds\_get\_attrlis[t\\_for\\_subject\(\)](#page-83-0) [70](#page-81-0) azn\_creds\_get\_pac() 72

azn\_creds\_modify() [74](#page-85-0) azn creds num of subjects() [76](#page-87-0) azn\_decision\_access\_allowed() [77](#page-88-1) azn\_decision\_acce[ss\\_allowed\\_ext\(\)](#page-92-0) [79](#page-90-1) azn\_error\_major() 81 azn\_error\_minor() [82](#page-93-0) azn\_error\_minor\_g[et\\_string\(\)](#page-95-0) [83](#page-94-0) azn id get creds() 84 azn\_initialize() [86](#page-97-0) azn\_pac\_get\_creds() [87](#page-98-0) azn\_release\_buffer() [89](#page-100-0) azn\_release\_string() [90](#page-101-0) azn\_release\_strings() [91](#page-102-0) azn\_shutdown() [92](#page-103-0) azn\_util\_client\_authenticate() [94](#page-105-0) azn\_util\_password\_authenticate() [95](#page-106-0) azn\_util\_server\_authenticate() [96](#page-107-0) cdas\_change\_password() [50](#page-61-0) cdas\_get\_identity() [48](#page-59-0) check\_authorization() [39](#page-50-0) application auth[entication](#page-13-1) [19](#page-30-0) Web 2 Application Development Kit (ADK) [4](#page-15-2) applications building [7](#page-18-0) building an attribute list [26](#page-37-0) deploying with the Authorization API [31](#page-42-0) determining user 's authoriz[ation credentials](#page-32-0) [22](#page-33-0) determining user 's identity 21 array of strings memory, releasing [28](#page-39-1) storage, freeing [91](#page-102-1) assigning handle for an empty attribute list [54](#page-65-1) handle to empty credentials structure [66](#page-77-1) user credentials to a credentials handle [26](#page-37-1) attribute configuration files authorization service [36](#page-47-0) Policy [Director CAS](#page-26-2) [45](#page-56-0) attribute list 15 attribute list functions [8](#page-19-1) attribute lists adding name or buffer value [53](#page-64-2) adding name or value [52](#page-63-2) building [for additional application information](#page-22-0) [26](#page-37-0) creating 11 creating and [assigning a handle](#page-66-1) [54](#page-65-2) deleting [12](#page-23-0), <sup>55</sup> getting an attribute name [11](#page-22-1) getting the nu[mber of values](#page-23-1) [11](#page-22-2) getting values 12 obtaining a credential [30](#page-41-0) releasing memory [28](#page-39-2) setting an entry [11](#page-22-3) attributes for LDAP access [18](#page-29-0)

for local cache mode [15](#page-26-3) for remote cache [mode](#page-6-1) [15](#page-26-1) audience of this book v audit identifier [70](#page-81-1) user information user\_info [24](#page-35-1) authenticated user identity [21](#page-32-1) authenticating an application [19](#page-30-0) authentication checking [48](#page-59-1) identity, user [23](#page-34-1) information [23](#page-34-0), [48](#page-59-2), [62](#page-73-0), [95](#page-106-1) mechanism [21](#page-32-2) methods [23](#page-34-2) authority, authorization [22](#page-33-1) authorization authority [22](#page-33-2) check [39](#page-50-1) credentials [22](#page-33-3), [24](#page-35-2), [25](#page-36-0) decisions [9](#page-20-0), [25](#page-36-1), [27](#page-38-0) Authorization API buffer [24](#page-35-3) building applications [7](#page-18-0) changing the cre[dential's contents](#page-21-1) [30](#page-41-1) character strings 10 converting credentials to a transportable format [29](#page-40-0) converting credentials to the n[ative format](#page-40-2) [29](#page-40-1) creating a chain of credentials 29 demonstration example [32](#page-43-0) deploying applications [31](#page-42-0) determinin[g the number of credentials in a chain](#page-17-1) [30](#page-41-2) error codes 6 functions and data types [8](#page-19-4) handling cr[edentials](#page-17-2) [28](#page-39-3) header files 6 initializing [14](#page-25-0), [86](#page-97-1) installatio[n runtime requirements](#page-17-3) [32](#page-43-1) installing 6 installing so[ftware requirements](#page-14-0) [31](#page-42-1) introducing 3 manual pages [51](#page-62-0) obtaining a credential from a chain [30](#page-41-0) obtaining cred[ential from a chain](#page-39-4) [30](#page-41-3) shutting down 28 software requirements [7](#page-18-1) specif[ying cache mode type](#page-24-0) [14](#page-25-1) tasks 13 Authorization server customizing [37](#page-48-2) specifying cache mode type [14](#page-25-1) authorization service configuring [38](#page-49-0) initializing [14](#page-25-2), [86](#page-97-2) introducing [33](#page-44-0) minor error codes [6](#page-17-4) minor errors [12](#page-23-2) referenc[e information](#page-30-1) [38](#page-49-1) starting 19 submitting requests to [4](#page-15-1) authzn\_demo demonstr[ation example](#page-27-0) [32](#page-43-0) azn\_attrlist\_add\_entry( 16 azn\_attrlist\_add\_entry() [27](#page-38-1) azn\_attrlist\_add\_entry\_buffer() [27](#page-38-2) azn attrlist create() [27](#page-38-3), [31](#page-42-2) azn attrlist delete() [55](#page-66-2)

azn\_attrlist\_get\_entry\_buffer\_value() [56](#page-67-1) azn\_attrlist\_get\_entry\_st[ring\\_value\(\)](#page-71-1) [58](#page-69-1) azn\_attrlist\_get[\\_names\(\)](#page-22-4) 60 azn\_attrlist\_h\_ 11 azn\_attrlist\_h\_t [27](#page-38-4) azn\_attrlist\_name\_[get\\_num\(\)](#page-73-1) [61](#page-72-1) azn\_authdce\_t [23](#page-34-3), <sup>62</sup> azn authldap t [23](#page-34-4), [63](#page-74-0) azn buffer desc [10](#page-21-2) azn\_buffer\_t [10](#page-21-3) AZN\_C\_AUDIT\_ID [70](#page-81-2) AZN\_C\_EMPTY\_BUFFER [11](#page-22-5) AZN\_C\_INITIATOR\_INDEX [30](#page-41-4), [31](#page-42-3), [68](#page-79-1), [70](#page-81-3) AZN C NOT PERMITTED [27](#page-38-5), [77](#page-88-2), [79](#page-90-2) AZN\_C\_PERMITTED [27](#page-38-6), [77](#page-88-3), [79](#page-90-3) AZN\_C\_VERSION [19](#page-30-2) azn\_creds\_combine() [29](#page-40-3), [64](#page-75-2) azn\_creds\_create() [28](#page-39-5), [29](#page-40-4), [30](#page-41-5), [66](#page-77-2) azn\_creds\_delete() [67](#page-78-1) azn\_creds\_for\_subject() [30](#page-41-6), [68](#page-79-2) azn\_creds\_get\_attrlist\_fo[r\\_subject\(\)](#page-83-1) [31](#page-42-4), [70](#page-81-4) azn\_creds\_get\_pac() [29](#page-40-5), <sup>72</sup> azn creds h t [12](#page-23-3), [28](#page-39-6), [29](#page-40-6) azn\_creds\_modify() [30](#page-41-7), [74](#page-85-1) azn\_creds\_num\_of\_subjects [30](#page-41-8) azn creds num of subjects() [30](#page-41-9), [76](#page-87-1) azn\_decision\_access\_allowed() [25](#page-36-2), [27](#page-38-7), [77](#page-88-4) azn\_decision\_acce[ss\\_allowed\\_ext\(\)](#page-92-1) [27](#page-38-8), [79](#page-90-4) azn error major() 81 azn\_error\_minor() [82](#page-93-1) azn\_error\_minor\_get\_string() [83](#page-94-1) azn\_id\_get\_creds() [24](#page-35-4), [26](#page-37-2), [29](#page-40-7), [84](#page-95-1) azn\_init\_audit\_file [16](#page-27-1) azn\_init\_cache\_r[efresh\\_interval](#page-27-3) [16](#page-27-2) azn\_init\_db\_file 16 azn\_init\_ldap\_admin\_dn [18](#page-29-3) azn\_init\_ldap\_admi[n\\_pwd](#page-29-4) [19](#page-30-3) azn\_init\_ldap\_host 18 azn\_init\_ldap\_port [18](#page-29-5) azn\_init\_ldap\_ssl\_keyfile [19](#page-30-4) azn\_init\_ldap\_ssl\_keyfile\_dn [19](#page-30-5) azn\_init\_ldap\_ssl\_keyfile\_pwd [19](#page-30-6) azn\_init\_listen\_flags [16](#page-27-4), [18](#page-29-6) azn\_init\_mode [14](#page-25-3) azn\_init\_nam[espace\\_location](#page-26-4) [17](#page-28-0) azn\_init\_qop 15 azn init tcp port [17](#page-28-1) azn\_init\_udp\_port [17](#page-28-2) azn\_initialize() [viii](#page-9-0), [86](#page-97-3) azn\_operation\_read [26](#page-37-3) azn operation traverse [26](#page-37-3) azn\_pac\_get\_creds() [viii](#page-9-1), [87](#page-98-1) azn release buffer() [89](#page-100-1) azn\_release\_string [10](#page-21-4) azn\_release\_string() [10](#page-21-5), [90](#page-101-1) azn release strings() [10](#page-21-4), [91](#page-102-2) AZN\_S\_ INVALID\_MOD\_FUNCTION [75](#page-86-0) AZN\_S\_ATTR\_INVALID\_INDEX [56](#page-67-2) AZN\_S\_ATTR\_INVALID\_INTEGER\_REF [76](#page-87-2) AZN\_S\_ATTR\_VALUE\_NOT\_BUFFER\_TYPE [56](#page-67-3) AZN\_S\_ATTR\_VAL[UE\\_NOT\\_STRING\\_TYPE](#page-23-4) [58](#page-69-2) AZN\_S\_COMPLETE 12 AZN\_S\_FAILURE [12](#page-23-5) AZN\_S\_INVALID\_ADDED\_CREDS\_HDL [65](#page-76-0) AZN\_S\_INVALID\_APP[\\_CONTEXT\\_HDL](#page-29-0) [80](#page-91-0)

AZN\_S\_INVALID\_ATTR\_NAME [52](#page-63-3), [56](#page-67-4) AZN S INVALID ATTRLIST HDL [52](#page-63-4), [56](#page-67-5) AZN\_S\_INVALID\_AUTHORITY [85](#page-96-0) AZN\_S\_INVALID\_BUFFER [53](#page-64-3) AZN S INVALID BUFFER REF [56](#page-67-6), [89](#page-100-2) AZN S INVALID COMB CREDS HDL [65](#page-76-1) AZN\_S\_INVALID\_CREDS\_HDL [64](#page-75-3), [67](#page-78-2), [69](#page-80-0), [73](#page-84-0), [77](#page-88-5) AZN\_S\_INVALID\_INTEGER\_REF [61](#page-72-2) AZN\_S\_INVALID\_MECHANISM [85](#page-96-1) AZN\_S\_INVALID\_MECHANISM\_INFO [85](#page-96-2) AZN\_S\_INVALID\_NEW\_CREDS\_HDL [69](#page-80-1), [85](#page-96-3), [87](#page-98-2) AZN\_S\_INVALID\_OPE[RATION](#page-98-3) [78](#page-89-0) AZN\_S\_INVALID\_PAC 87 AZN\_S\_INVALID\_PAC\_SVC [73](#page-84-1), [87](#page-98-4) AZN\_S\_INVALID\_PERMISSION\_REF [78](#page-89-1) AZN\_S\_INVALID\_PROTECTED\_RE[SOURCE](#page-102-3) [78](#page-89-2) AZN\_S\_INVALID\_STRING\_REF [90](#page-101-2), <sup>91</sup> AZN\_S\_INVALID\_STRING\_VALUE [52](#page-63-5) AZN\_S\_INVALID\_SUBJECT\_INDEX [69](#page-80-2) AZN\_S\_UNIMPLE[MENTED\\_FUNCTION](#page-103-1) [69](#page-80-3), [87](#page-98-5) azn\_shutdown() [19](#page-30-7), <sup>92</sup> azn\_status\_t [12](#page-23-6) azn\_string\_t [10](#page-21-6), [11](#page-22-6), [22](#page-33-4) azn\_unauth\_t [23](#page-34-5), [93](#page-104-0) azn\_util\_client\_authenticate() [21](#page-32-3), [94](#page-105-1) azn\_util\_password\_authenticate() [21](#page-32-4), [95](#page-106-2) azn\_util\_serv[er\\_authenticate\(\)](#page-24-1) [20](#page-31-0), [96](#page-107-1) aznutils.h [6](#page-17-5), <sup>13</sup>

## **B**

book audience [v](#page-6-2) conventions [ix](#page-10-0) organization [v](#page-6-3) what is new [in this release](#page-12-1) [vi](#page-7-0) Boundary server 1 brows[er information](#page-21-7) [24](#page-35-5) buffer 10 declaration [10](#page-21-8) empty [11](#page-22-7) buffer attribute value [56](#page-67-7) buffers declaration [24](#page-35-6) intro[duction to](#page-22-8) [10](#page-21-9) none 11 release of memory [28](#page-39-7) storage, freeing [89](#page-100-3) build process for Authorizati[on server](#page-57-0) [36](#page-47-1) for CAS server 46 building applications [7](#page-18-0) attribute lists [26](#page-37-0) customized authorization servers [36](#page-47-2)

# **C**

cache modes [14](#page-25-1) CAS (Crede[ntials Acquisition Service\)](#page-53-0) [41](#page-52-1) cas\_auth.idl 42 cdas\_change\_password() [42](#page-53-1), [50](#page-61-1) cdas\_get\_identity() [42](#page-53-2), [48](#page-59-3) CDS namespace [17](#page-28-3) cell\_admin [23](#page-34-6)

chain of credentials [29](#page-40-2), [76](#page-87-3) changing contents of a credential [30](#page-41-1) existing credential [74](#page-85-2) character strings [10](#page-21-1) check\_authorization() [34](#page-45-1), [39](#page-50-2) checking authorization [39](#page-50-3) cleaning up [28](#page-39-4), [92](#page-103-2) cn=root [23](#page-34-7) combining credentials and handle [64](#page-75-4) commands dcecp [38](#page-49-2) ivadmin server register [38](#page-49-3) ivadmin server register dbreplica [16](#page-27-5) componen[ts of](#page-17-6) ADK 6 FirstSecure [1](#page-12-2) Policy Director [6](#page-17-6) configuring Authorization API [14](#page-25-4) custom Authorization server [37](#page-48-3) network environment [13](#page-24-2) Policy Director secur[e domain](#page-41-1) [5](#page-16-1) contents of t[he credential](#page-10-1) 30 conventions ix converting credentials to a transportable format [29](#page-40-8) creating account plus [password](#page-22-0) [37](#page-48-4) attribute lists 11 Authorization serve[r principal](#page-40-2) [37](#page-48-5) chain of credentials 29 empty credentials structure [66](#page-77-3) new attribute lists [14](#page-25-5), [27](#page-38-9) privilege attribute certificates [72](#page-83-2) RPC entry in the CDS na[mespace](#page-65-3) [37](#page-48-6) valid e[mpty attribute list](#page-19-2) 54 credentials 8 changing [74](#page-85-3) changing the credential's [contents](#page-75-5) [30](#page-41-1) combining with a handle 64 converting to a transportable format [29](#page-40-9) converting to the native format [29](#page-40-10) creating a chain of credentials [29](#page-40-2) creating [and assigning a handle](#page-78-3) [66](#page-77-4) deleting 67 determining number of credentials [30](#page-41-10) extracting individual credentials [68](#page-79-3) getting [input information](#page-37-4) [63](#page-74-1) handle 26 invoking a privilege attribute ce[rtificate service](#page-88-6) [72](#page-83-3) making access control decisions 77 making extended access control decisions [79](#page-90-5) obtaining attribute list from a credentia [31](#page-42-5) obtaining for user authorization [22](#page-33-5), [24](#page-35-2) obtaining from a chain of credentials [30](#page-41-0) returning handle to [new PAC credentials](#page-87-4) [87](#page-98-6) returning in a chain 76 returning informat[ion from](#page-35-2) [70](#page-81-5) user authorization 24 using as input of information [93](#page-104-1) credentials acquis[ition service](#page-57-1) customizing 46 deploying [47](#page-58-0) reference information [47](#page-58-1)

Credentials A[cquisition Service \(see](#page-42-6) *Policy Director CAS*) [41](#page-52-2) creds\_attrlist 31 customizing Authorization server [36](#page-47-3) credentials acquisti[on service](#page-37-5) [46](#page-57-2) custom-protected object 26

## **D**

data stream integrity [15](#page-26-5) privacy [15](#page-26-6) data type structure azn\_attrlist\_h\_t [11](#page-22-9) azn authdce t [62](#page-73-2) azn authldap t [63](#page-74-2) azn\_buffer\_t [10](#page-21-10) azn\_status\_t [12](#page-23-7) azn\_string\_t [10](#page-21-11) azn\_[unauth\\_t](#page-19-4) [93](#page-104-2) data types 8 DCE client runtime re[quirements](#page-49-4) [32](#page-43-1) dcecp command 38 linking libraries [7](#page-18-2) login usi[ng a keytab file](#page-28-4) [20](#page-31-1) principal 17 runtime [7](#page-18-3) user registry [23](#page-34-8) user reg[istry identity](#page-24-3) [23](#page-34-9) dceaclmsg.h 13 dcecp command [37](#page-48-7) decision authorization [27](#page-38-10) decision, authorization [27](#page-38-0) decisions access control [77](#page-88-7), [79](#page-90-6) authorization [9](#page-20-2) defining extranet [2](#page-13-2) security policy [5](#page-16-0) deleting attribute list [12](#page-23-0), [55](#page-66-3) credentials [67](#page-78-4) demonstration example [32](#page-43-0) deploying applications [31](#page-42-0) applications into se[cure domain](#page-58-2) [5](#page-16-2) custom CAS server 47 determining authorization cred[entials for a user](#page-34-1) [24](#page-35-2) identity for a user 23 number of credentials in a credentials chain [30](#page-41-11) disabling notification listener [16](#page-27-6) refreshes of loc[al authorization policy database](#page-29-2) [16](#page-27-7) distinguished name 18 DNS (domain name system) [17](#page-28-5) domain name system (DNS) [17](#page-28-6) dynamic\_port\_selection [16](#page-27-8)

#### **E**

empty credentials chain [66](#page-77-5) enabling application to log in [20](#page-31-2)

caller to manage password information [50](#page-61-2) listener to use ivad[min command](#page-27-10) [16](#page-27-9) listener to use TCP 16 listener to use UDP [16](#page-27-11) notification listener [16](#page-27-12) environme[nt, runtime](#page-17-1) [13](#page-24-4) error codes 6 aznutils.h [6](#page-17-7), [13](#page-24-1) dceaclmsg.h [6](#page-17-8), [13](#page-24-3) ogauthzn.h [6](#page-17-9), [13](#page-24-5) error handling [9](#page-20-1), [12](#page-23-8) example of assigning user identity information [24](#page-35-7) attribute list initialization data [17](#page-28-7) creation of a new [attribute list](#page-35-6) [15](#page-26-2) declaring a buffer 24 demonstration [program authzn\\_demo](#page-46-1) [32](#page-43-0) extern\_auth.idl 35 extending API function standard [10](#page-21-12) function fo[r obtaining an access decision](#page-21-12) [27](#page-38-8) extensions, API 10 extern\_auth.idl [35](#page-46-2) external authorization server (see *Authorization server*) [26](#page-37-6) external authorization service (see *[Authorization service](#page-79-4)*) [33](#page-44-1) extractin[g individual credentials](#page-13-3) 68 extranet 2

## **F**

files aznutils.h [6](#page-17-5), [13](#page-24-1) dceaclmsg.h [13](#page-24-3) ogauthzn.h [6](#page-17-9), [13](#page-24-5) source for Authorizati[on server](#page-57-3) [36](#page-47-4) source for CAS server 46 FirstSecure components [1](#page-12-3) documentation [2](#page-13-4) introduction to [1](#page-12-4) service and support [ix](#page-10-2) Web information [ix](#page-10-3) format credentials, transportable [29](#page-40-11) freeing array of string[s storage](#page-100-4) [91](#page-102-4) buffer storage 89 string storage [90](#page-101-3)

## **G**

getting attribute list name [11](#page-22-1) client credentials identity [48](#page-59-4) entry string value [58](#page-69-3) handle for a spe[cified identity](#page-71-2) [84](#page-95-2) name attributes 60 number of attribute entries [61](#page-72-3) number of valu[es for attribute list name](#page-23-1) [11](#page-22-2) value attributes 12

### **H**

handle [64](#page-75-6), [66](#page-77-6), [67](#page-78-5), [84](#page-95-3) credentials [12](#page-23-9), [26](#page-37-1), [66](#page-77-7) handling cr[edentials](#page-17-2) [28](#page-39-3) header files 6

aznutils.h [6](#page-17-5) ogauthzn.h [6](#page-17-10) host name, L[DAP server](#page-31-3) [18](#page-29-7) HTTP header 20

#### **I**

IBM SecureWay Boundary Server [1](#page-12-5) FirstSecure (see *First[Secure](#page-12-6)*) [ix](#page-10-3) Intrusion Immunity 1 Policy Director (see *[Policy Director](#page-17-11)*) [1](#page-12-7) Toolbox [1](#page-12-8), <sup>6</sup> Trust Authority [1](#page-12-9) identities, user [22](#page-33-6), [23](#page-34-1) IDLs cas\_auth.idl [42](#page-53-3) extern\_auth.idl [35](#page-46-3) implementation modes [3](#page-14-1) implementing custom credentials acquisition service [46](#page-57-4) custom [external authorization server](#page-20-3) [36](#page-47-5) initialization 9 initializing auth[orization service](#page-97-5) [14](#page-25-2), [86](#page-97-4) data 86 inv[alid data](#page-16-3) [86](#page-97-6) initiator 5 installing Authorization API [6](#page-17-3) Poli[cy Director](#page-26-7) [31](#page-42-7) integrity 15 interface cdas [45](#page-56-1) extern\_auth [35](#page-46-4) files [36](#page-47-6), [46](#page-57-5) interfaces Authorizatio[n API manual pages](#page-12-10) [51](#page-62-1) Toolbox API 1 International Organization for Standardization (ISO) [4](#page-15-4) introduction to Authorization API [3](#page-14-0) authorization service [33](#page-44-2) Credentials Acquisition Service [41](#page-52-3) Intrustion Im[munity, IBM SecureWay](#page-35-8) [1](#page-12-11) IP address [17](#page-28-8), <sup>24</sup> ISO (Inte[rnational Organization for Standardization\)](#page-34-10) [4](#page-15-4) IV\_DCE 23 IV\_LDAP [23](#page-34-11) IV\_UNAUTH [23](#page-34-12) ivacld-servers [20](#page-31-4) ivadmin server register command [16](#page-27-5), [38](#page-49-5) ivauthn\_account\_expired [48](#page-59-5), [50](#page-61-3) ivauthn\_authentication\_failure [48](#page-59-6) ivauthn\_bad\_authentication\_info [48](#page-59-7) ivauthn\_general\_chpass\_fail [50](#page-61-4) ivauthn\_incorrect\_curr\_passwd [50](#page-61-5) ivauthn\_internal\_error [48](#page-59-8), [50](#page-61-6) ivauthn\_invalid\_username [49](#page-60-0), [50](#page-61-7) ivauthn\_out\_of\_memory [49](#page-60-1), [50](#page-61-8) ivauthn\_password\_expired [49](#page-60-2) ivauthn\_retry\_limit\_reached [49](#page-60-3) ivauthn\_unknown\_error [49](#page-60-4), [50](#page-61-9) ivauthzn\_init\_params\_t [viii](#page-9-2) ivauthzn\_service\_mode\_t [viii](#page-9-3)

ivAuthznInit() [viii](#page-9-4) ivBuildLocalPrincipal() [viii](#page-9-5) ivBuildPrincipalByName() [viii](#page-9-6) ivBuildPrincipalFromPAC() [viii](#page-9-7) ivBuildUnauthPrincipal() [viii](#page-9-8) ivCheckAuthorization() [viii](#page-9-9) ivFreePrincipal() [viii](#page-9-10) ivServerLogin() [viii](#page-9-11)

#### **K**

key file, SSL [19](#page-30-8) key label, SSL [19](#page-30-9) keytab file [20](#page-31-5), [96](#page-107-2)

#### **L**

LDAP adding attributes for access [18](#page-29-0) administrator's distinguis[hed name](#page-30-10) [18](#page-29-2) administrator's password 19 distinguished name [63](#page-74-3) key file password [19](#page-30-11) port number [18](#page-29-8) server host name [18](#page-29-9) server key label [19](#page-30-12) SSL key file [19](#page-30-13) user registry [23](#page-34-13) use[r registry identity](#page-34-15) [23](#page-34-14) ldap\_dn 23 length data str[ucture](#page-18-2) [24](#page-35-9) library links 7 listener, notification [16](#page-27-13) local cache mode [3](#page-14-2), [14](#page-25-6), [15](#page-26-8) logging in using a DCE keytab file [20](#page-31-6) using a keytab file [96](#page-107-3) using a password [20](#page-31-7) using username and password [94](#page-105-2) using username [and password pair](#page-31-2) [95](#page-106-3) login utility functions 20

#### **M**

major errors [6](#page-17-12), [12](#page-23-10), [81](#page-92-2) **MAKEFILE** for Authorizati[on server](#page-57-6) [36](#page-47-7) for CAS server 46 making access control decisions [77](#page-88-8) extended access control decisions [79](#page-90-7) managing password information [50](#page-61-10) manual pages summary [51](#page-62-2) mapping requested resource to protected object [26](#page-37-7) user operation to a permission [26](#page-37-8) memory credent[ial structure](#page-39-8) [12](#page-23-11) release 28 method of authentication [22](#page-33-7) minor errors [6](#page-17-4), [12](#page-23-2), [82](#page-93-2) mod\_info [30](#page-41-12) mod\_svc\_id [30](#page-41-13) mode

local cache [3](#page-14-2) remote cache [3](#page-14-3) modes, specifying [14](#page-25-1) modifying contents of a credential [30](#page-41-1) existing credential [74](#page-85-4)

#### **N**

name value [60](#page-71-3) no pr[otection](#page-22-10) [15](#page-26-9) none 11 notices [97](#page-108-0) notification listener [15](#page-26-10) number of bytes in the data [10](#page-21-13) individual credentials in a chain [76](#page-87-5) seconds before refreshing [16](#page-27-14) value attributes in the entry [61](#page-72-4) values for an attribute name [11](#page-22-2) number of port, LDAP server [18](#page-29-10)

## **O**

obtaining authorization decision [27](#page-38-0) credential from a chain of credentials [30](#page-41-0) user authoriz[ation credentials](#page-32-0) [22](#page-33-8), [24](#page-35-2) user identity 21 ogauthzn.h [6](#page-17-10), [13](#page-24-5) Open Group [4](#page-15-5) optional tasks, Authoriza[tion API](#page-6-4) [13](#page-24-6) organization of this book v output parameters authorization decision [27](#page-38-11) extended authorizatio[n decision](#page-12-12) [27](#page-38-12) overview of Policy Director 1

## **P**

PAC (privil[ege attribute certificate\)](#page-40-13) [22](#page-33-9), [29](#page-40-12), [72](#page-83-4), [87](#page-98-7) pac\_svc\_id 29 password accessing the SSL key file [19](#page-30-11) authenticating [94](#page-105-3), [95](#page-106-4) authentic[ating a user](#page-61-11) [20](#page-31-7) changing 50 creating for an account [37](#page-48-8) LDAP administrator [19](#page-30-10) managing using cas\_auth.idl [42](#page-53-4) managing using cdas I[DL interface](#page-31-8) [42](#page-53-5) storing in a ke[ytab file](#page-31-7) 20 using to log in 20 permissions [26](#page-37-8) persistent authorization policy [database](#page-12-13) [16](#page-27-15) PKI (public key infrastructure) 1 placing the data structure into a buffer [24](#page-35-3) platforms for Authorizati[on server](#page-57-7) [36](#page-47-8) for CAS server 46 policy database replica [16](#page-27-16) Policy Director introduction to [2](#page-13-5) overview of [1](#page-12-14) Web information [ix](#page-10-4) Policy Director CAS customizing [46](#page-57-8)

deploying a [custom version](#page-52-4) [47](#page-58-3) introducing 41 port number for a TCP port [17](#page-28-9), [18](#page-29-10) for a U[DP port](#page-27-17) [17](#page-28-10) ports, using 16 prerequisites for Authorizati[on server](#page-57-9) [36](#page-47-9) for [CAS server](#page-34-16) 46 principal 23 privacy [15](#page-26-11) privilege attribu[te certificate \(PAC\)](#page-37-7) [22](#page-33-10), [29](#page-40-12), [72](#page-83-5), [87](#page-98-8) protected object 26 protected object [namespace](#page-34-17) [26](#page-37-9) protection level 23 providing additional parameters [26](#page-37-10) user authentication infor[mation](#page-12-15) [62](#page-73-3) public key infrastructure (PKI) 1

## **Q**

quality of protection level [23](#page-34-17)

## **R**

references, Administration Guide [34](#page-45-2), [41](#page-52-5) refreshing local authorization database [16](#page-27-18) refreshing the login context [96](#page-107-4) registry, user [7](#page-18-4), [15](#page-26-12), [21](#page-32-5) releasing allocated memory [28](#page-39-8) memory allocated [12](#page-23-11) remote cache mode [3](#page-14-3), [14](#page-25-7), [15](#page-26-1) remote-acl-users [20](#page-31-9) removing attribute list [55](#page-66-4) credentials [67](#page-78-6) requested resource [26](#page-37-7) required tasks, Authori[zation API](#page-42-1) [13](#page-24-7) requirements, software 31 returning access control deci[sion information](#page-69-4) [79](#page-90-8) entry st[ring value](#page-85-5) 58 handle 74 handle for a specified identity [84](#page-95-4) handle to credentials structure [68](#page-79-5) handle to new PAC credentials [87](#page-98-9) individual credentials in a chain [76](#page-87-6) information from [a credentials structure](#page-92-3) [70](#page-81-6) major error code 81 minor error code [82](#page-93-3) name attributes [60](#page-71-4) number of buffer attribute entries [61](#page-72-5) number of value attributes [61](#page-72-6) privilege attribute certificate [72](#page-83-6) RPC cdas\_change\_password() [42](#page-53-6) cdas\_get\_identity() [42](#page-53-7) check\_authorization [34](#page-45-3) entry in the CDS [namespace](#page-24-4) [17](#page-28-3), [37](#page-48-9) runtime environment 13

## **S**

secure domain [7](#page-18-5), [63](#page-74-4)

Secure Socket Layer (SSL) [19](#page-30-14) SecureWay products (see *[IBM SecureWay](#page-16-4)*) [1](#page-12-16) security policy 5 server host name, LDAP [18](#page-29-9) implementing custom CAS server [46](#page-57-10) implementing [custom external authorization](#page-28-11) [36](#page-47-10) name or label 17 service and support [ix](#page-10-5) setting an [attribute list entry](#page-20-4) [11](#page-22-3) shudown 9 shutdown [28](#page-39-9) shutting down [9](#page-20-5), [28](#page-39-4), [92](#page-103-3) software requirements [7](#page-18-1), [31](#page-42-1) Solaris libivauthzn.so [library file](#page-19-5) [6](#page-17-13) library linking 8 Policy Director operation system [2](#page-13-6) source files for Authorizati[on server](#page-57-11) [36](#page-47-11) for CAS server 46 specifying additional user information [23](#page-34-0) authentication user regi[stry type](#page-33-1) [22](#page-33-11) authorization authority 22 pathnames for file [16](#page-27-19) type of cache mode [14](#page-25-1) user authentication identity [23](#page-34-1) SSL communications [19](#page-30-15) key file p[assword](#page-30-12) [19](#page-30-11) key label 19 standard, The Open Group [4](#page-15-5) starting authorization service [19](#page-30-1) Web addresses [ix](#page-10-6) status codes [12](#page-23-12), [81](#page-92-4), [82](#page-93-4) storage array of string[s, freeing](#page-100-5) [91](#page-102-5) buffer, freeing 89 string, freeing [90](#page-101-4) strings freeing of storage [90](#page-101-5) release of memory [28](#page-39-10) see also *[array of strings](#page-69-5)* [28](#page-39-1) value 58 structures azn\_authdce\_t [62](#page-73-4) azn\_authldap\_t [63](#page-74-5) azn unauth t [93](#page-104-3) successful login [95](#page-106-5) summary of API extensions [10](#page-21-0) API functions [8](#page-19-3) attribute list functions [8](#page-19-1) attribute list tasks [11](#page-22-11) attributes for LDAP access [18](#page-29-0) authentication method elements [23](#page-34-18) authentication parameters [24](#page-35-10) Authorization API manual pages [51](#page-62-3) Authorization API optional tasks [13](#page-24-6) Authorization API requi[red tasks](#page-24-0) [13](#page-24-7) Authorization API tasks 13 authorization decision functions [9](#page-20-0) authorization decision output parameters [27](#page-38-11)

buffer names [and values](#page-25-1) [10](#page-21-14) cache modes 14 conventions used [ix](#page-10-7) credentials [functions](#page-19-4) [8](#page-19-2) data types 8 error code files [12](#page-23-12), [13](#page-24-8) initialization, shutdown, and error han[dling functions](#page-26-13) [9](#page-20-6) local cache mode attributes and [values](#page-27-20) 15 notification listening attributes 16 port types [and numbers](#page-28-13) [17](#page-28-12) port usage 17 remote cache mode attributes a[nd values](#page-30-16) [15](#page-26-14) SSL attributes for L[DAP access](#page-32-6) 19 user identity types 21 user registry types [22](#page-33-11) supported platforms for Authorizati[on server](#page-57-12) [36](#page-47-12) for CAS server 46

### **T**

tasks, Authorization API [13](#page-24-9) TCP (Tra[nsmission Control Protocol\)](#page-27-22) [16](#page-27-21) TCP port 16 TCP port number [17](#page-28-14) Toolbox, IBM SecureWay [1](#page-12-17), [6](#page-17-14) tools DCE application development [36](#page-47-13), [46](#page-57-13) IBM Se[cureWay Toolbox \(Toolbox\)](#page-109-0) [1](#page-12-18), [6](#page-17-15) trademarks 98 Transmission Control Protocol (TCP) [16](#page-27-23) Trust Authority, IBM SecureWay [1](#page-12-19) types of additional user information [23](#page-34-19) authentication parameters [24](#page-35-11) authenticatio[n supported by IDL interface](#page-25-8) [42](#page-53-8) cache modes 14 user identities [21](#page-32-7) user registries [22](#page-33-12)

# **U**

UDP User Datagram [Protocol ports](#page-32-8) [16](#page-27-24) unauthenticated user 21 unauthenticated user identity [23](#page-34-20) unauthenticated user registry [23](#page-34-21) unauthentica[ted users](#page-27-22) [93](#page-104-4) use tcp port 16 use\_udp\_port [16](#page-27-25) user additional auditing information [24](#page-35-12) assigning credentials to [a credentials handle](#page-34-22) [26](#page-37-11) authentication identity 23 authentication information [62](#page-73-5) authorization credentials [22](#page-33-13), [24](#page-35-13) mapping the user operation [26](#page-37-12) obtaining an identity [21](#page-32-9) specifying additi[onal information](#page-34-24) [23](#page-34-23) unauthenticated 23 User Datagram Protocol (see *UDP*) [16](#page-27-26) user registry specifying LDAP [7](#page-18-6) specifying the type of [15](#page-26-15), [22](#page-33-14) specifying [the user authentication identity](#page-74-4) [23](#page-34-25)

username and password [20](#page-31-10), [94](#page-105-4), [95](#page-106-6) using as input of credenti[als information](#page-107-5) [93](#page-104-5) keytab file to log in 96 randomly [assigned ports](#page-27-28) [16](#page-27-27) TCP port 16 UDP port [16](#page-27-29) username and password to log in [94](#page-105-5), [95](#page-106-7) utility function er[ror codes](#page-17-16) major errors 6 minor errors [6](#page-17-17)

### **V**

value attributes buffer [56](#page-67-8) entry [numberf](#page-71-5) [61](#page-72-7) name 60 string [58](#page-69-6) values [10](#page-21-15) version number [19](#page-30-17) virtual private network (VPN) [1](#page-12-20) VPN (virtual private network) [1](#page-12-21), [2](#page-13-7)

### **W**

Web FirstSecure information [ix](#page-10-8) Policy Director information [ix](#page-10-9) what's new for Policy Director [vi](#page-7-1) Windows NT DCE client runtime req[uirements](#page-17-18) [32](#page-43-2) ivauthzn.dll li[brary file](#page-19-6) 6 library linking 8 Policy Director operating system [2](#page-13-8)

## **Y**

year 2000 readiness [ix](#page-10-10)

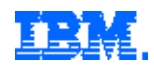

Printed in the United States of America on recycled paper containing 10% recovered post-consumer fiber.